## **Programme Educational Objectives (PEOs):**

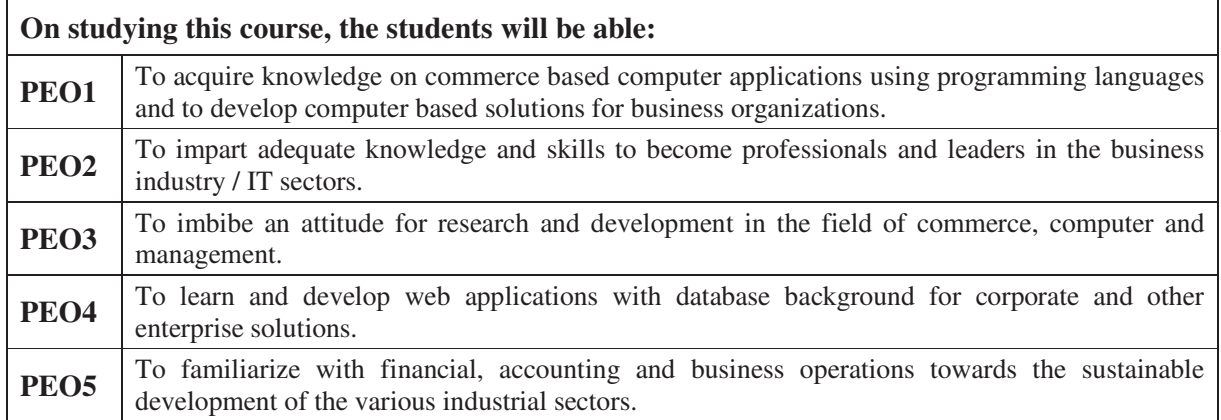

## **Programme Outcomes (POs):**

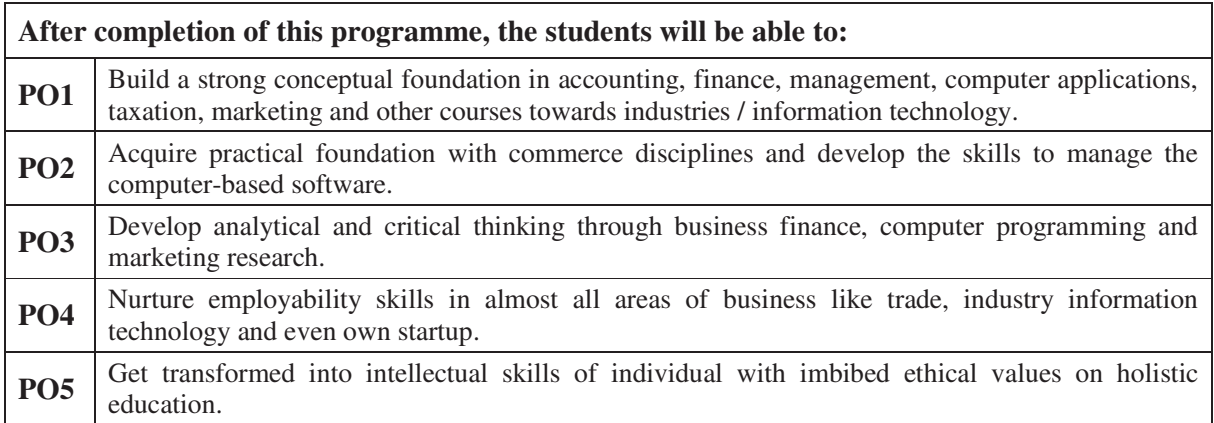

## **Programme Specific Outcomes (PSOs):**

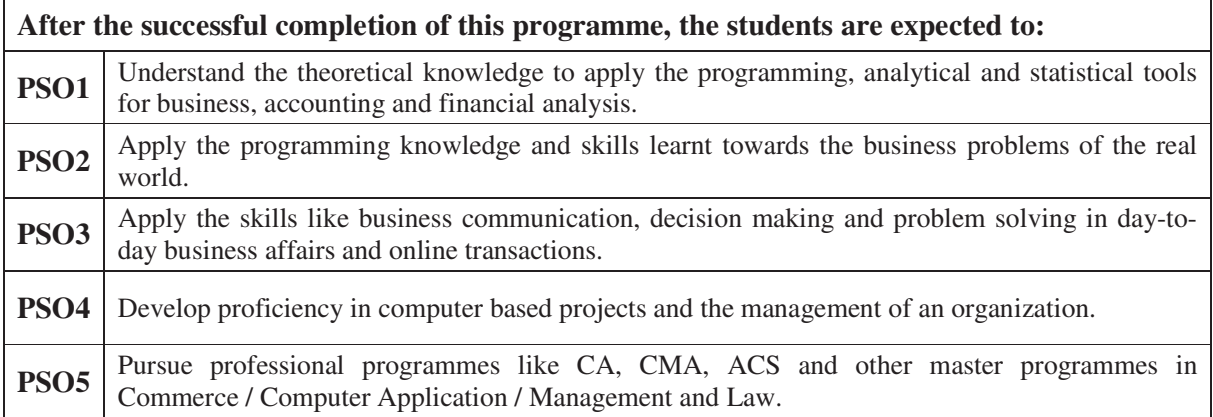

## **Blooms Cognitive Taxonomy**

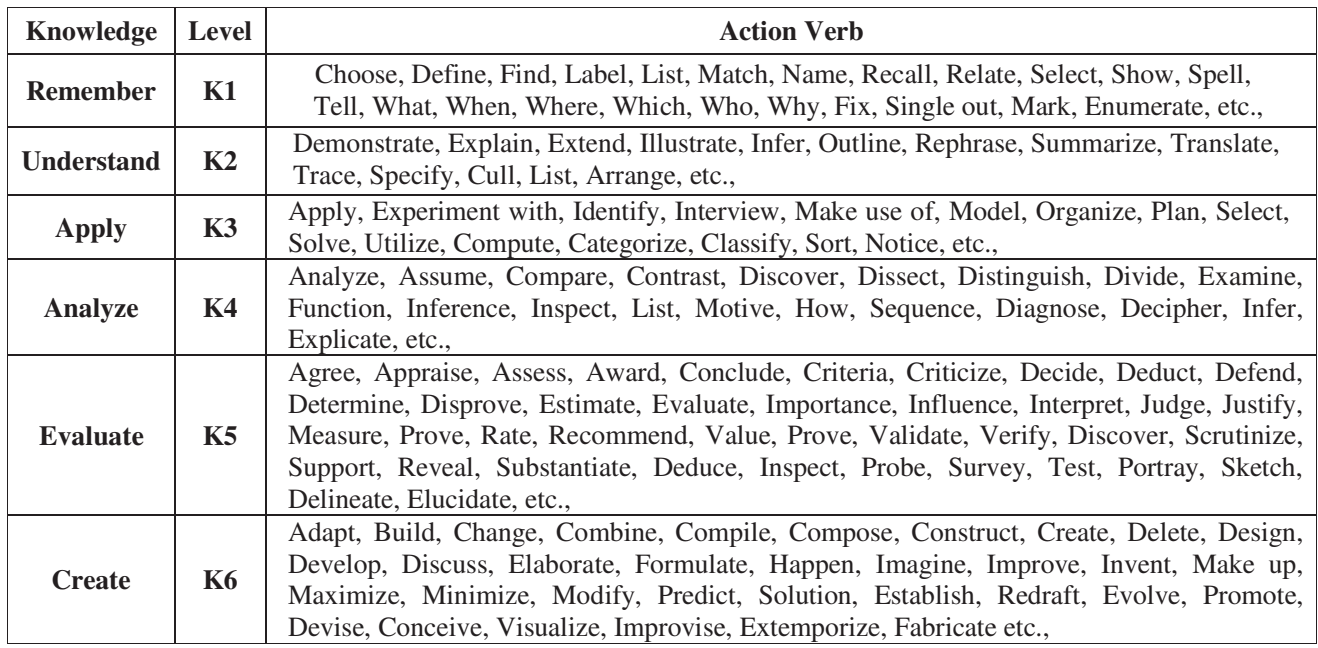

### **Action Verbs for Setting Question Paper:**

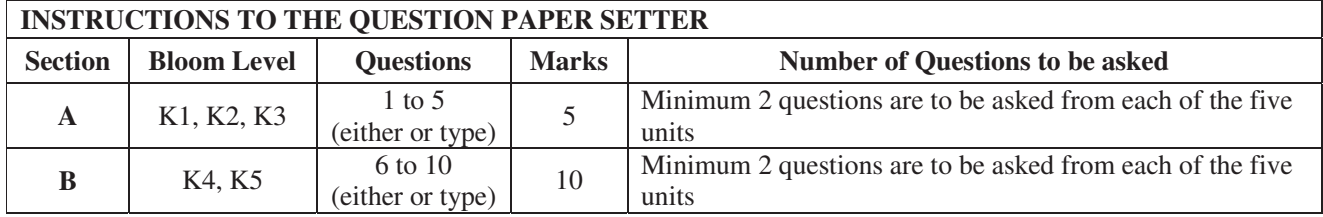

### **Question Paper Pattern:**

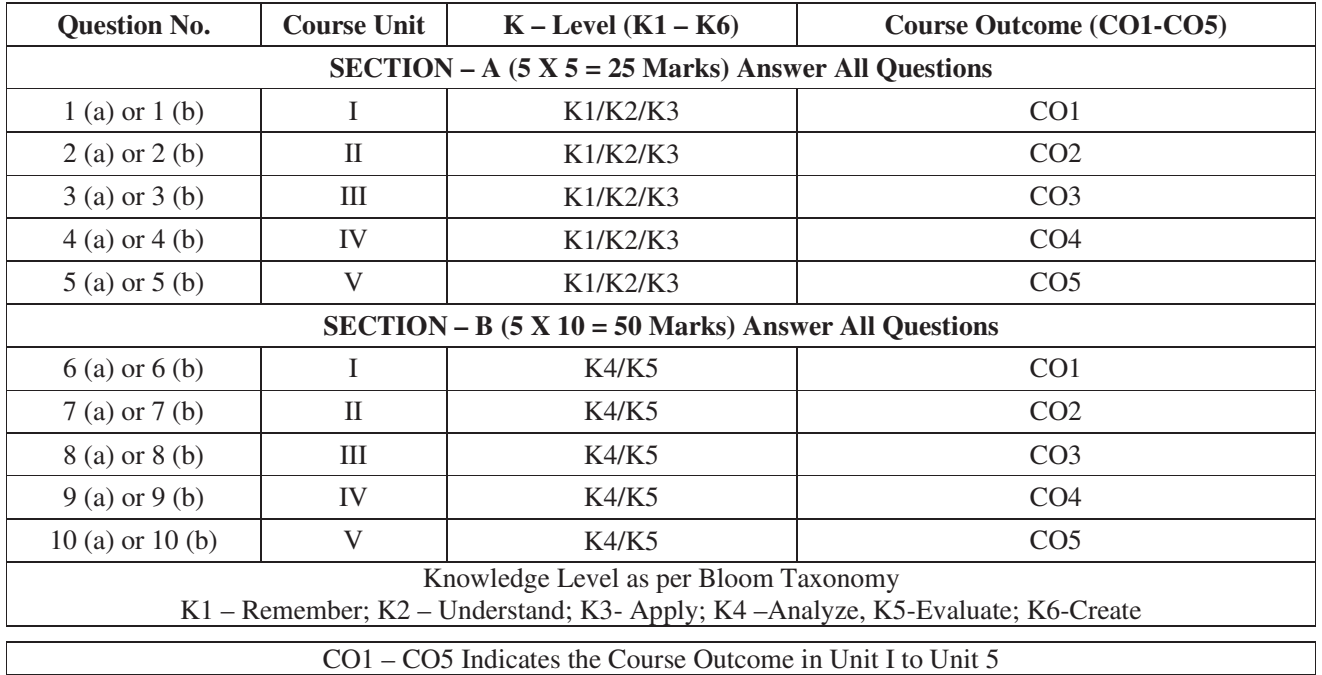

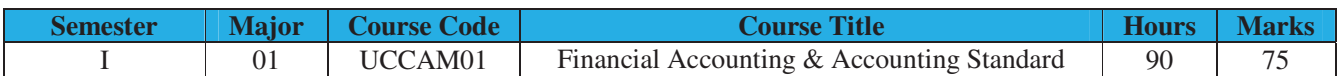

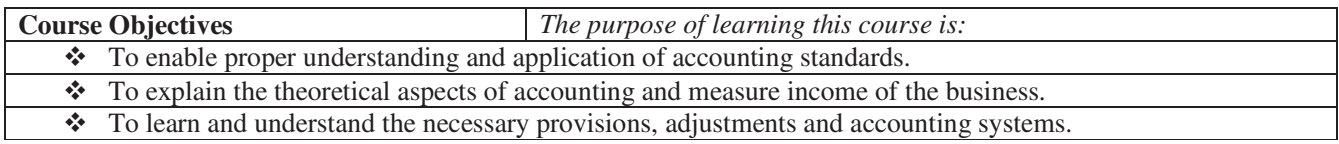

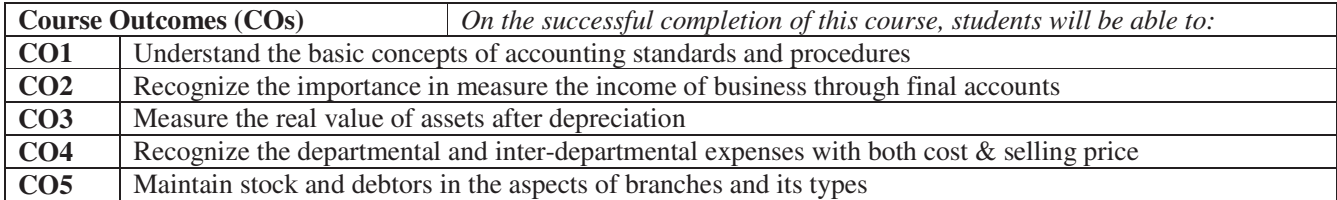

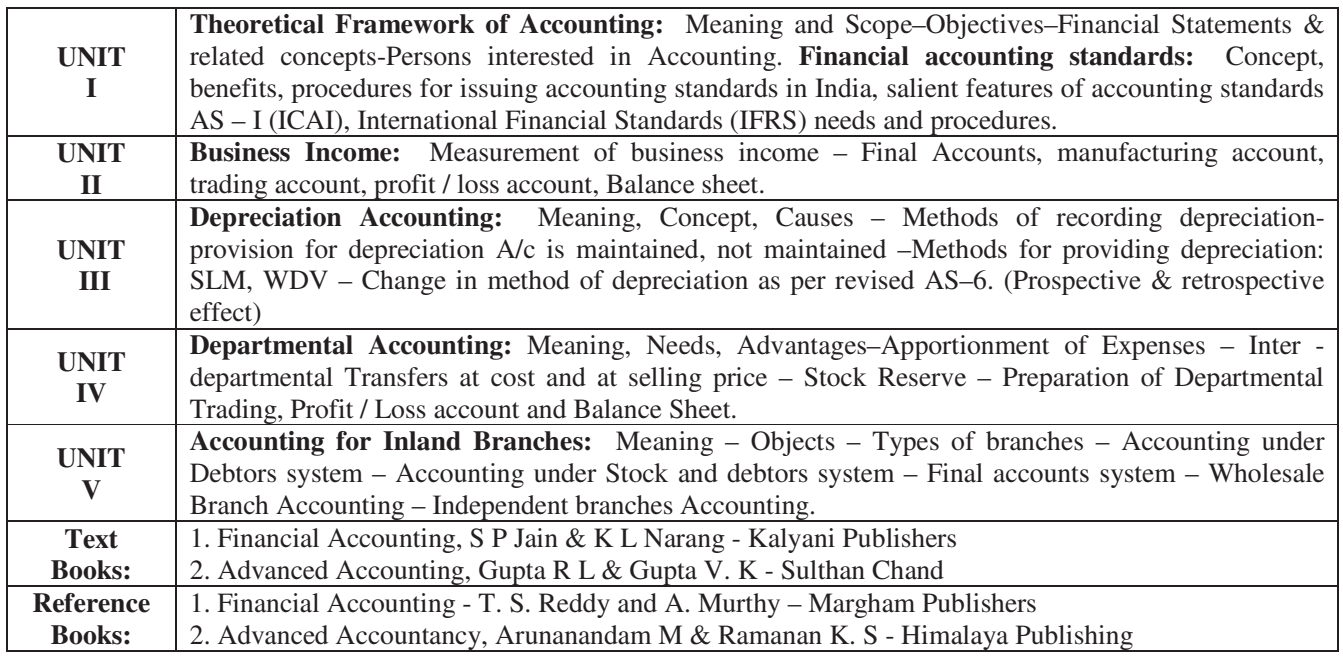

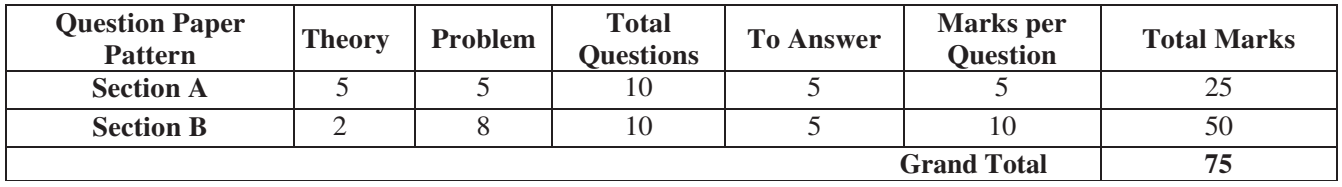

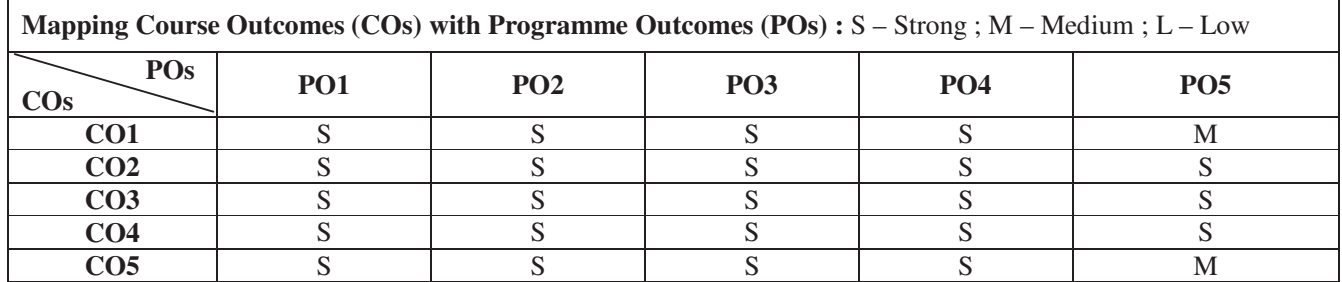

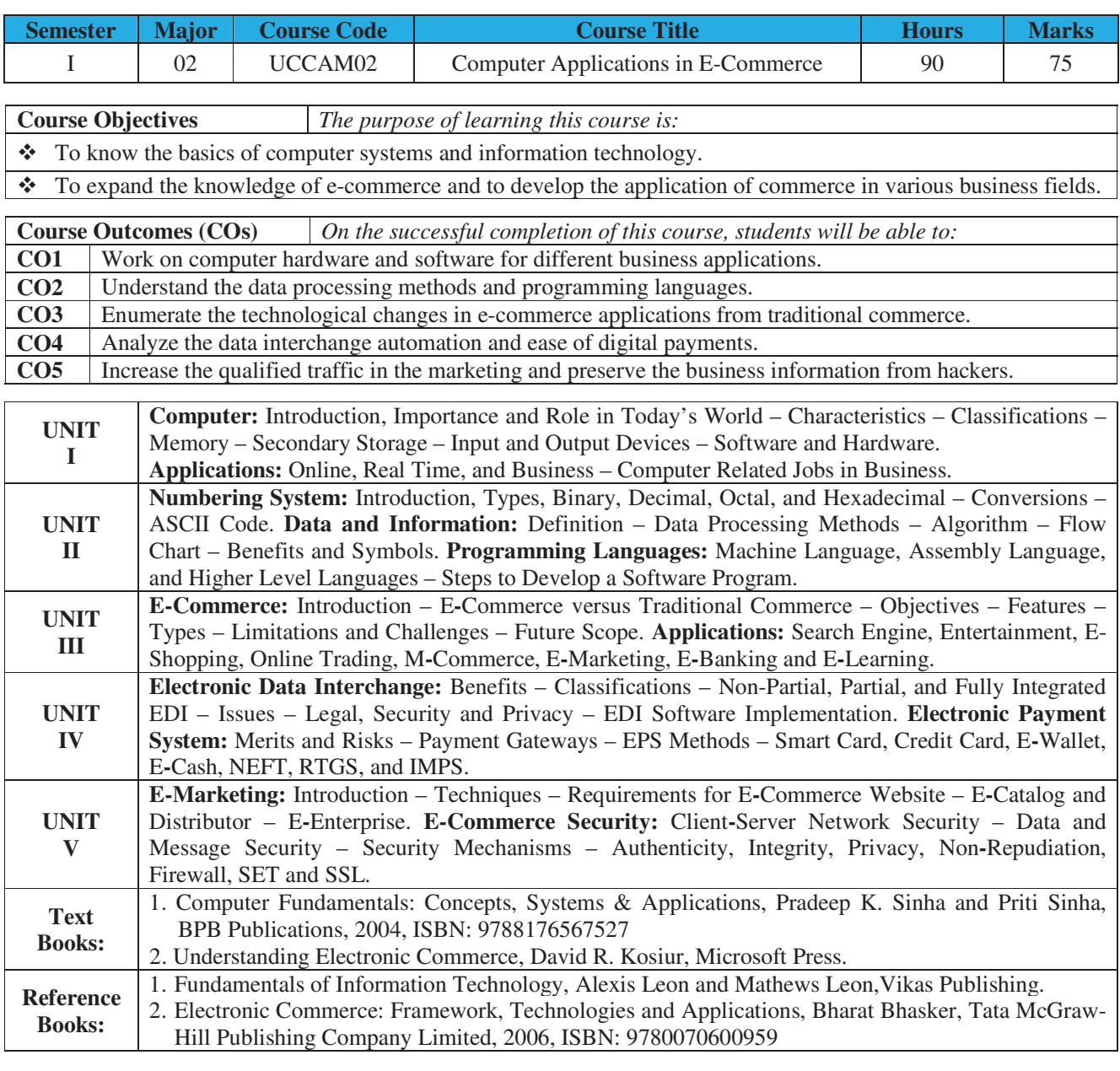

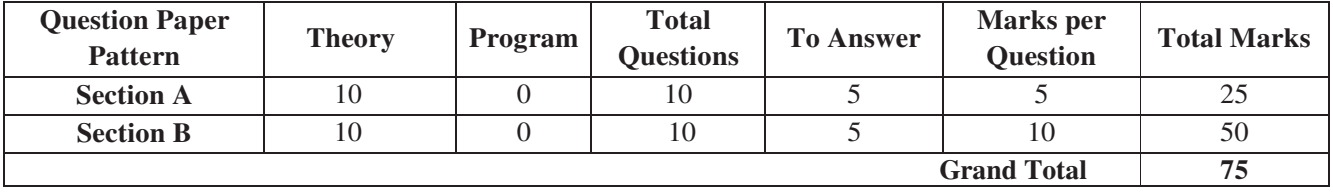

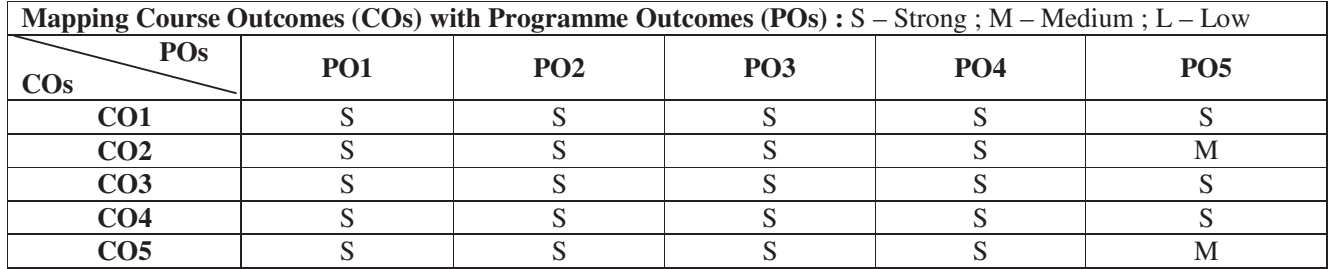

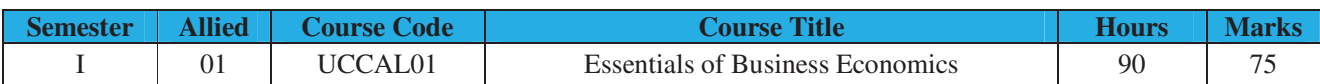

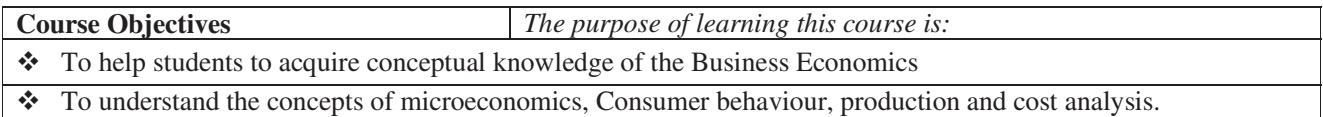

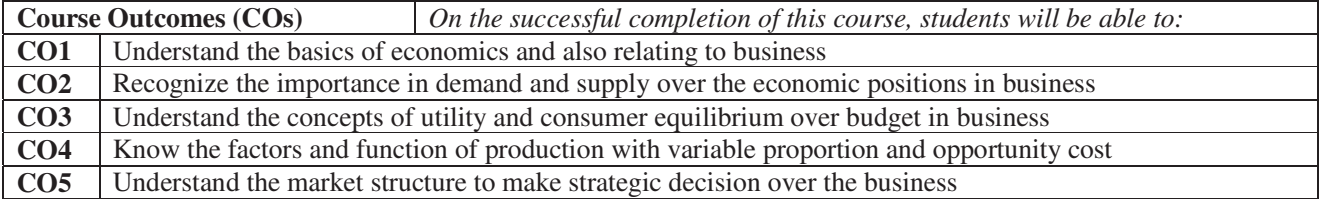

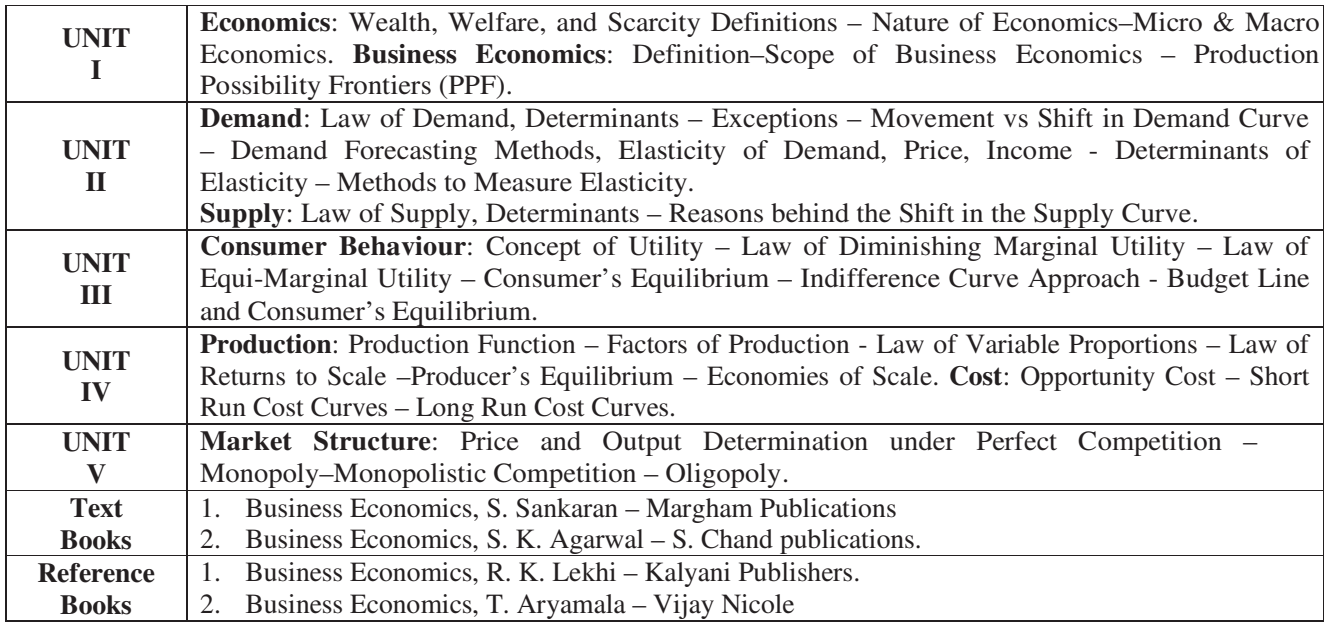

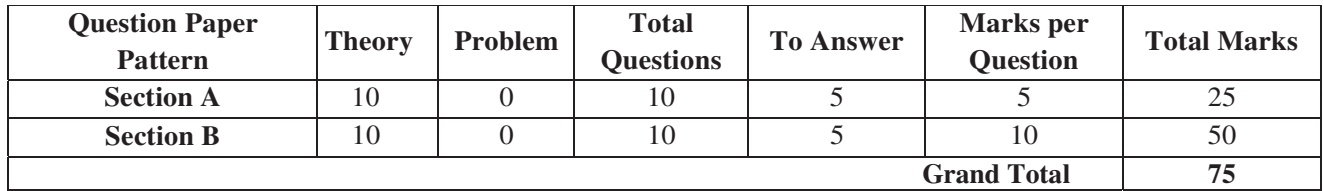

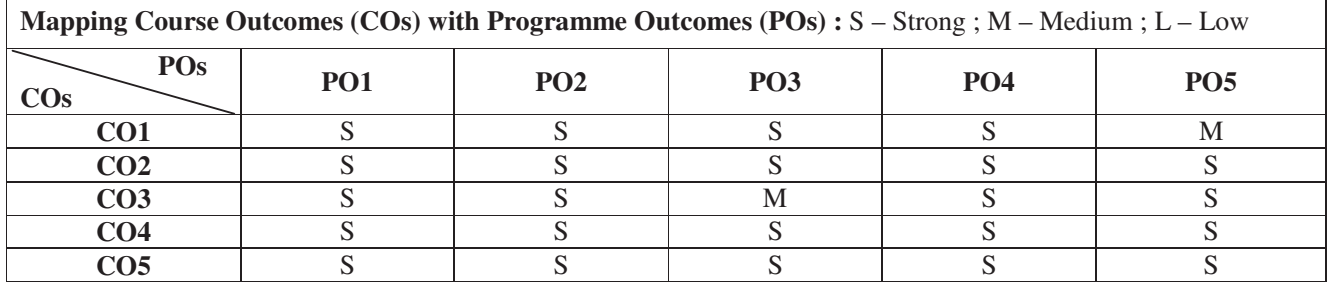

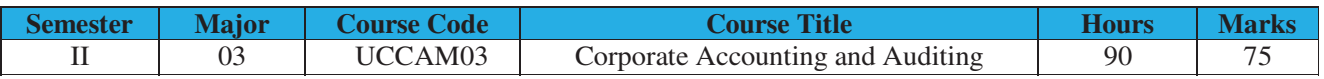

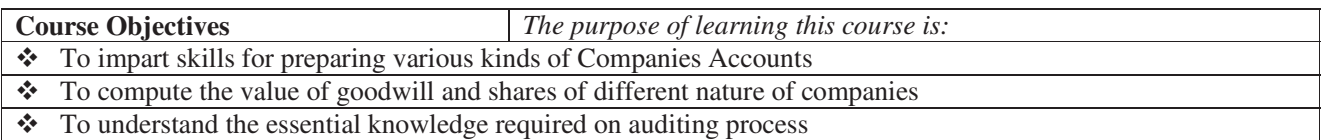

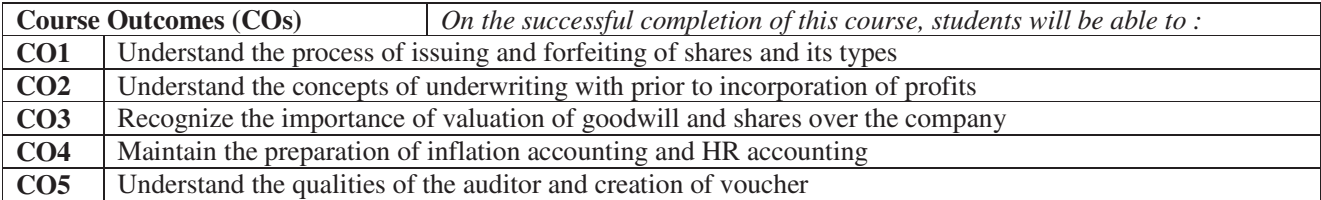

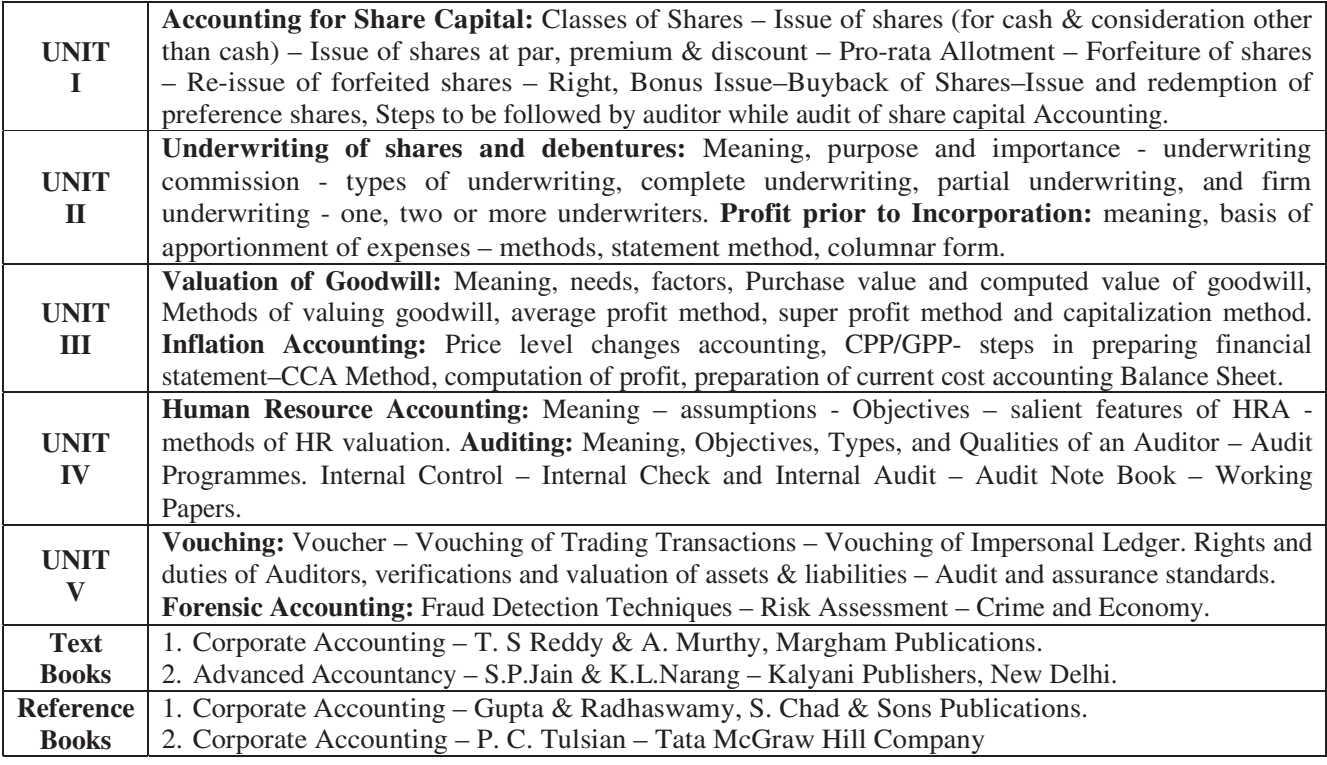

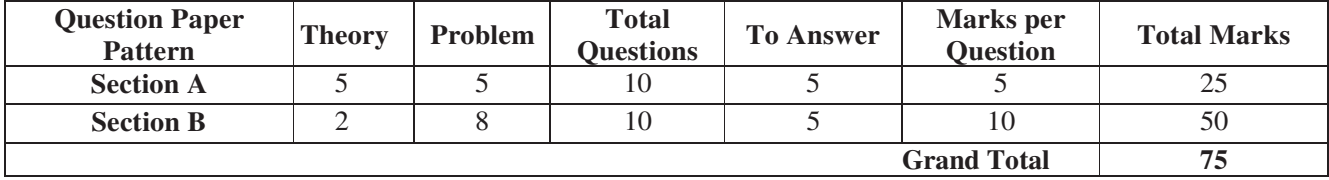

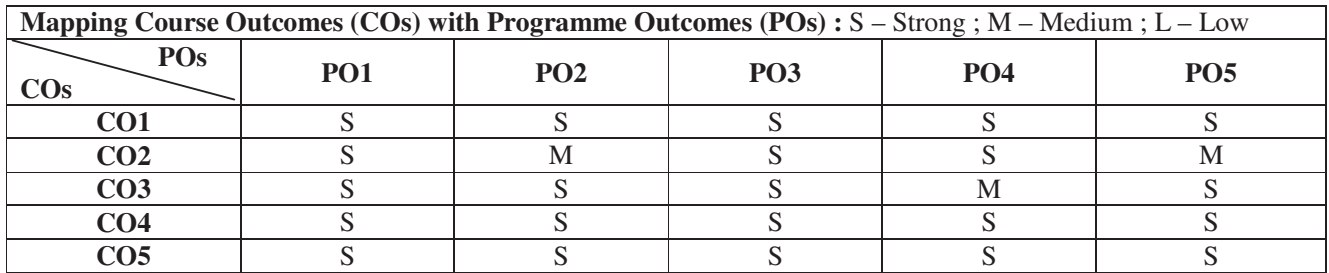

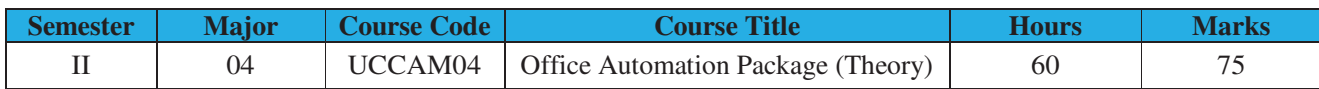

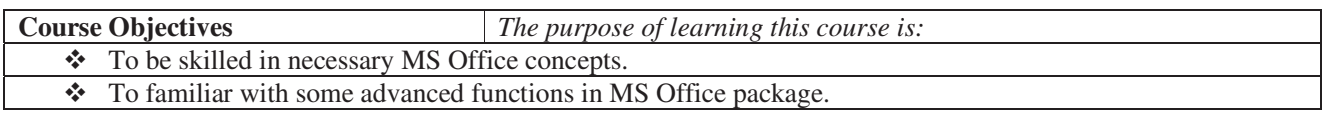

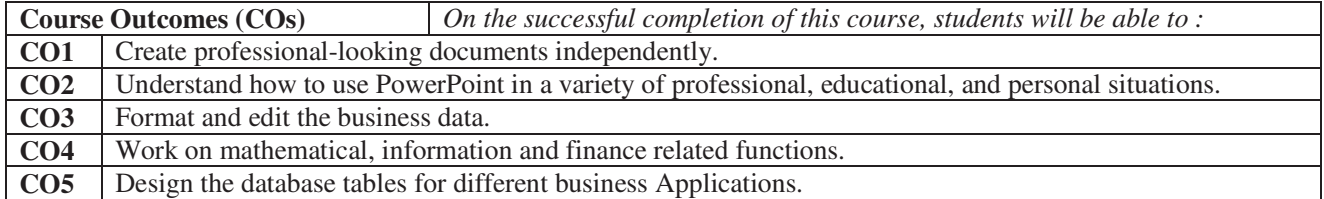

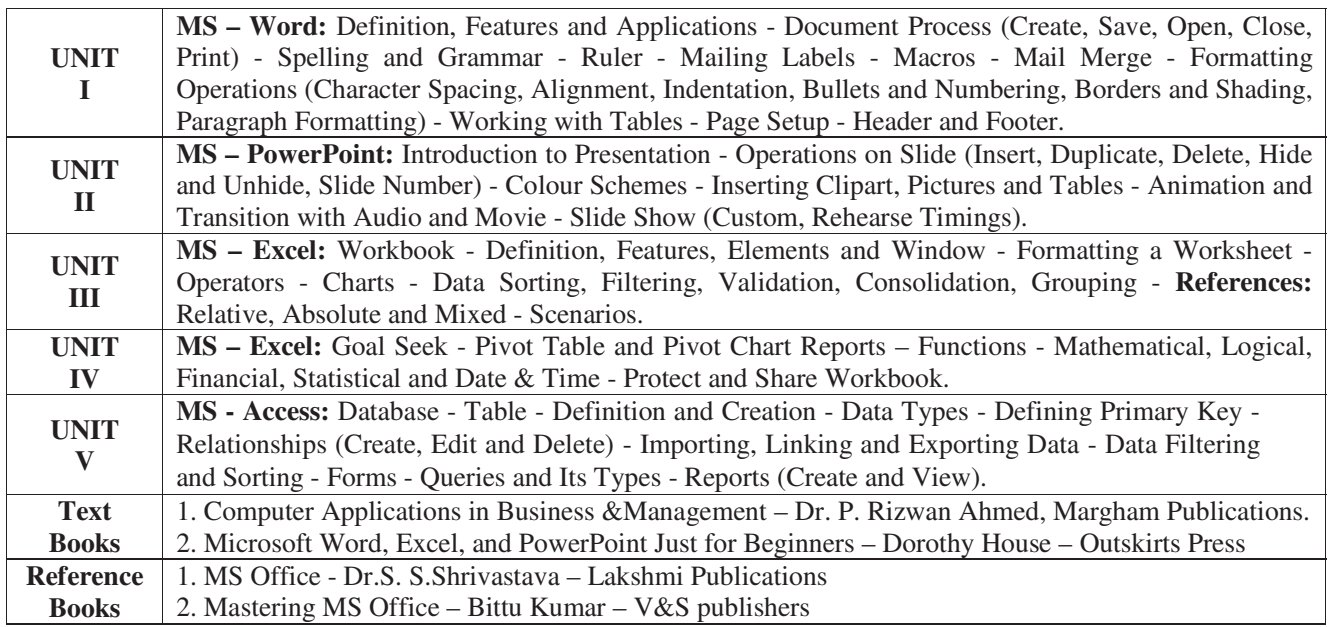

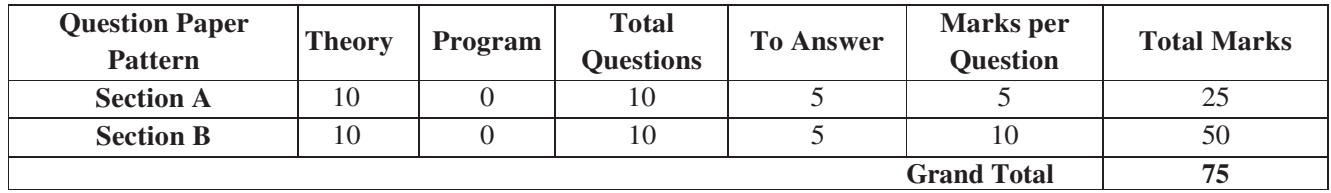

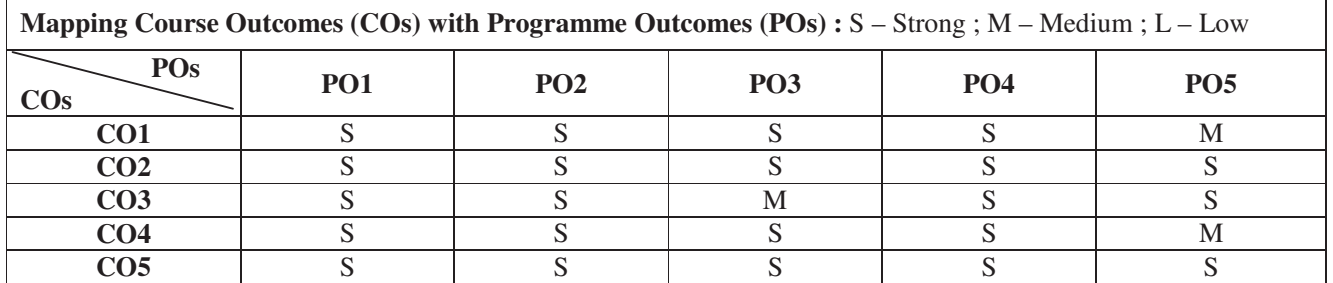

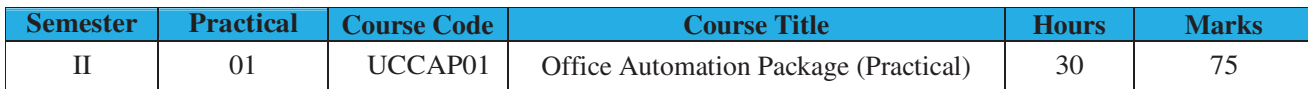

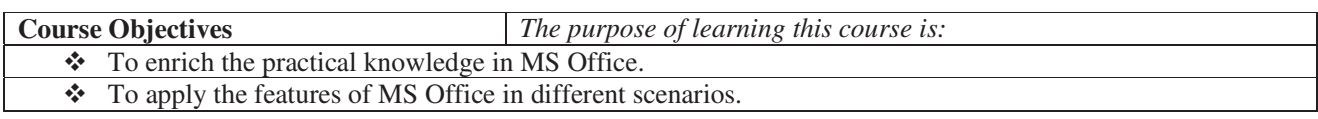

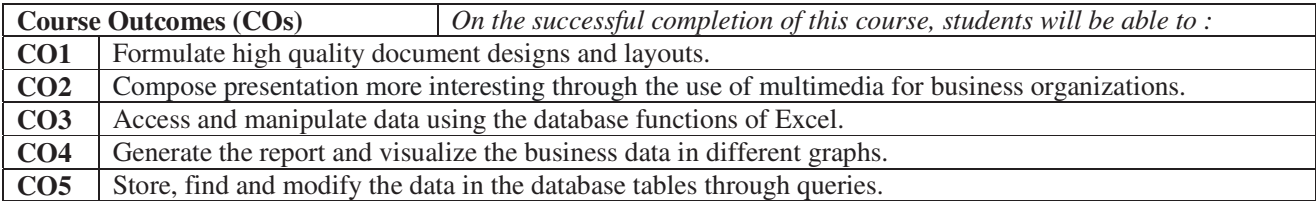

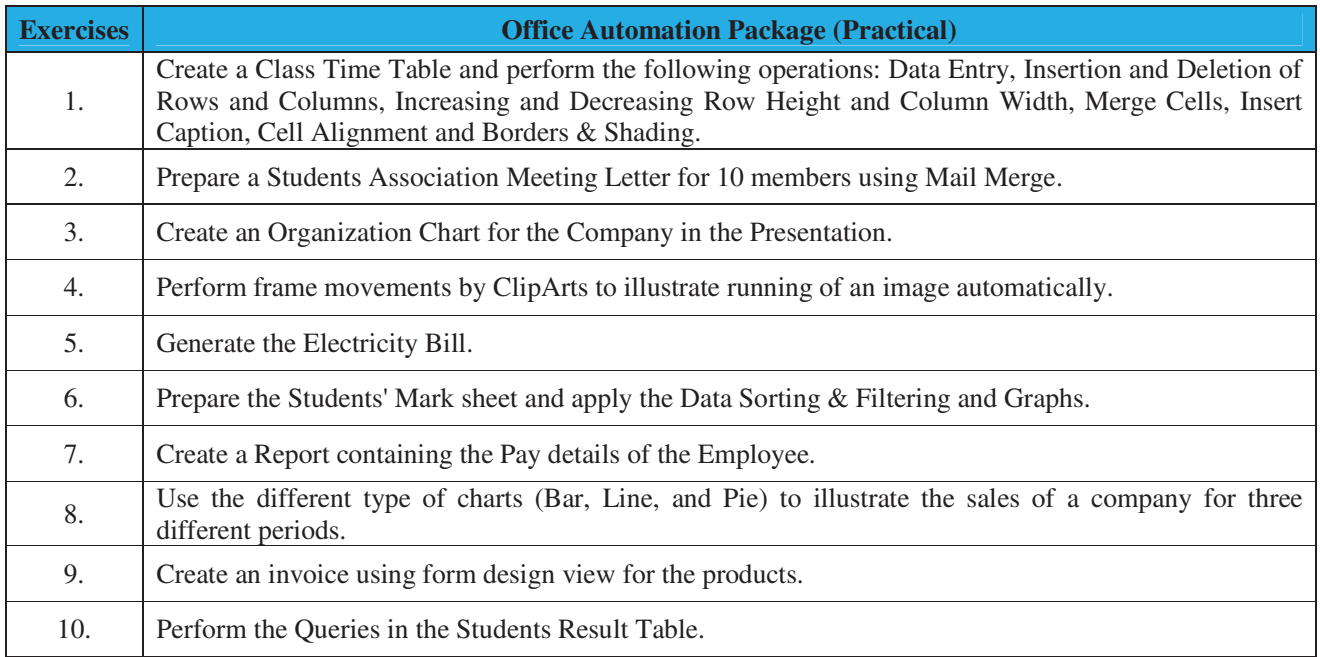

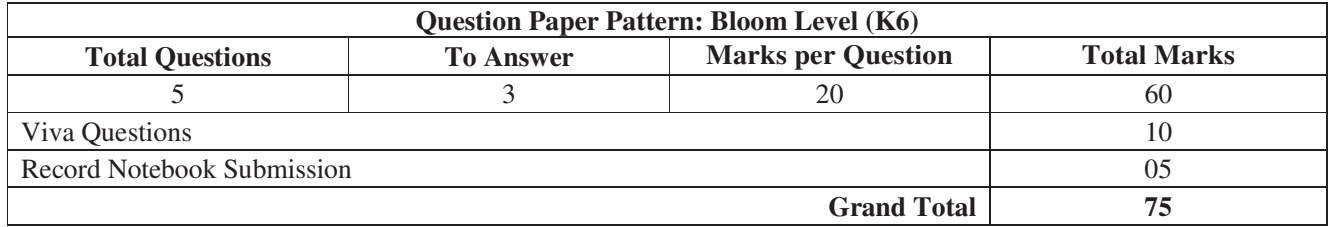

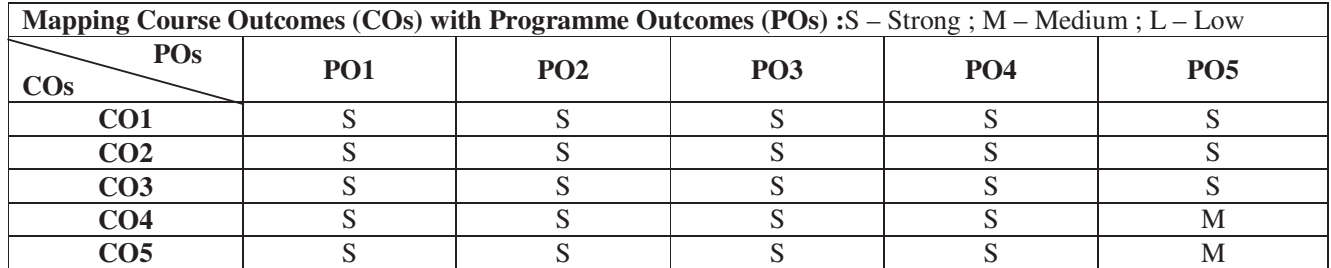

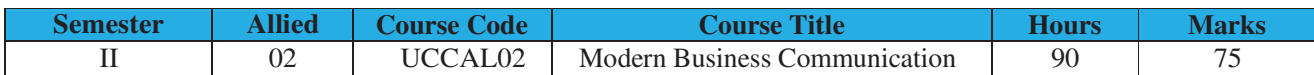

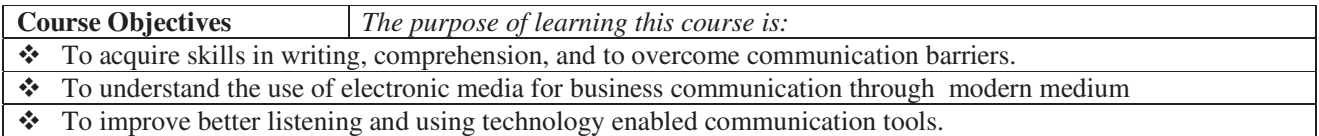

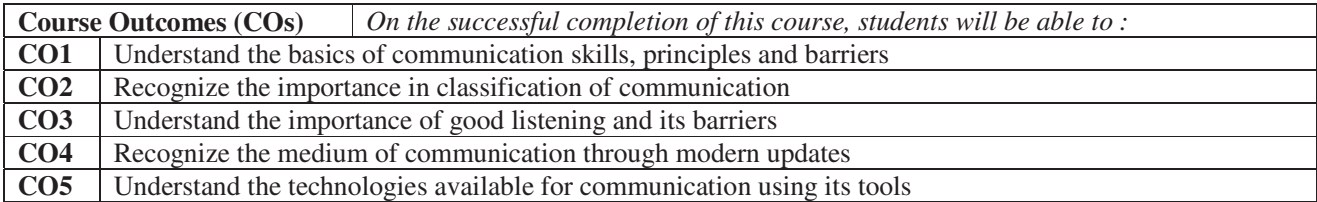

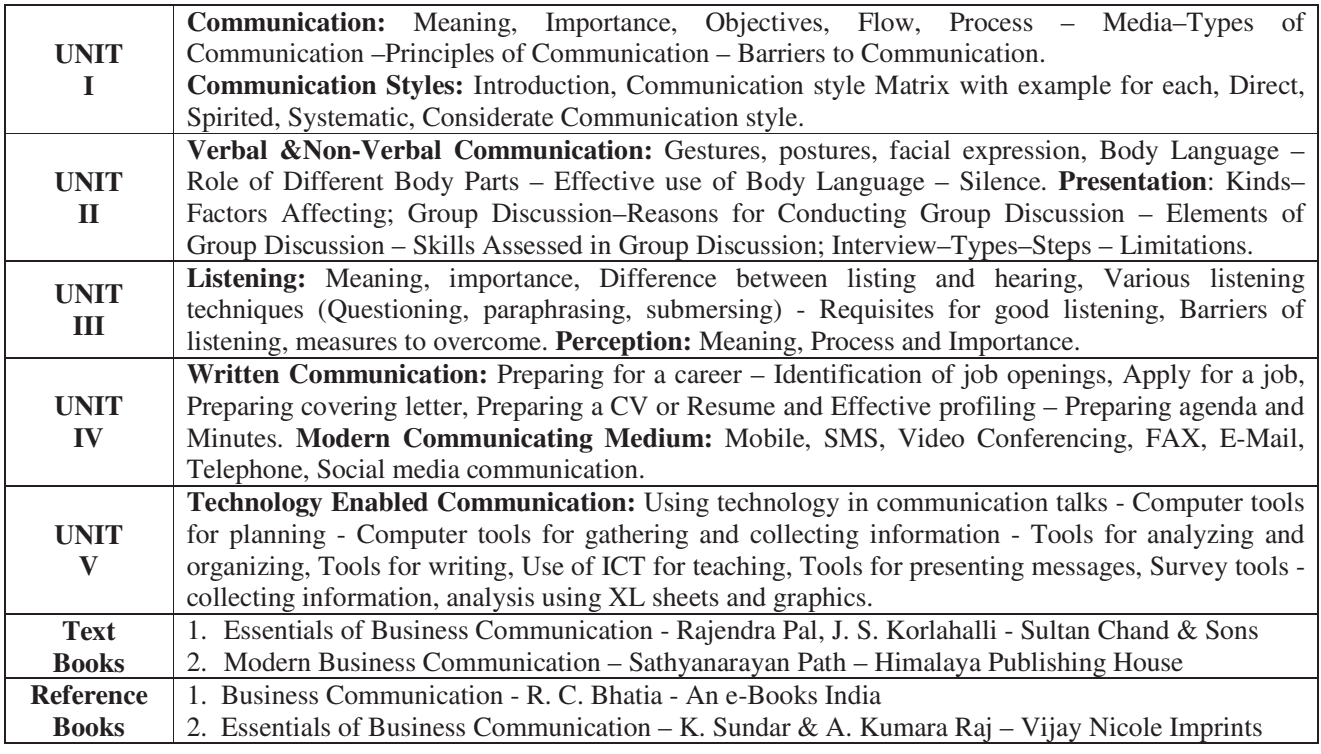

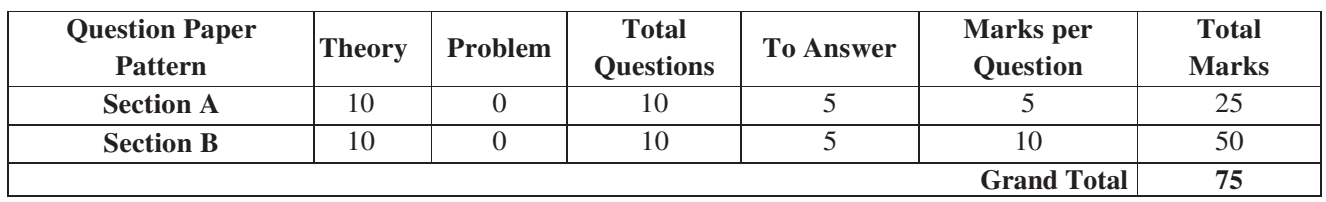

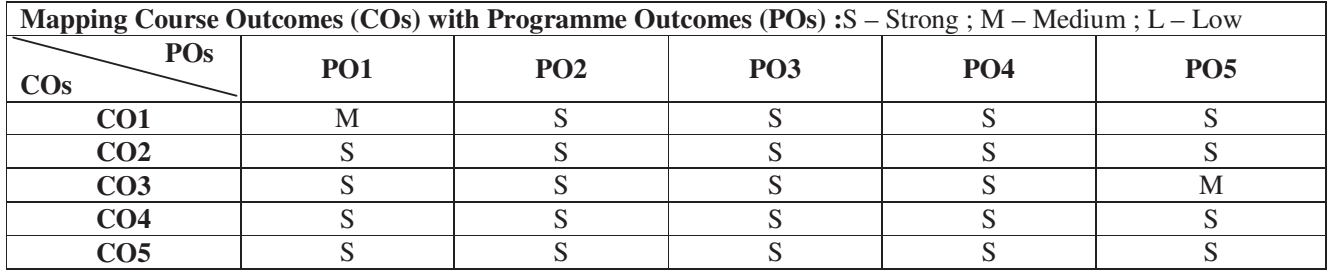

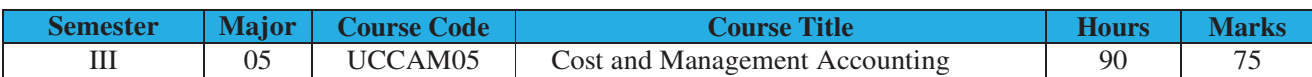

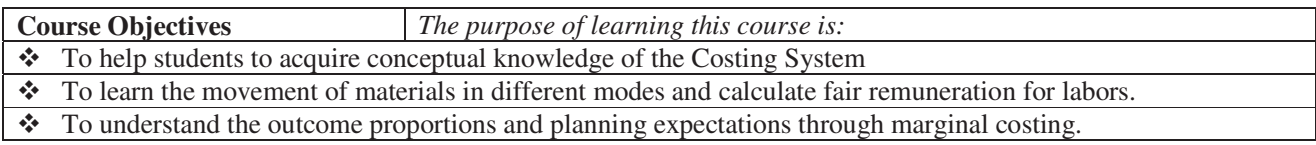

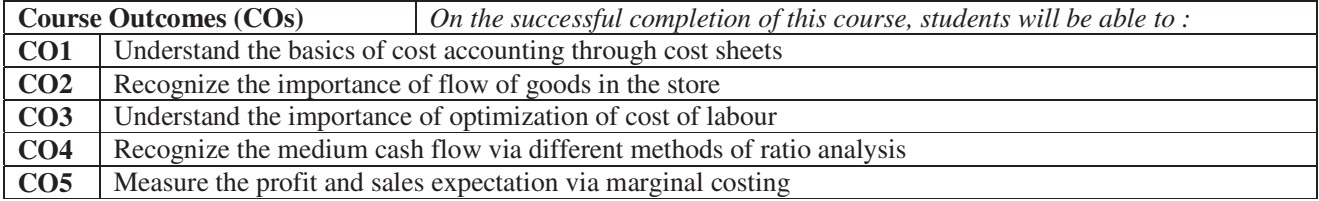

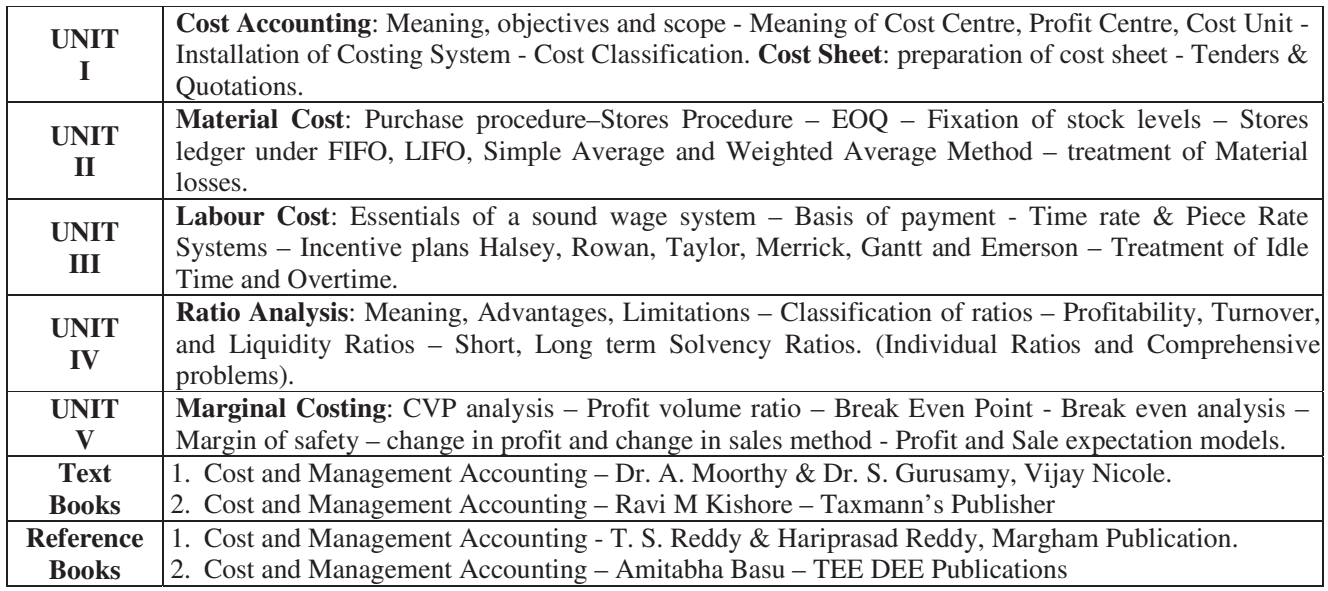

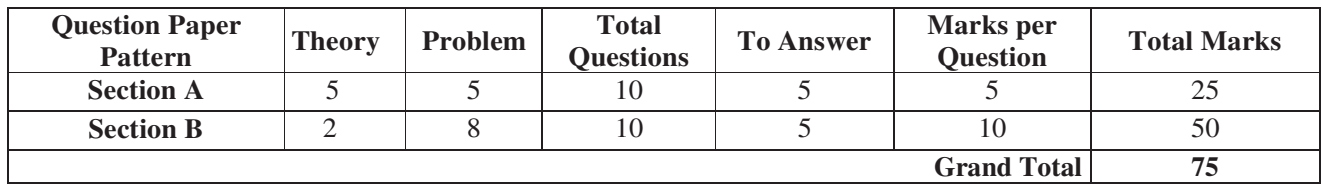

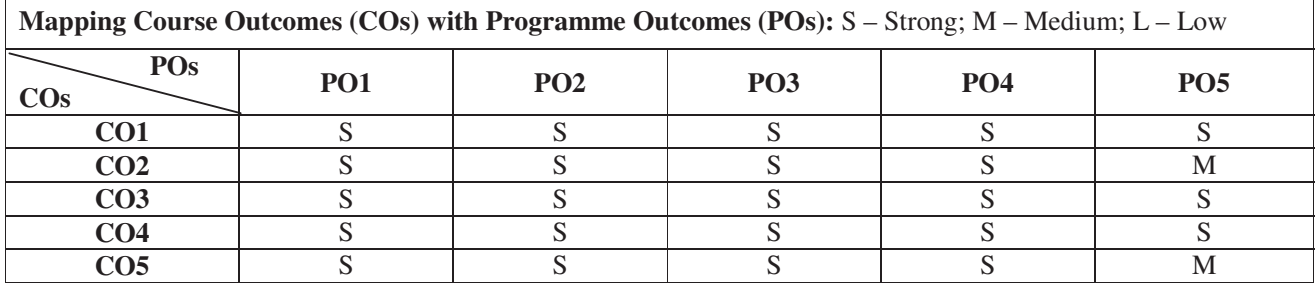

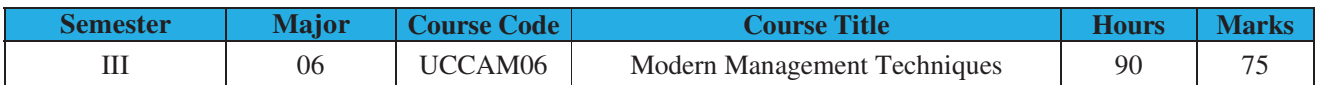

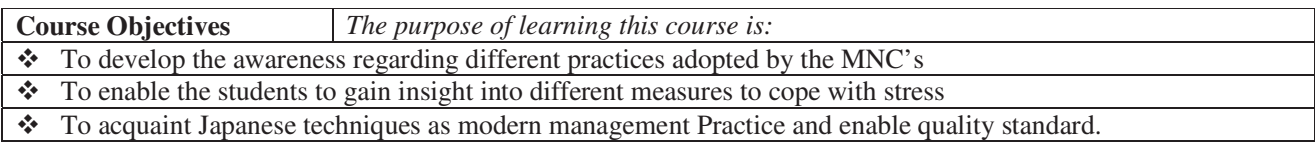

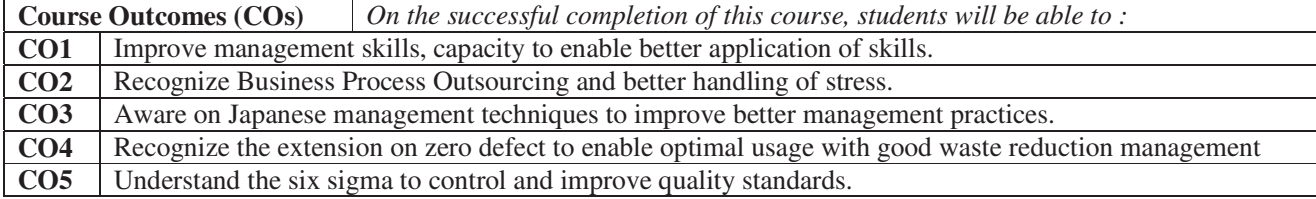

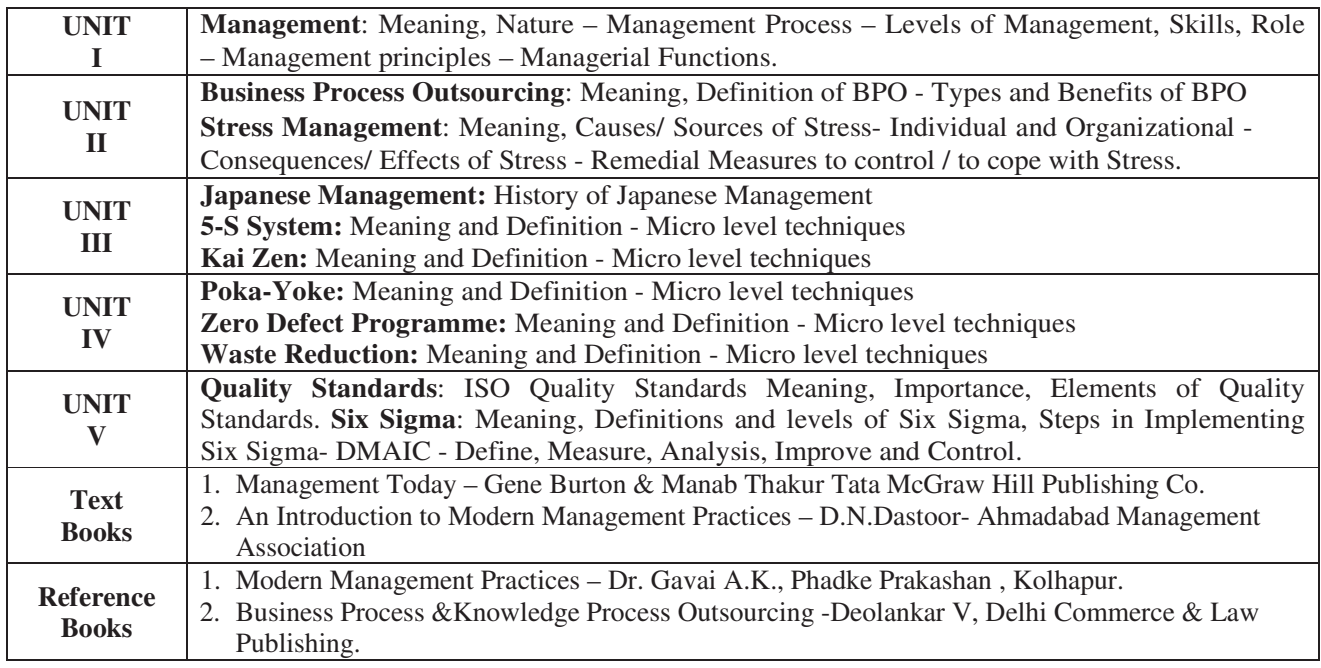

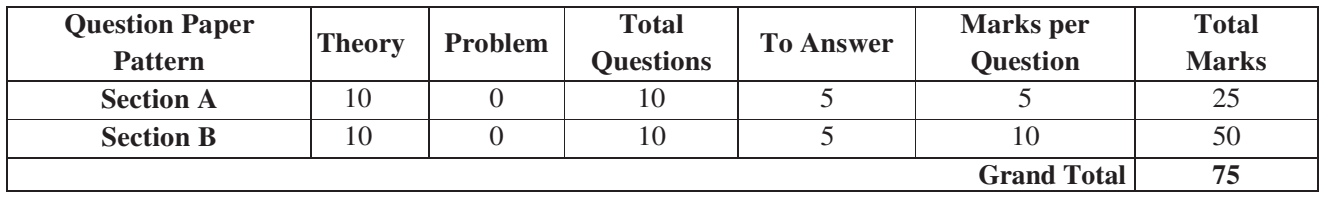

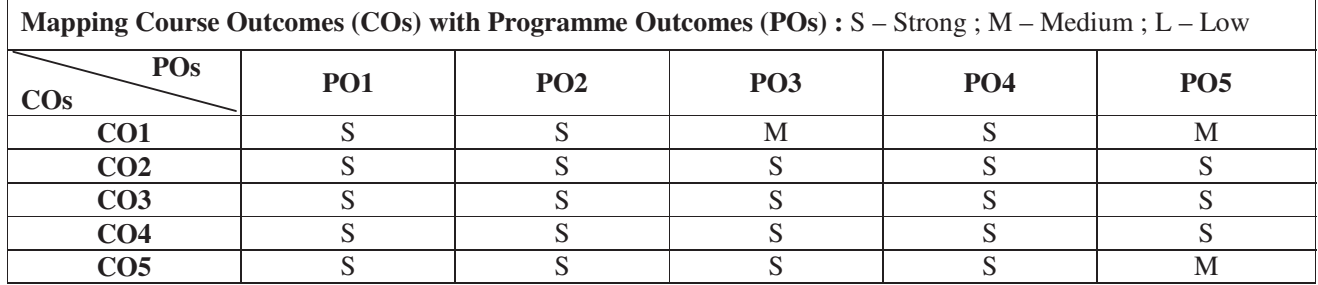

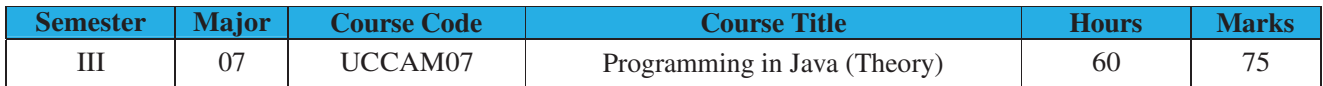

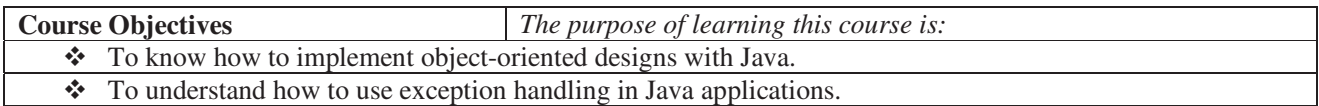

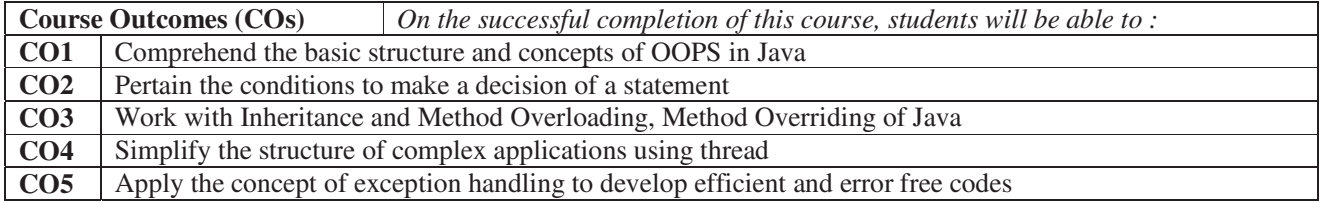

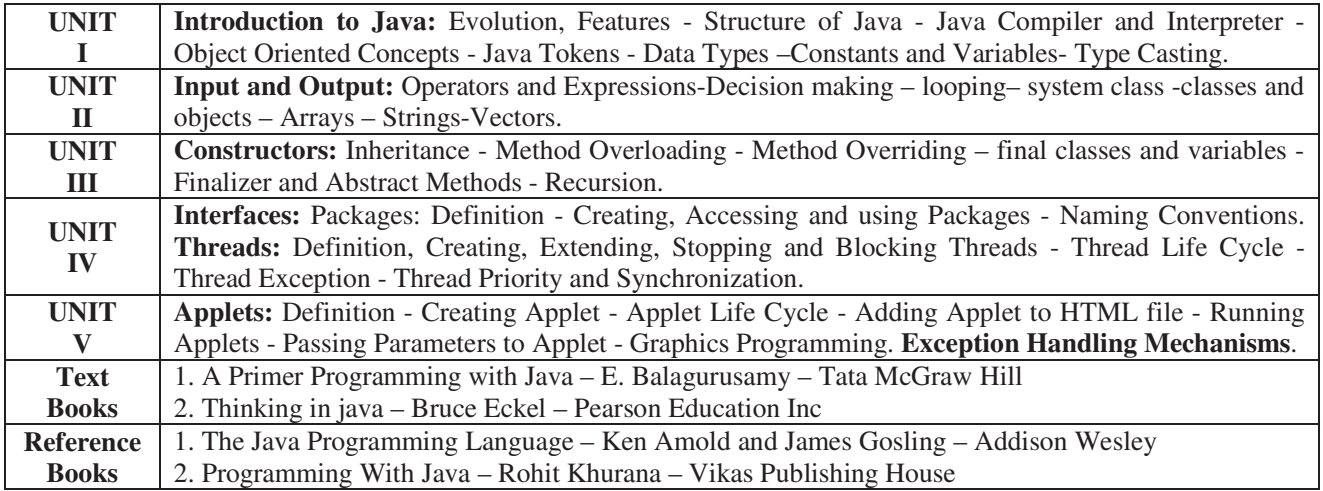

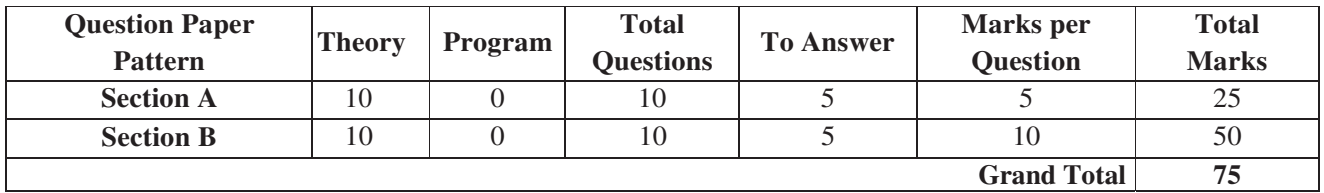

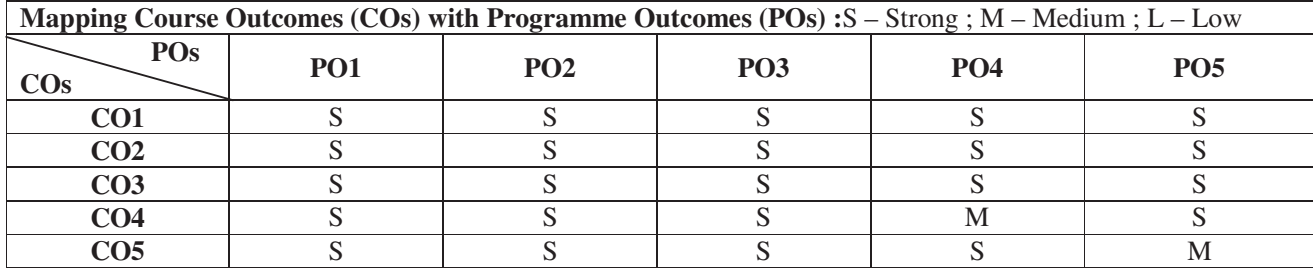

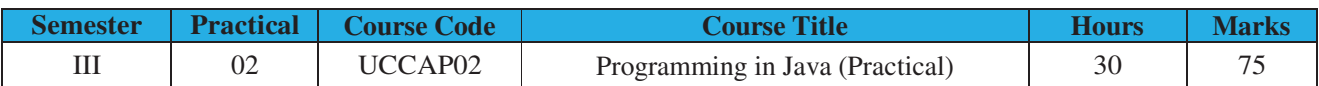

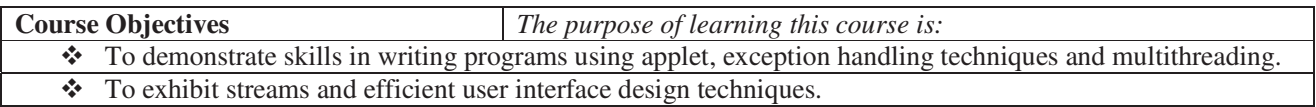

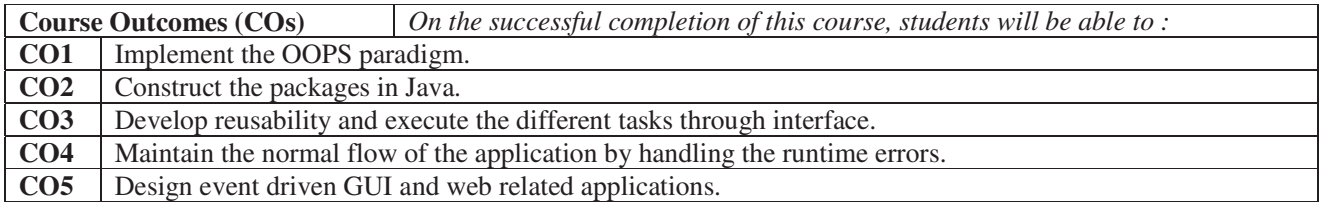

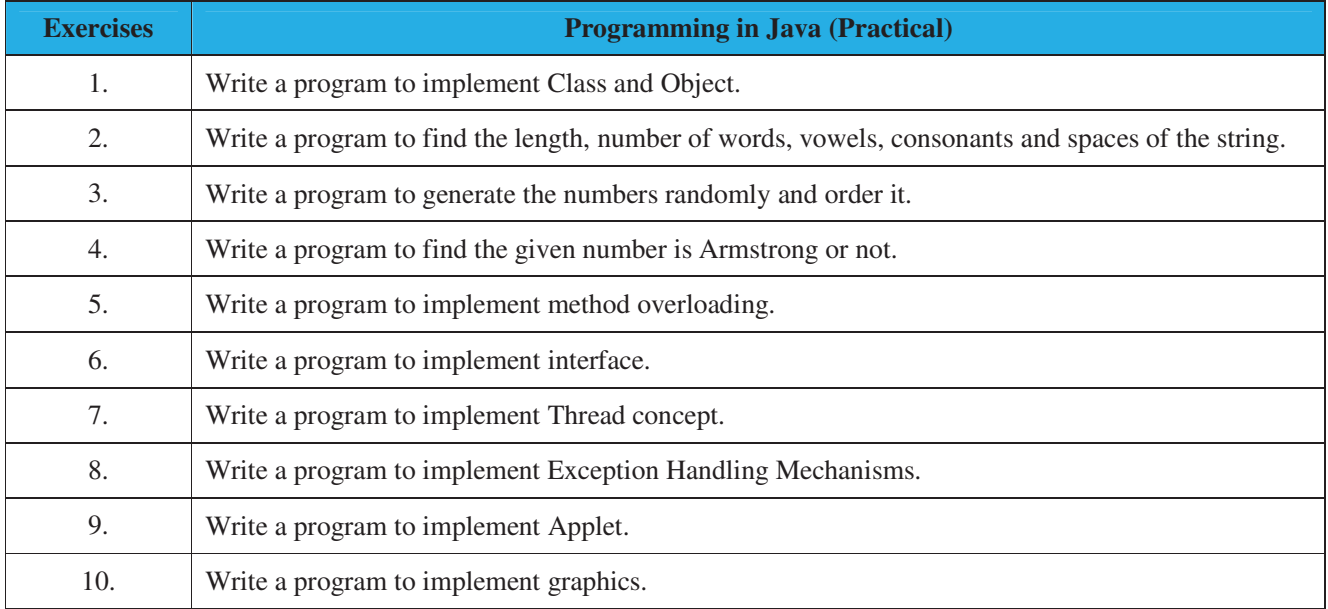

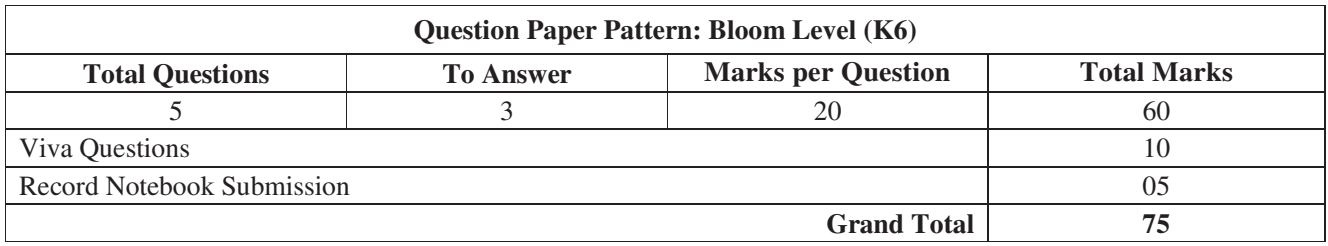

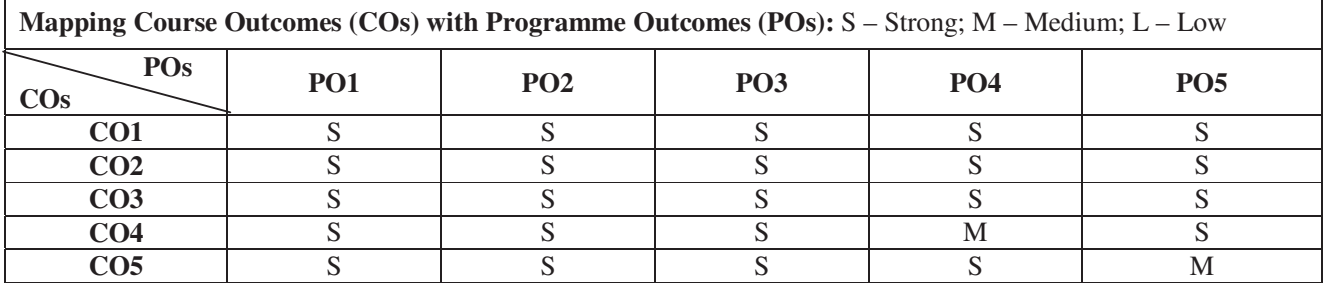

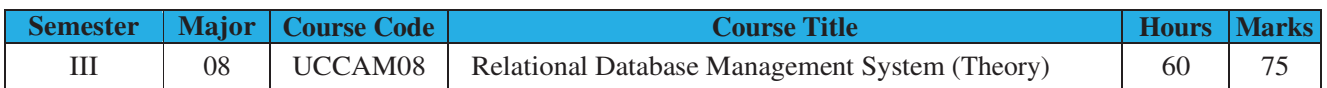

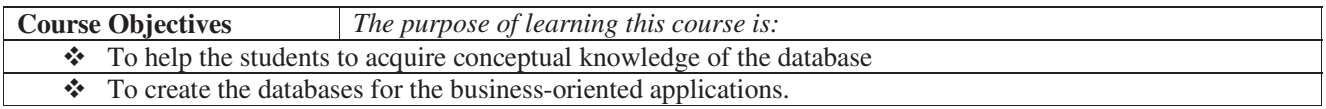

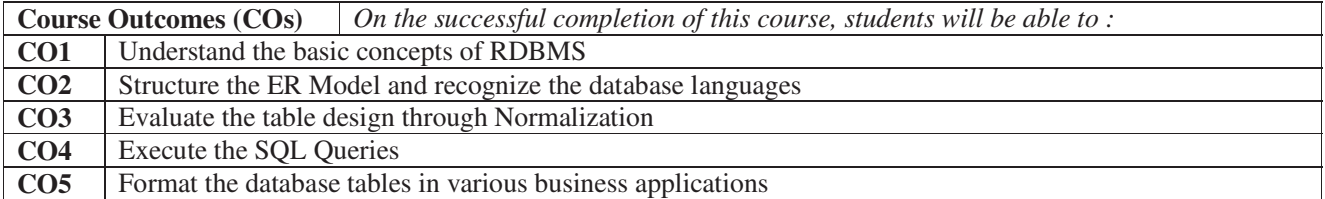

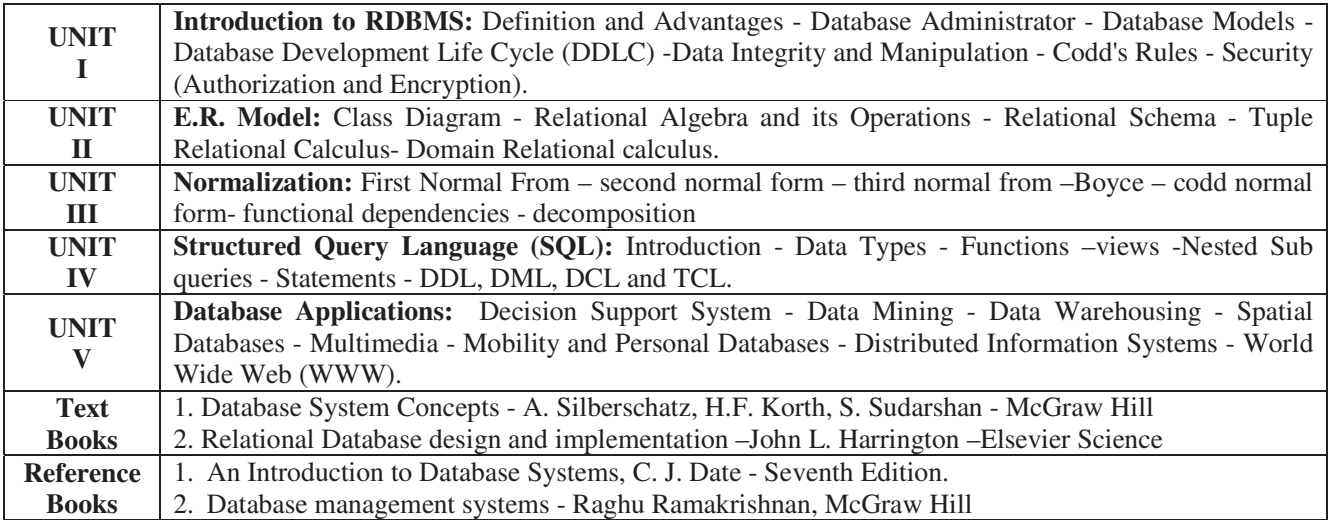

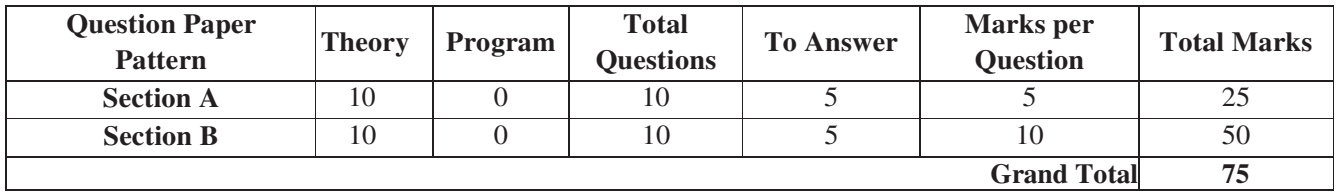

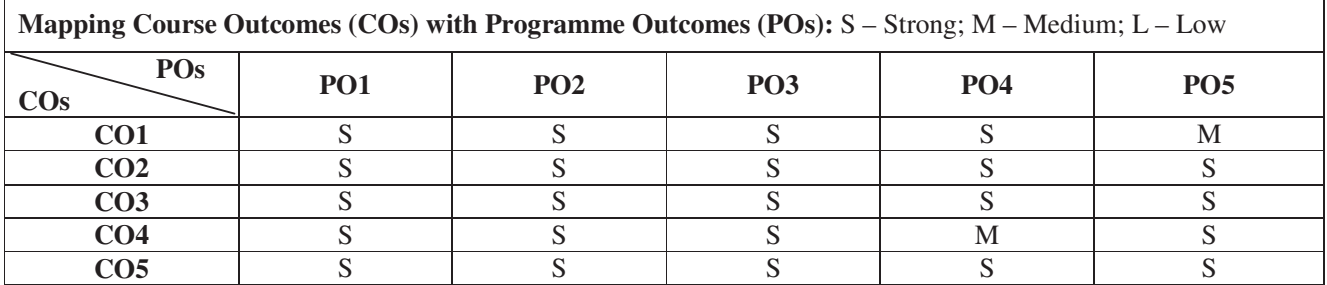

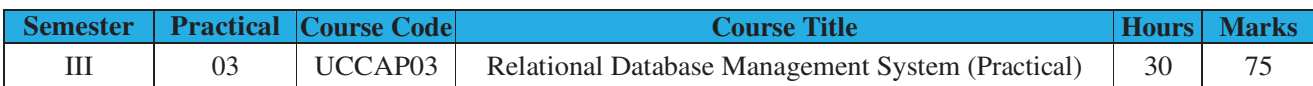

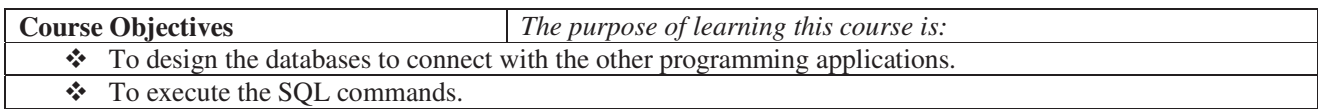

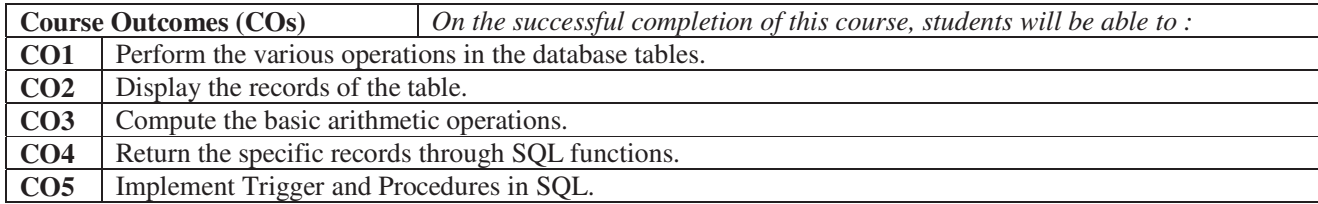

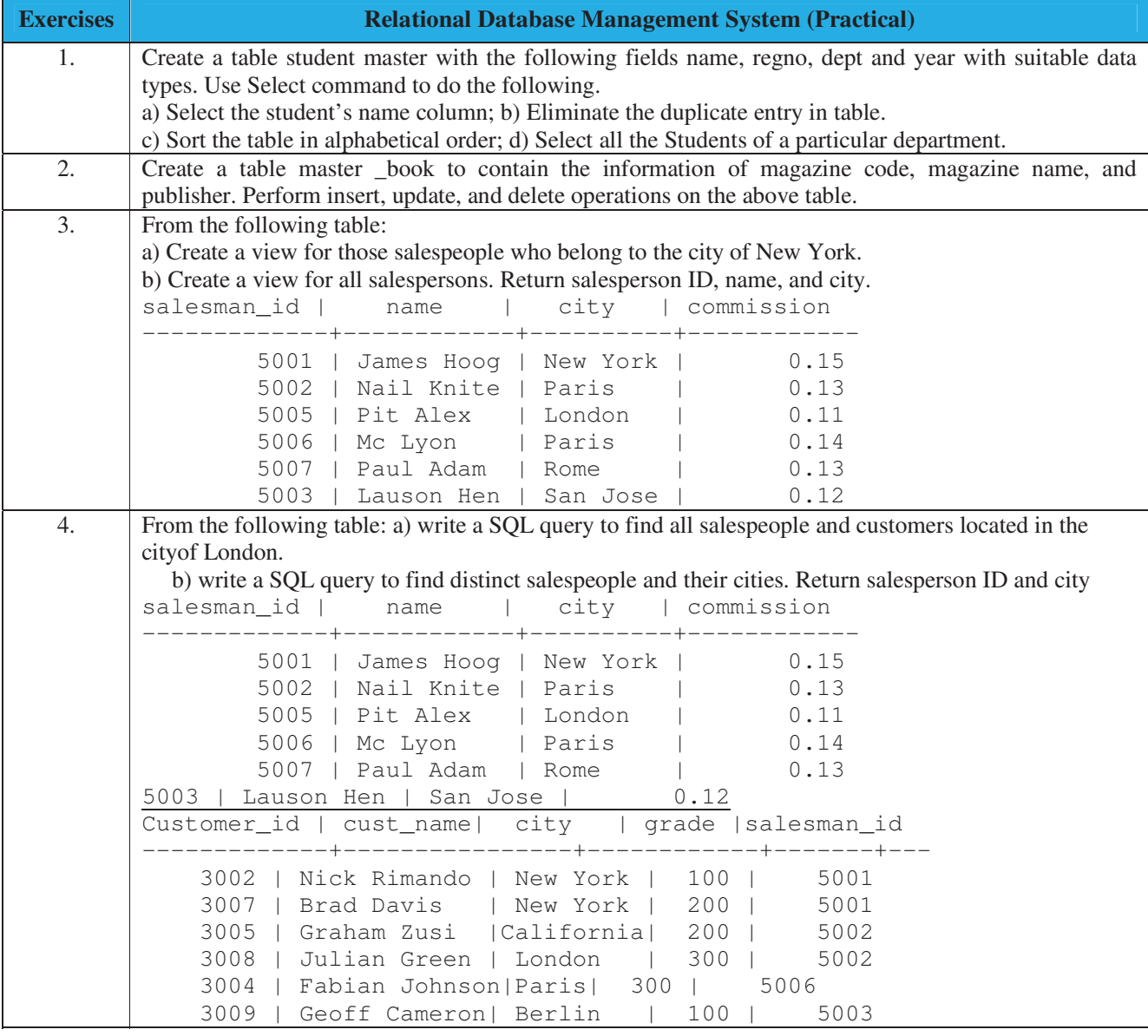

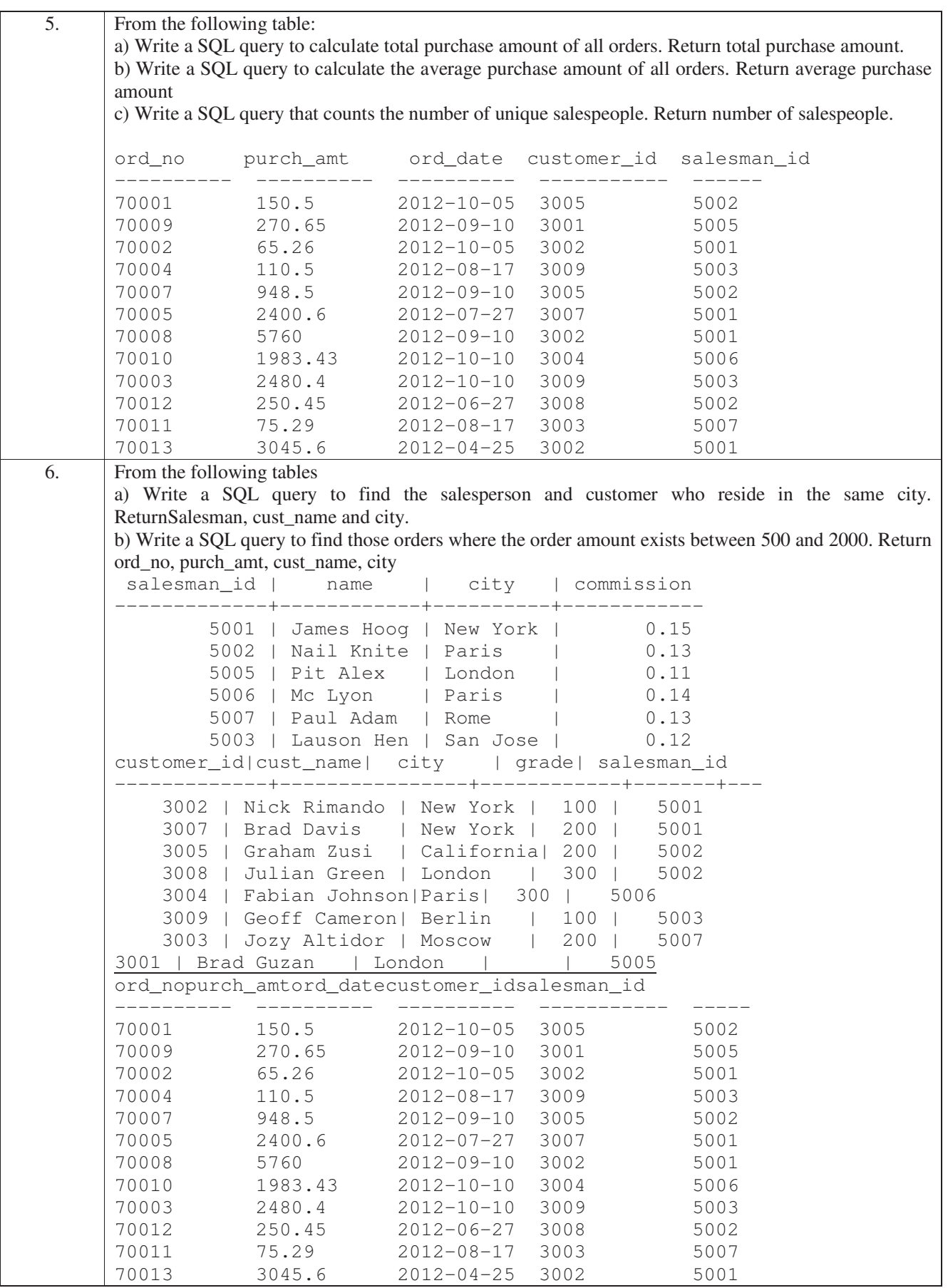

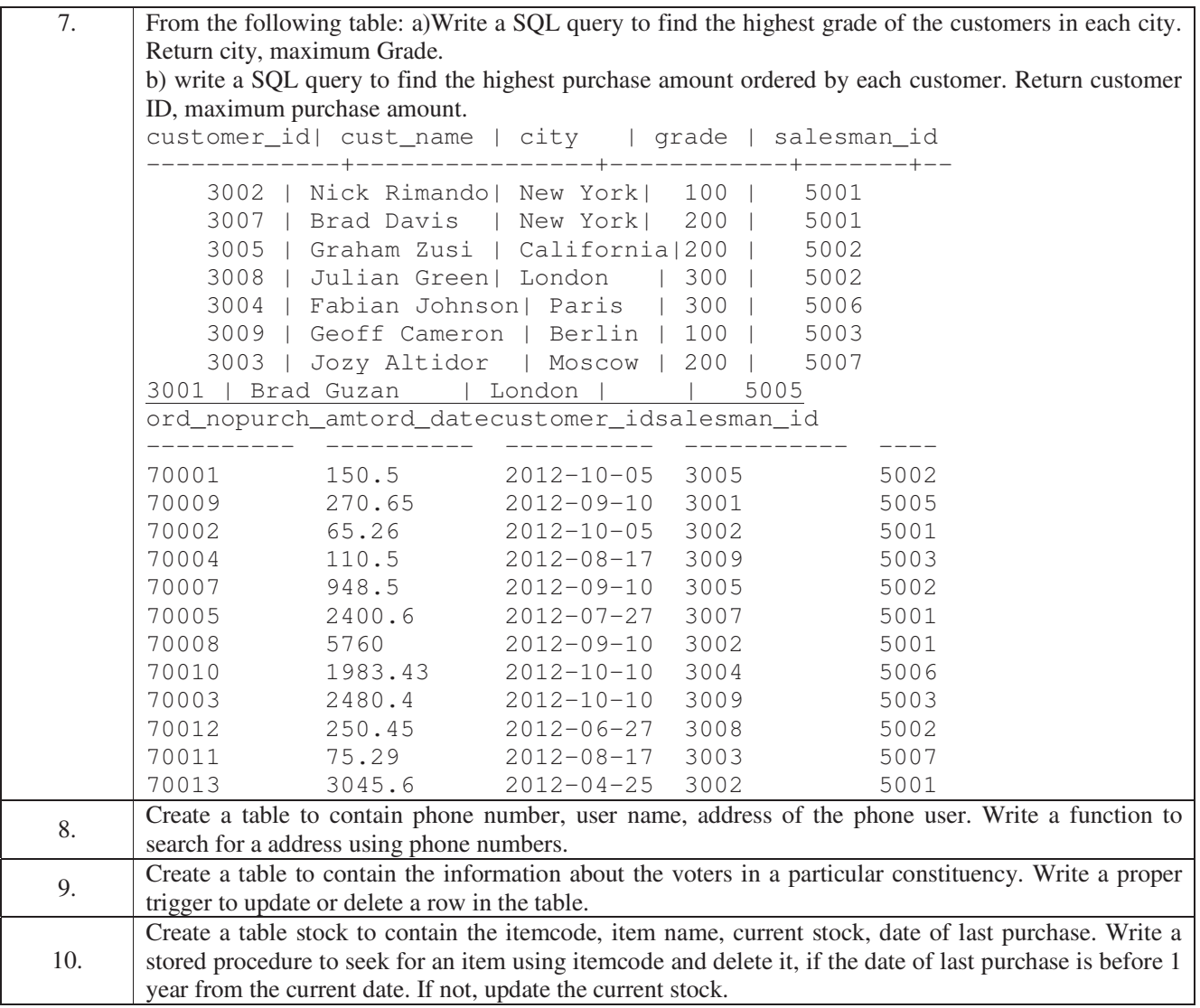

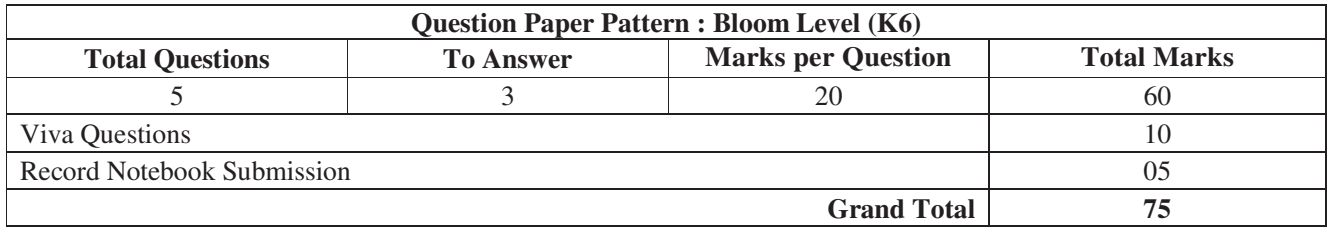

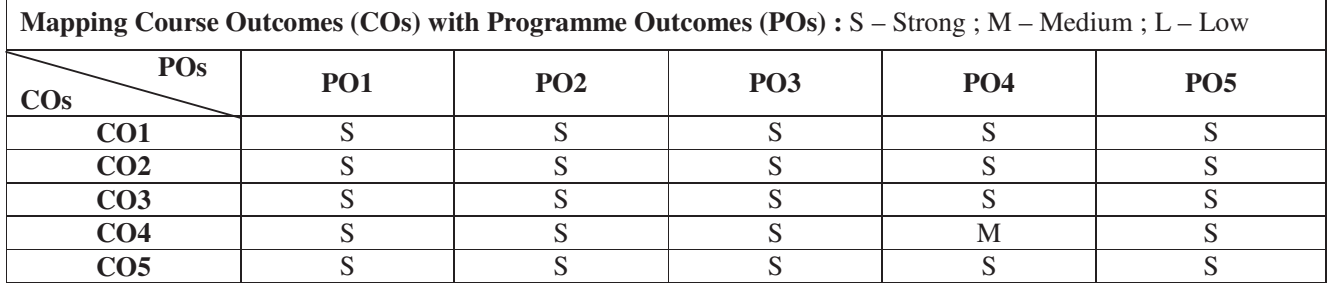

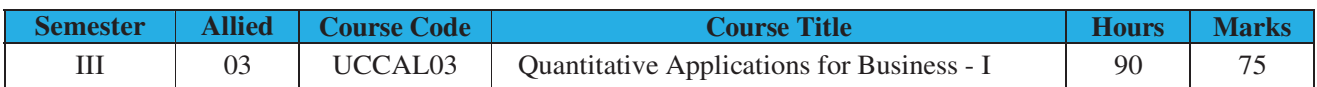

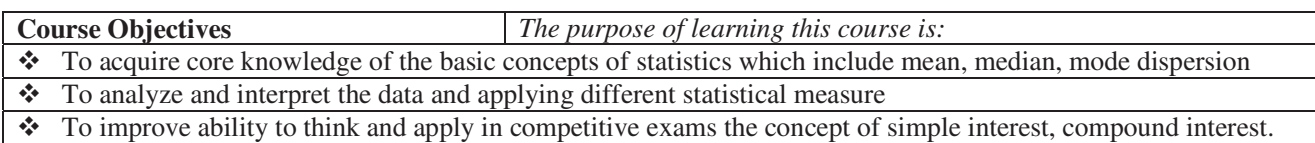

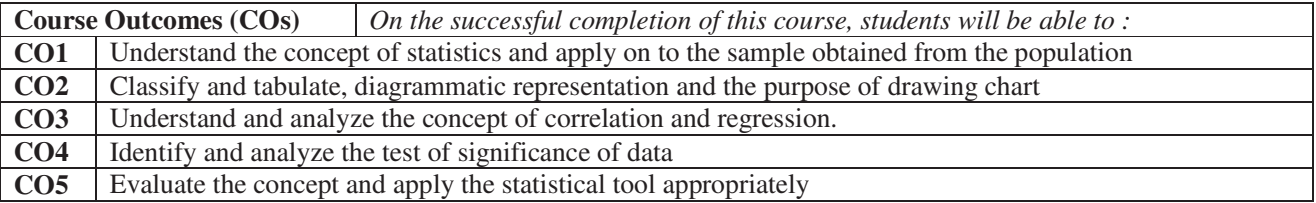

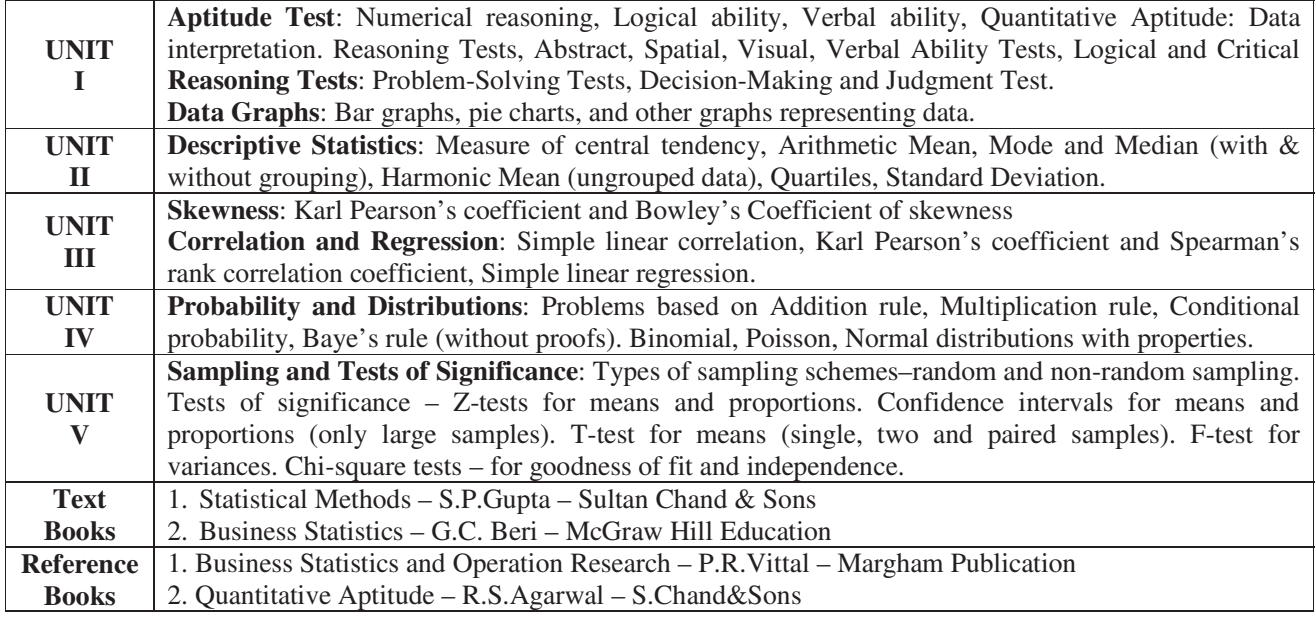

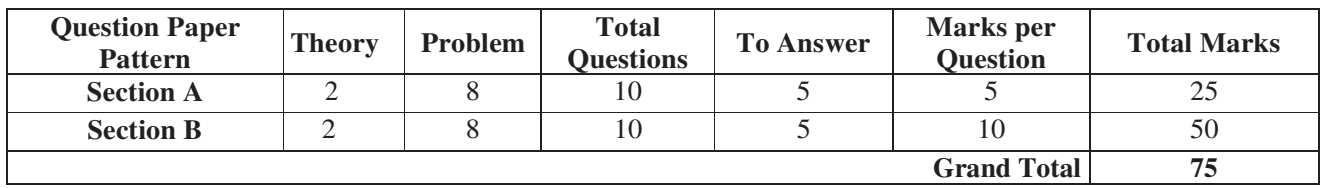

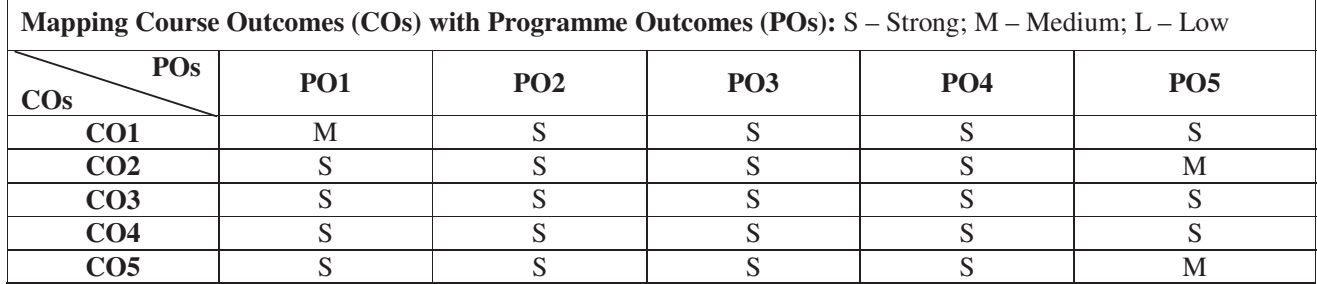

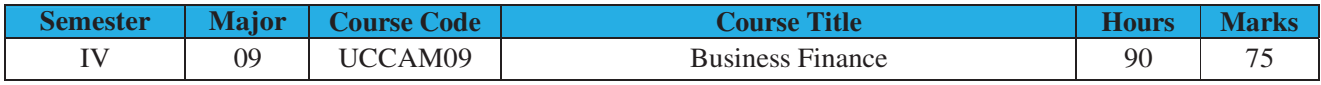

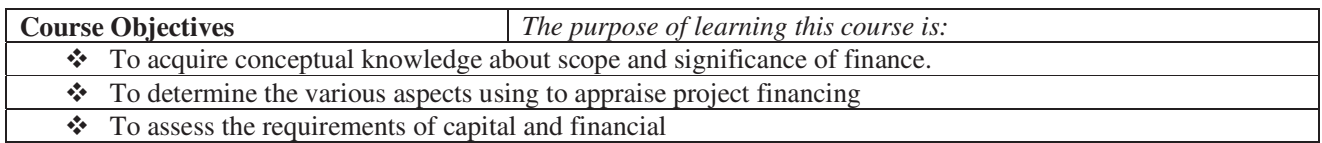

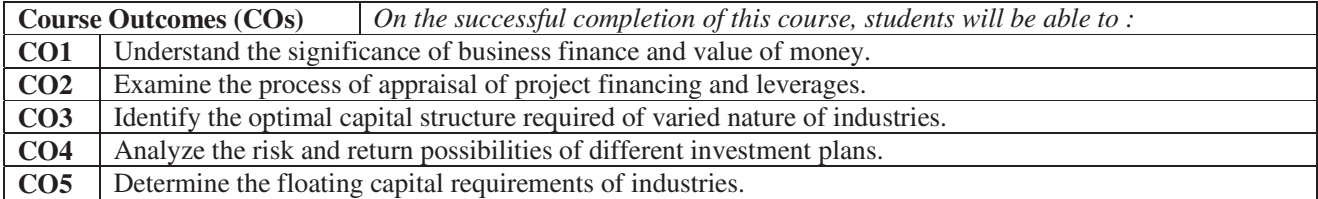

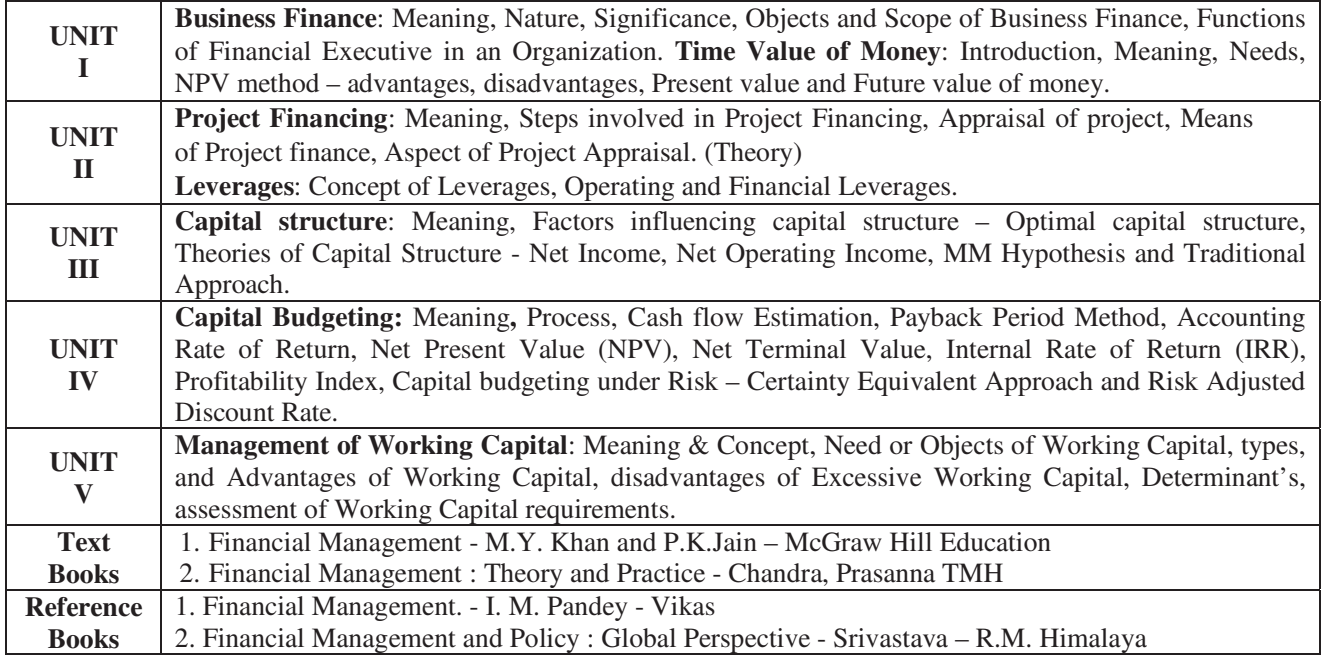

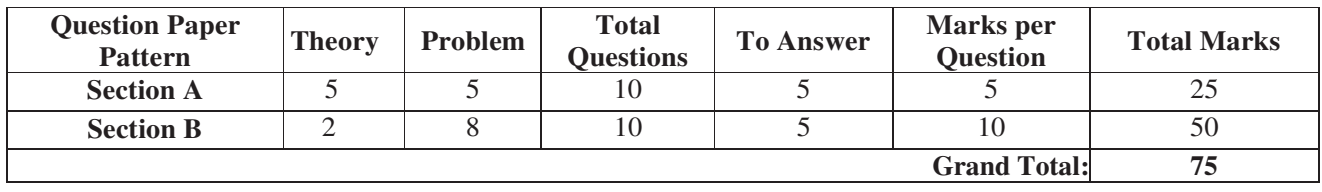

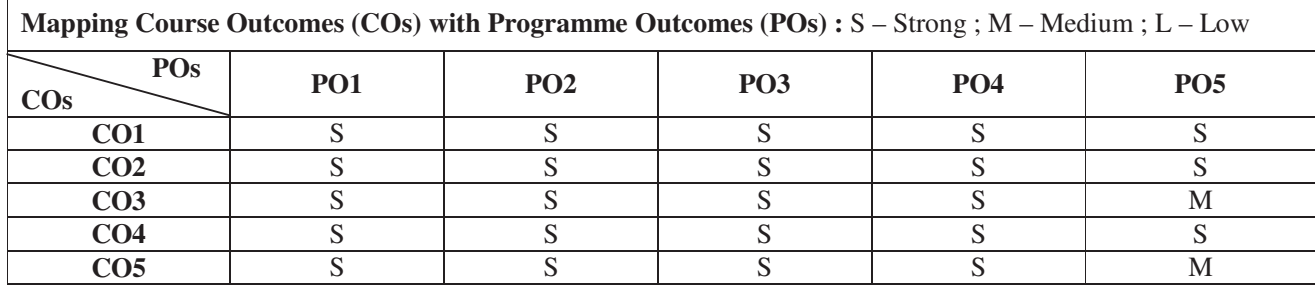

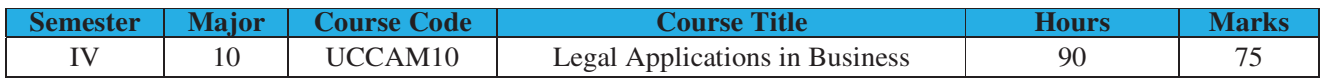

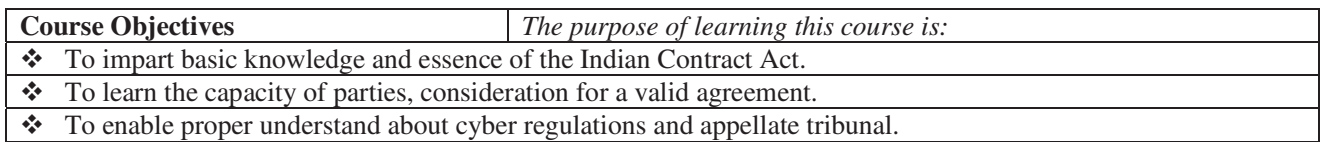

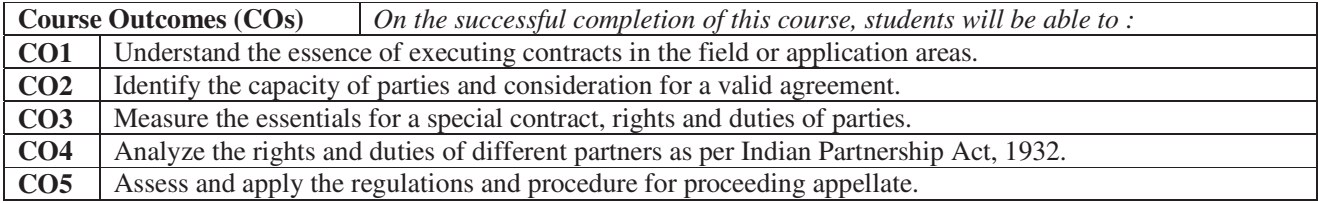

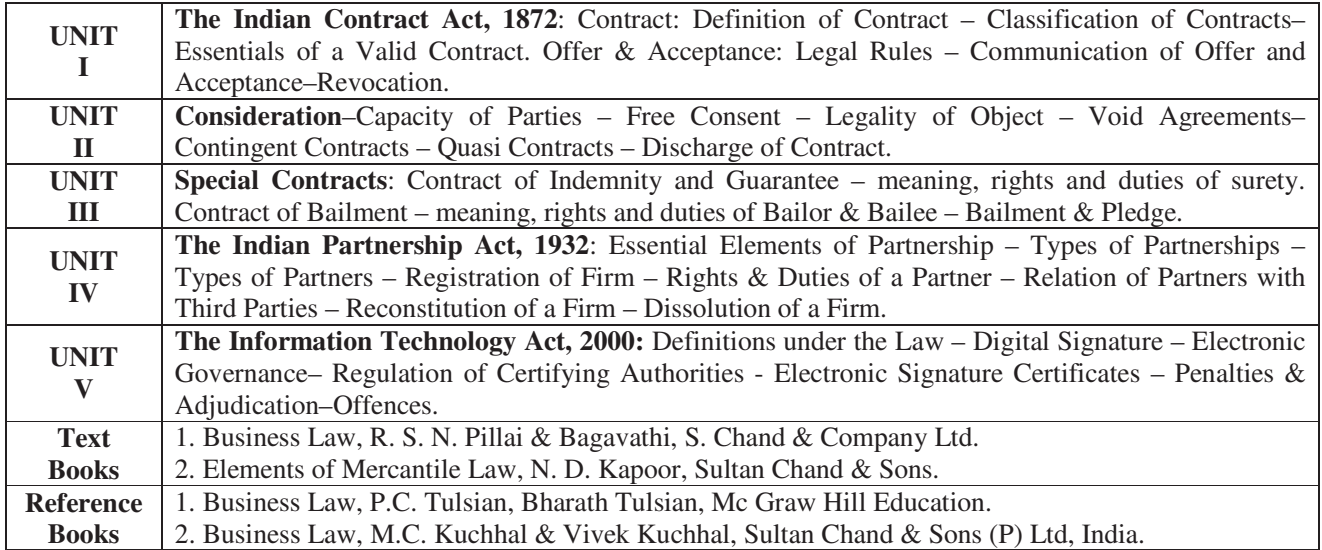

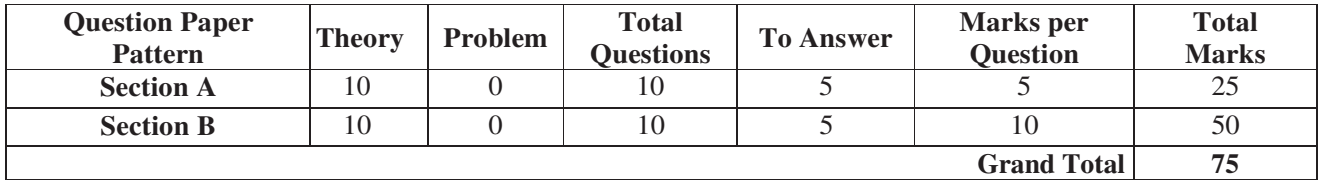

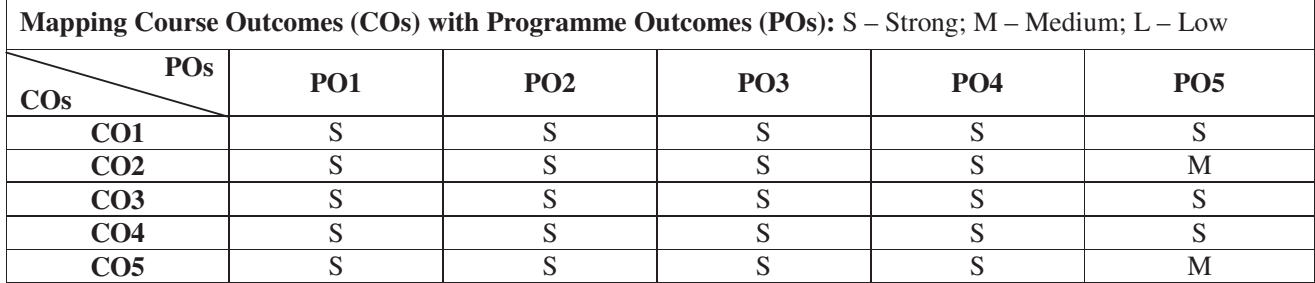

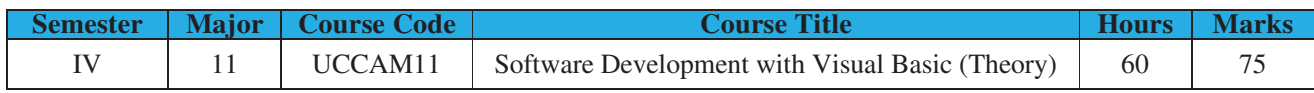

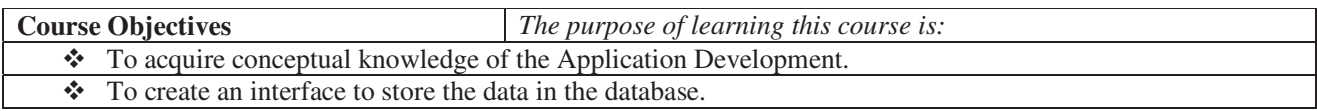

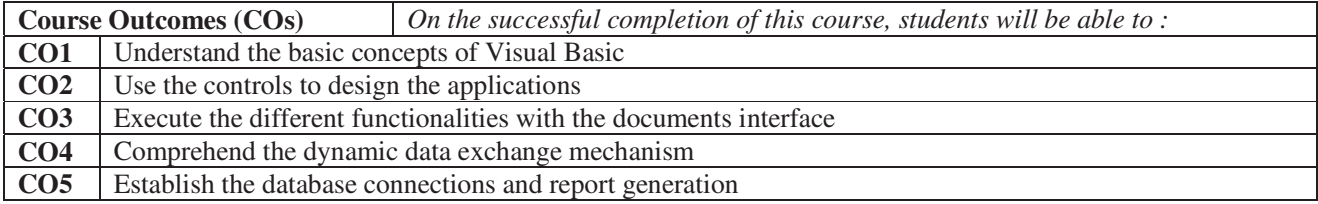

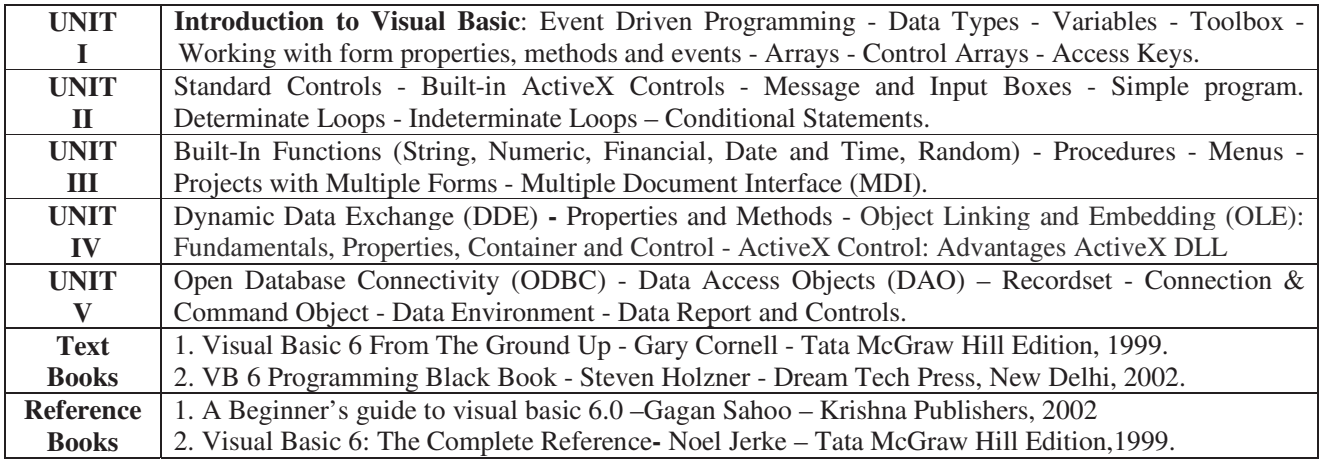

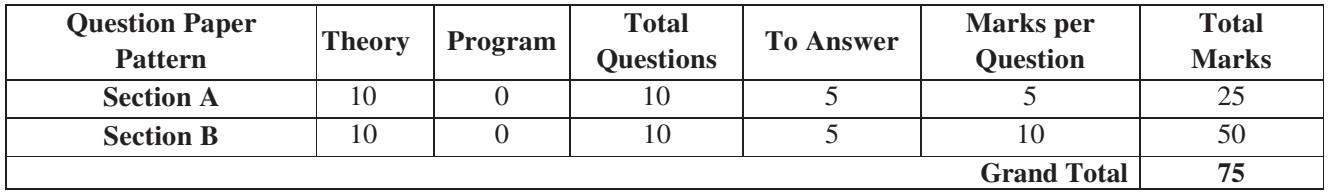

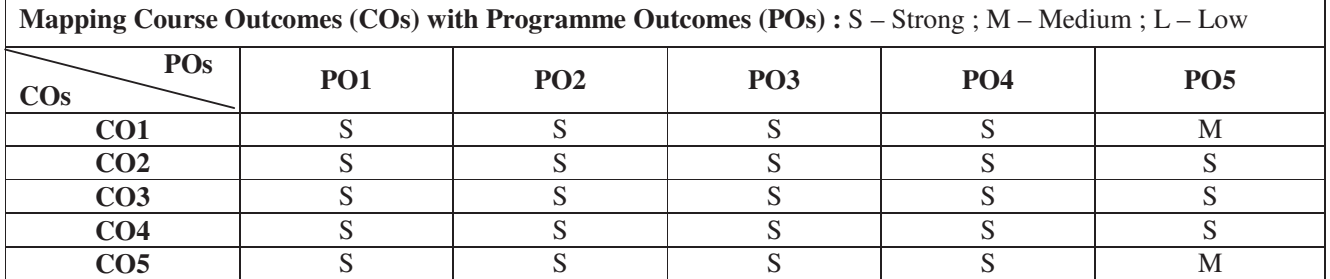

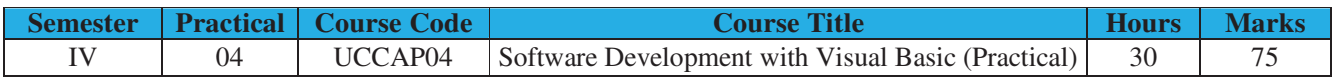

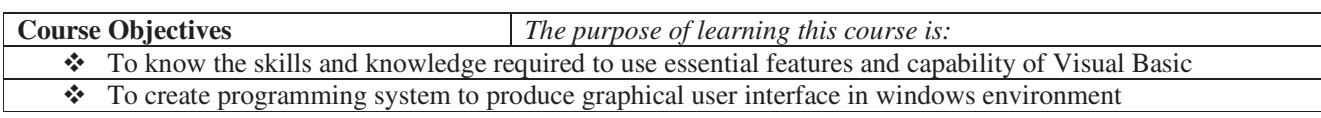

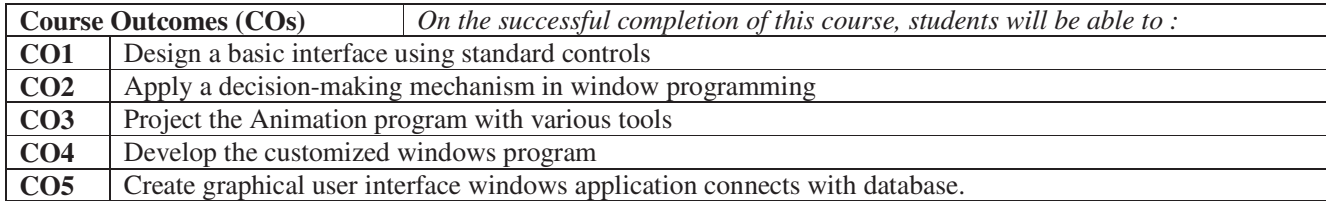

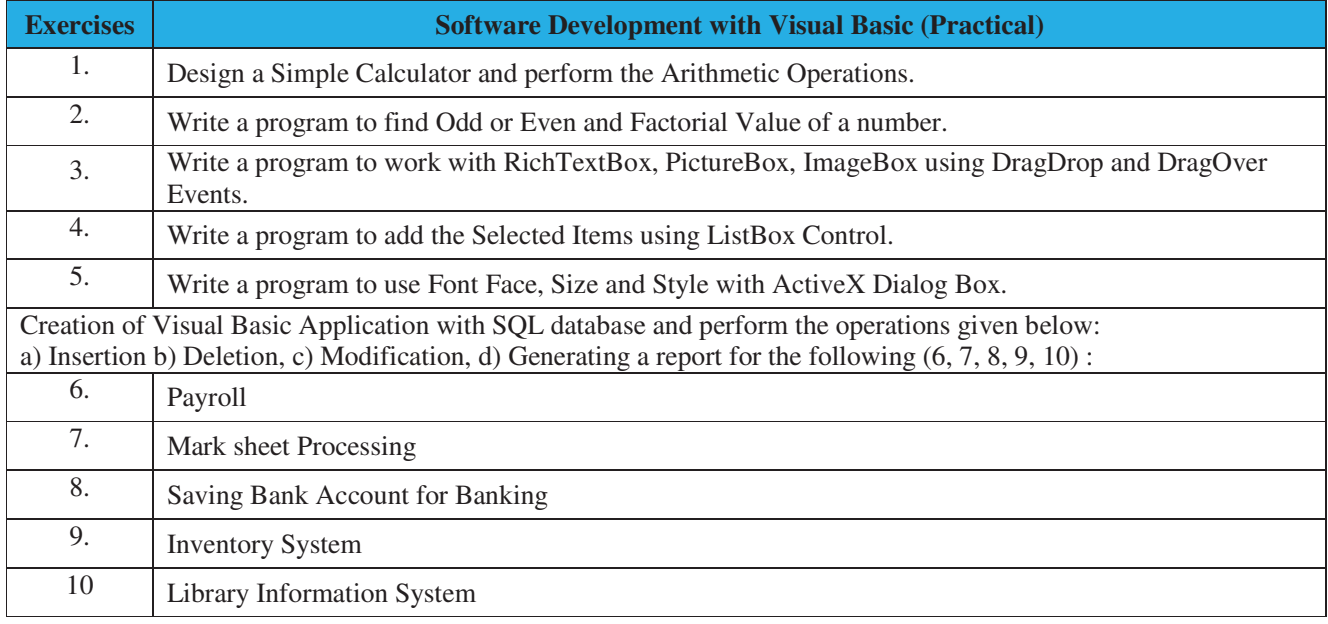

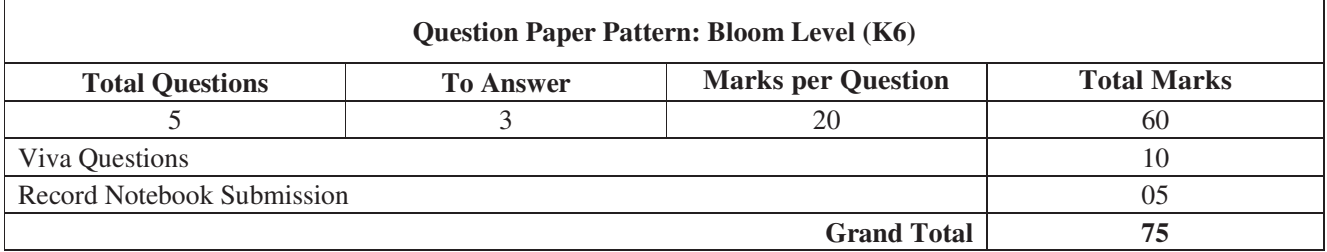

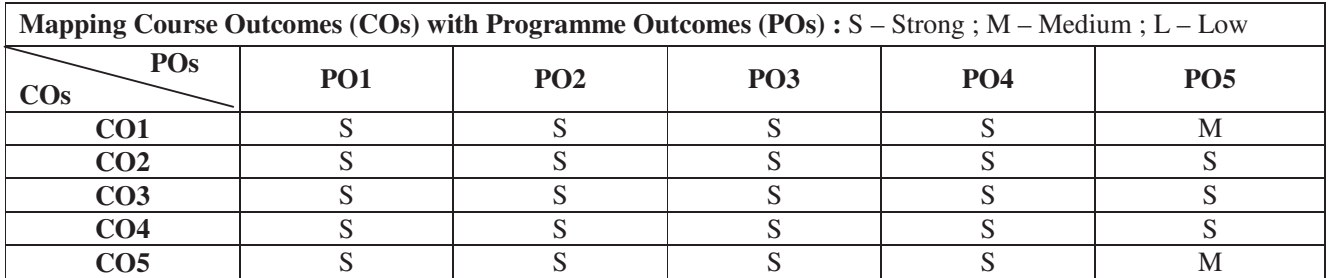

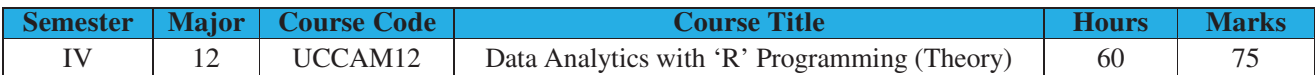

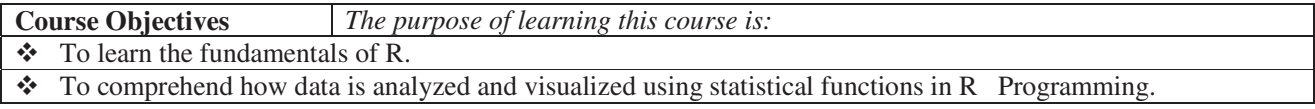

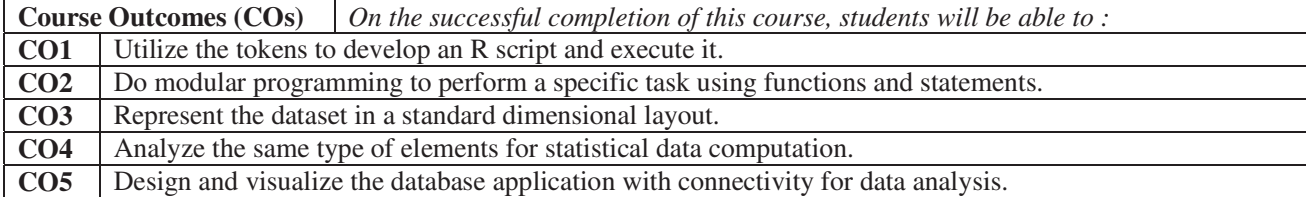

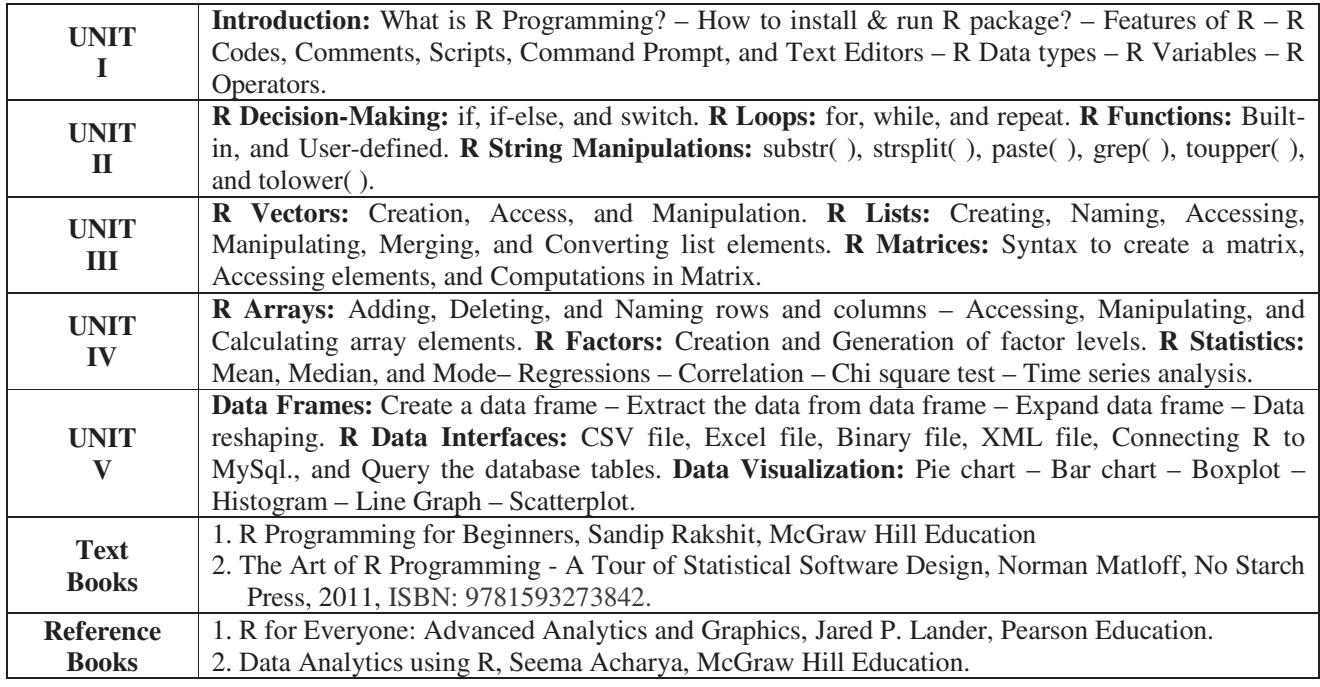

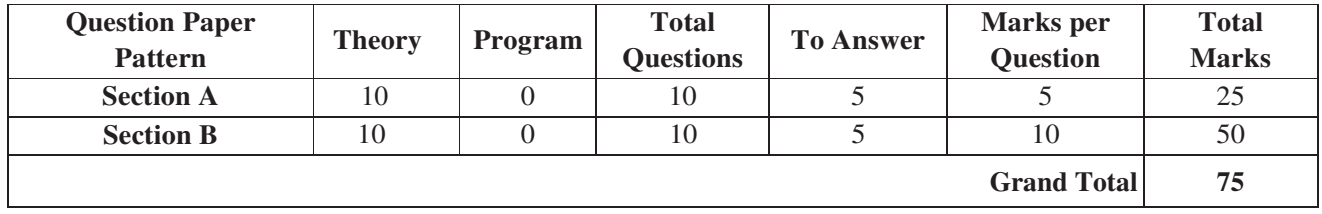

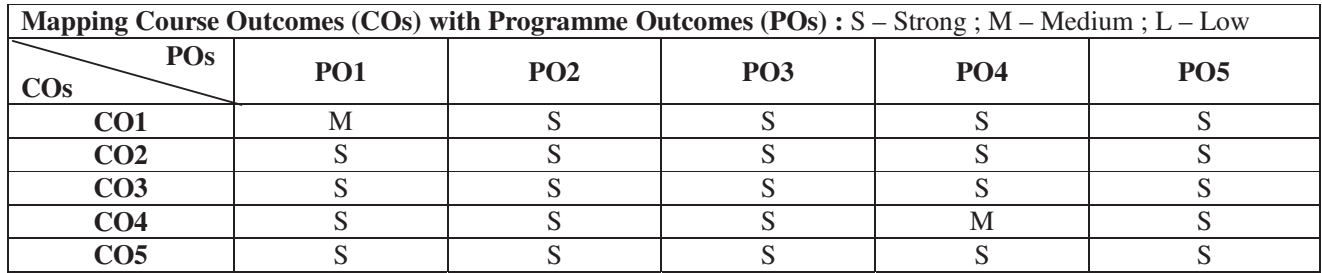

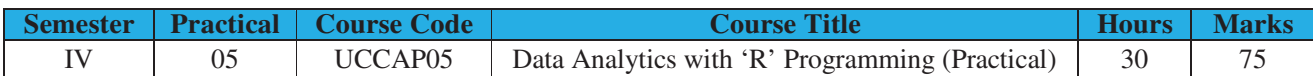

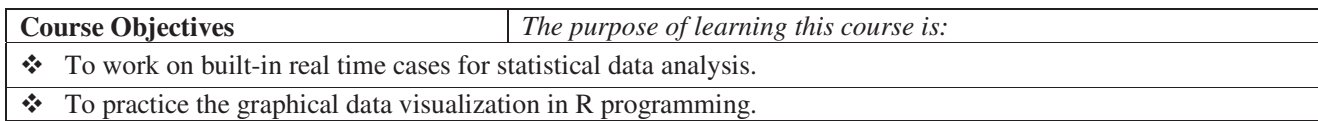

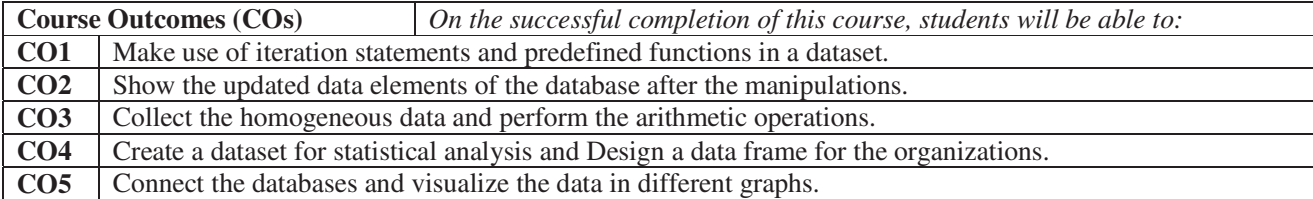

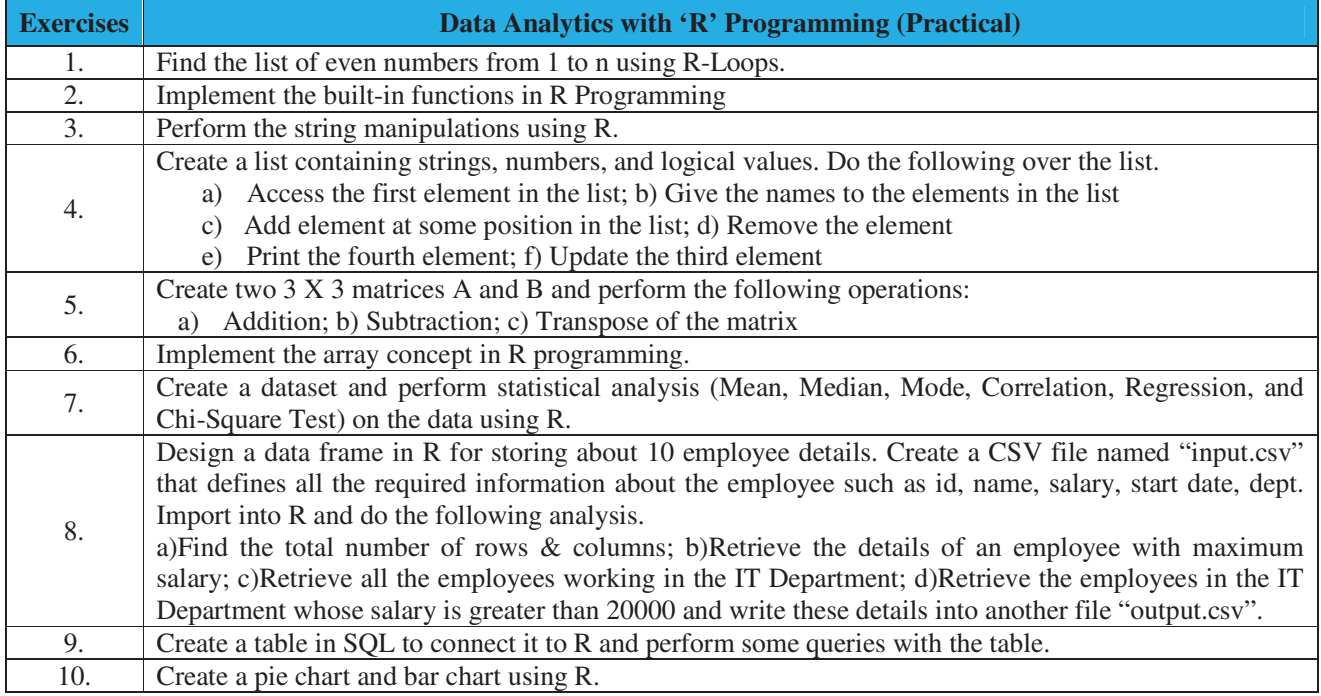

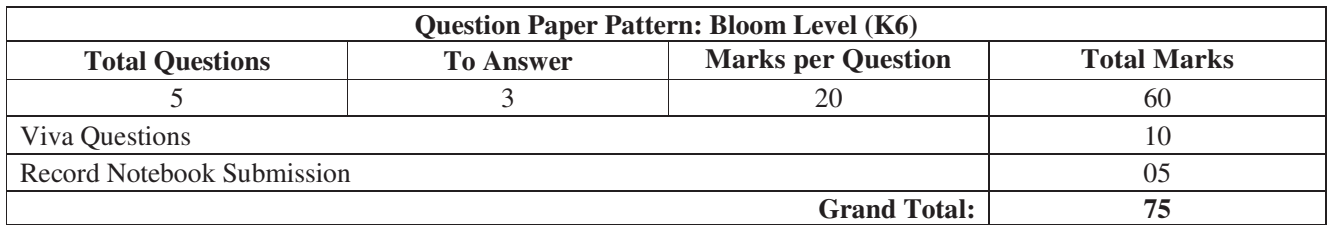

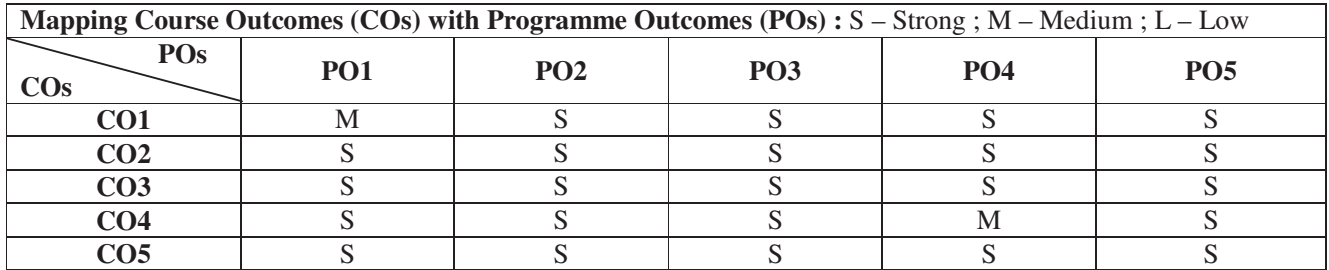

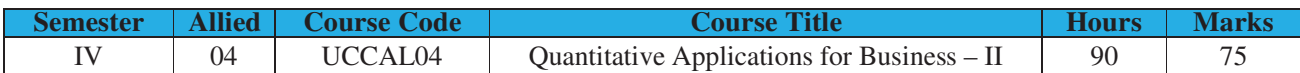

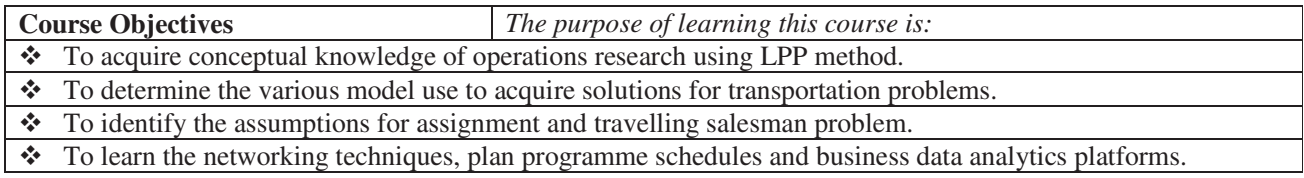

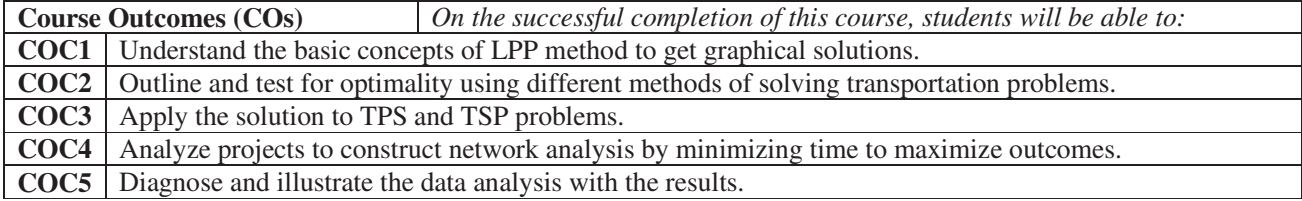

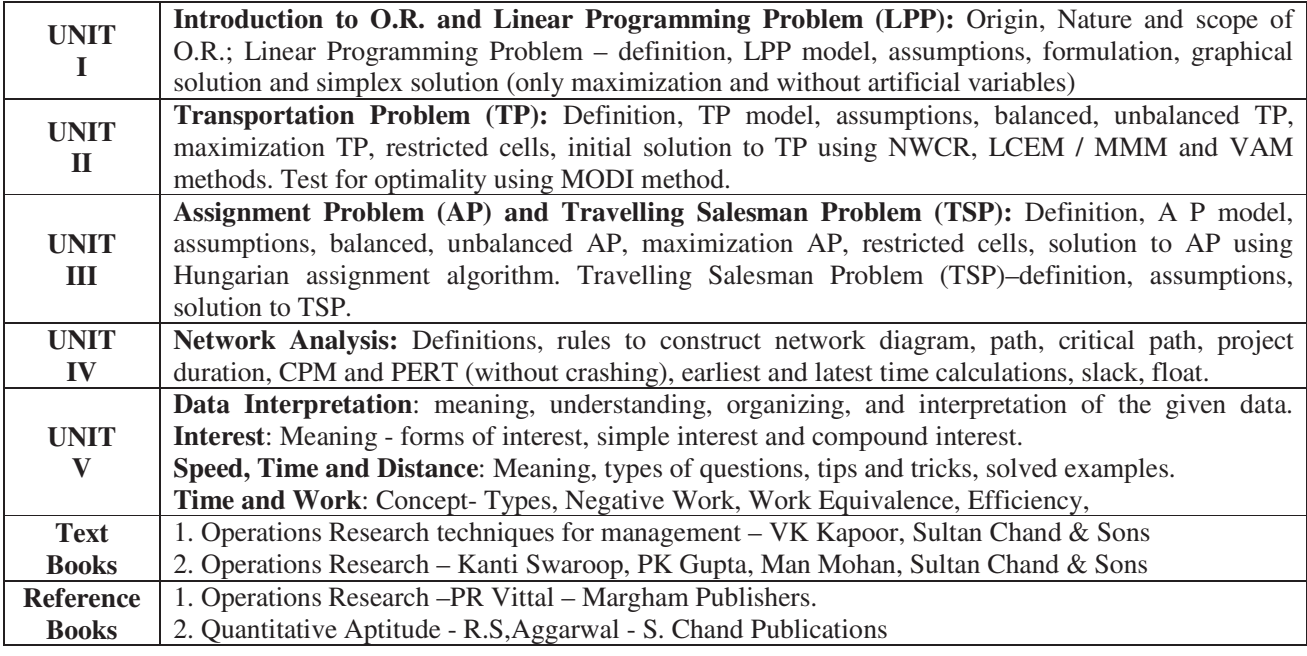

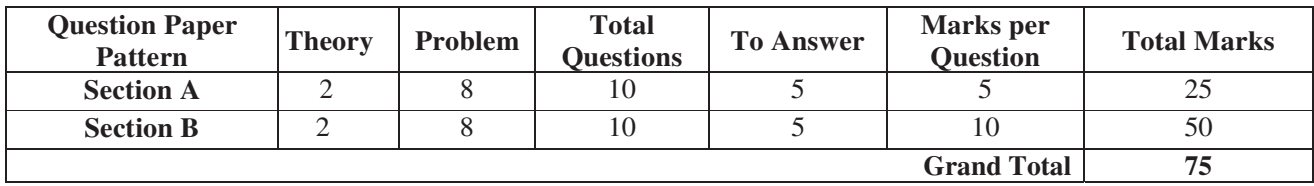

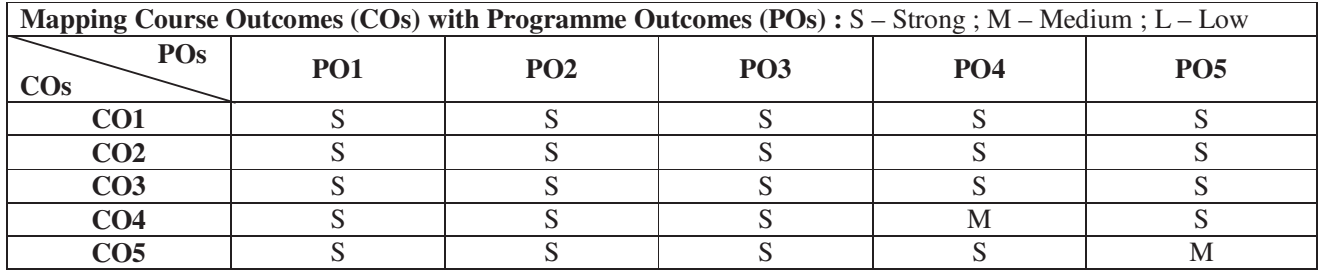

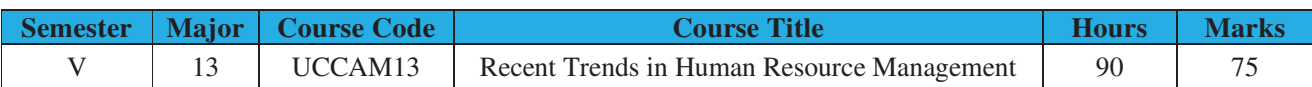

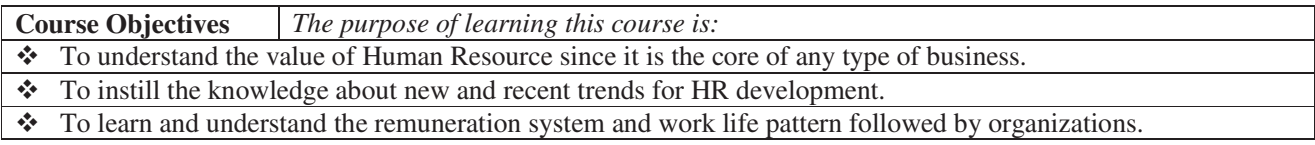

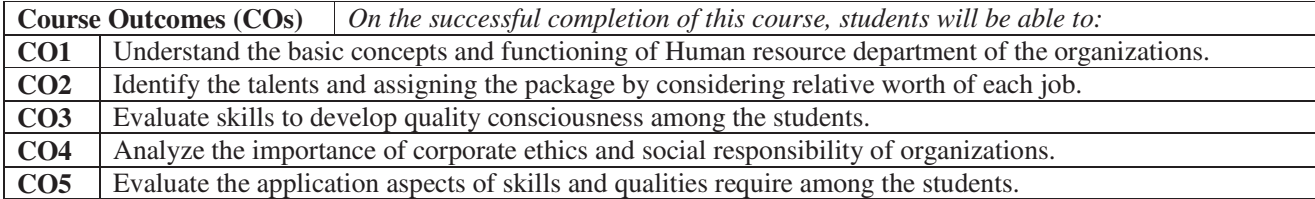

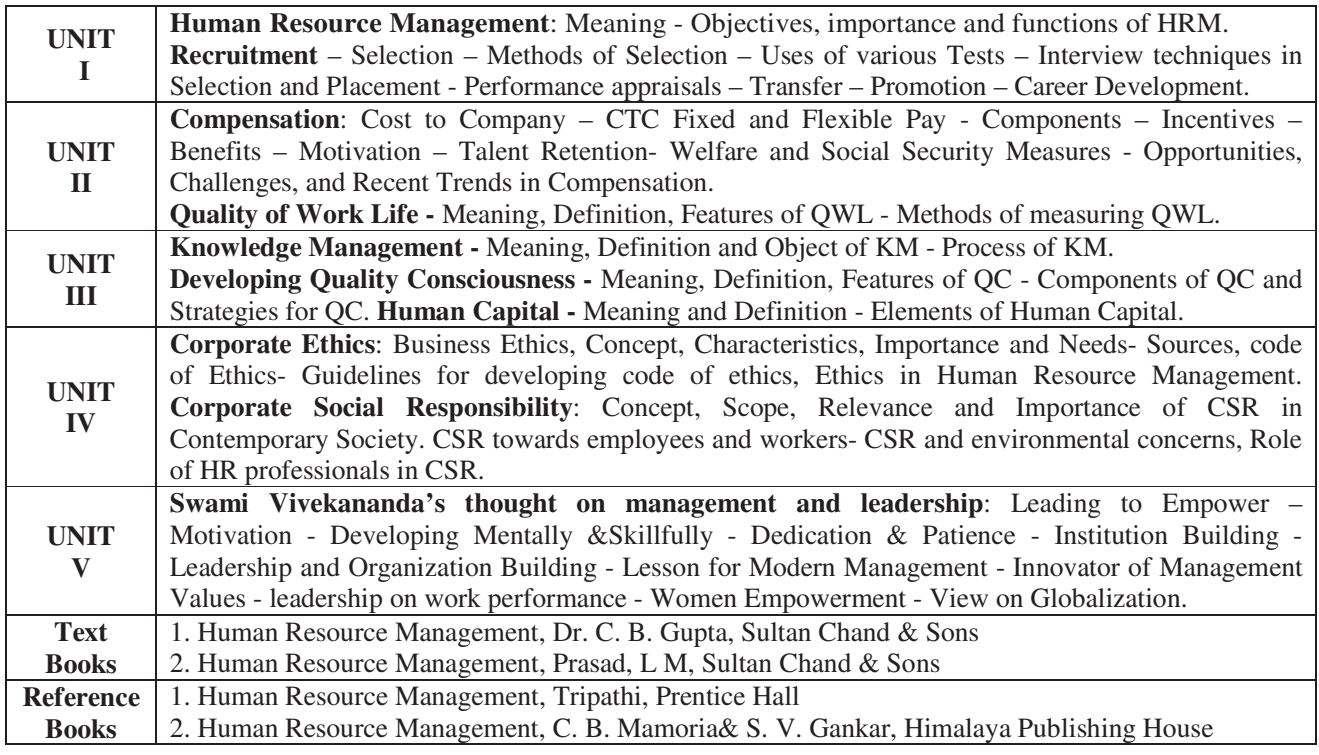

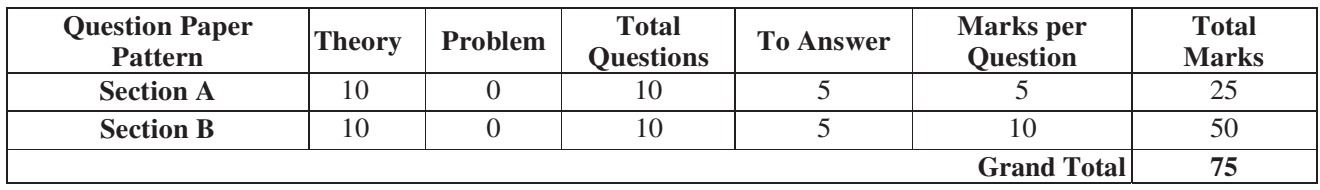

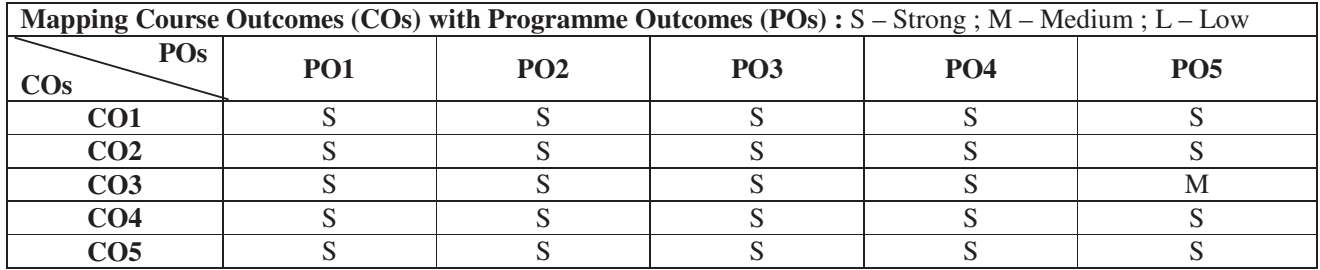

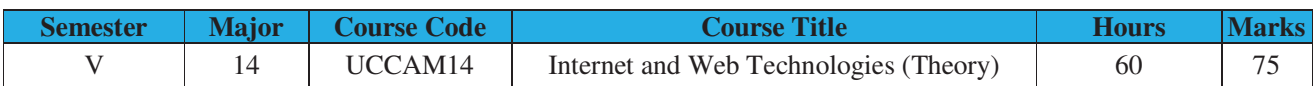

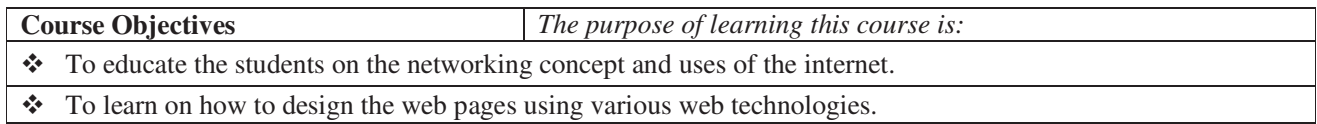

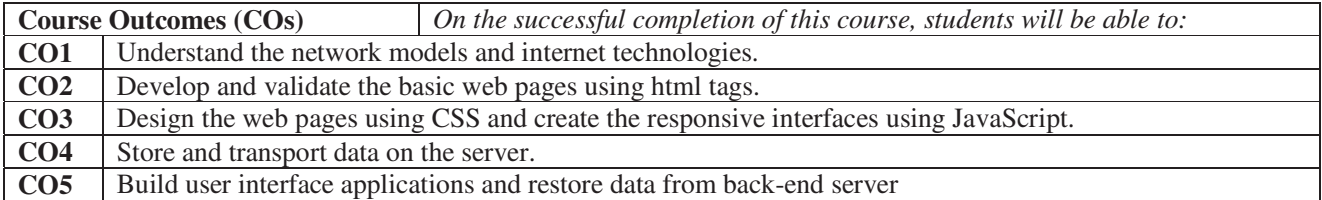

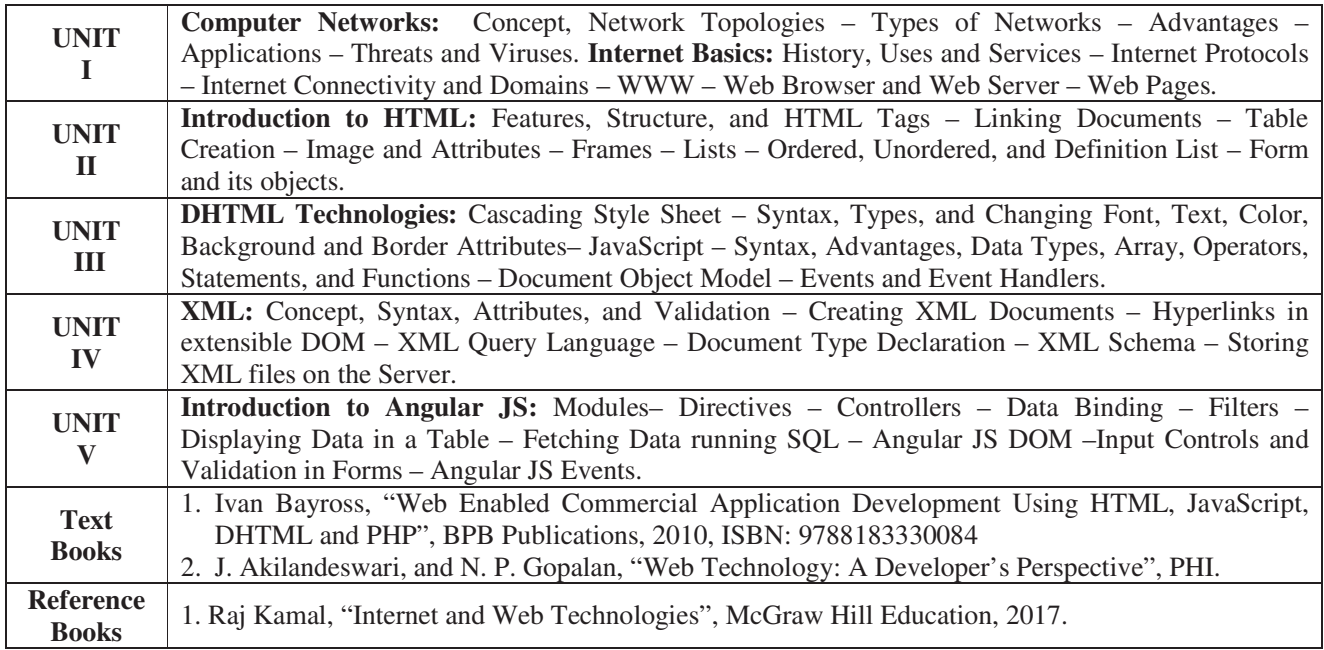

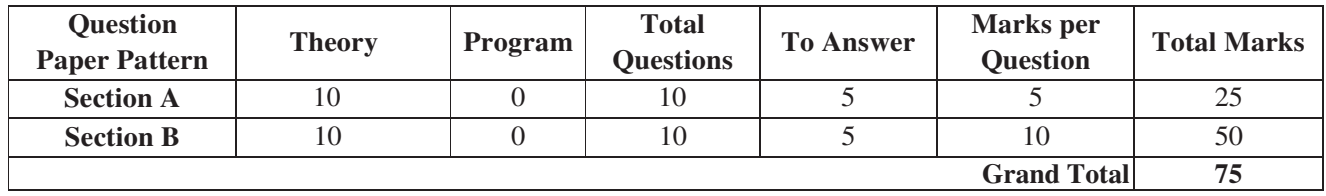

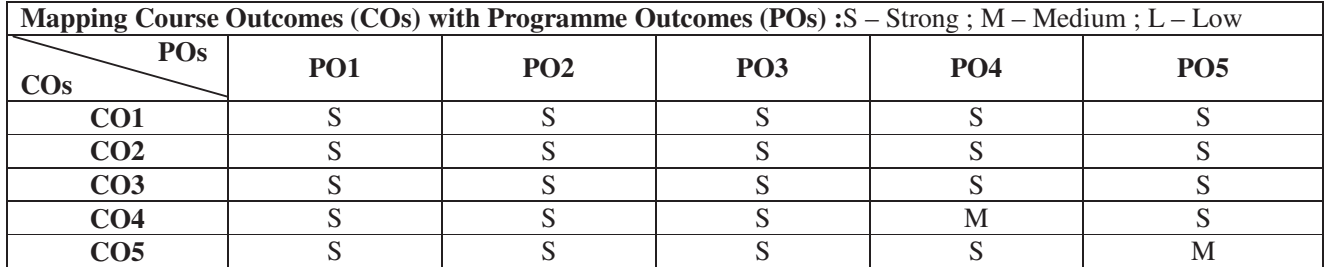

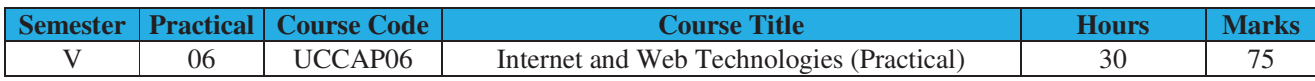

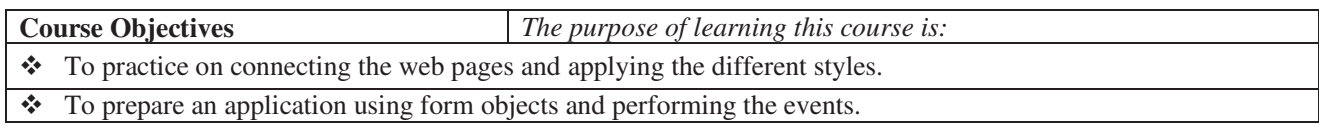

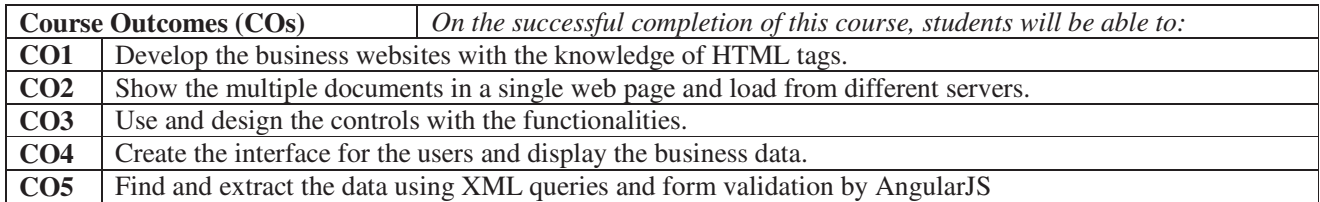

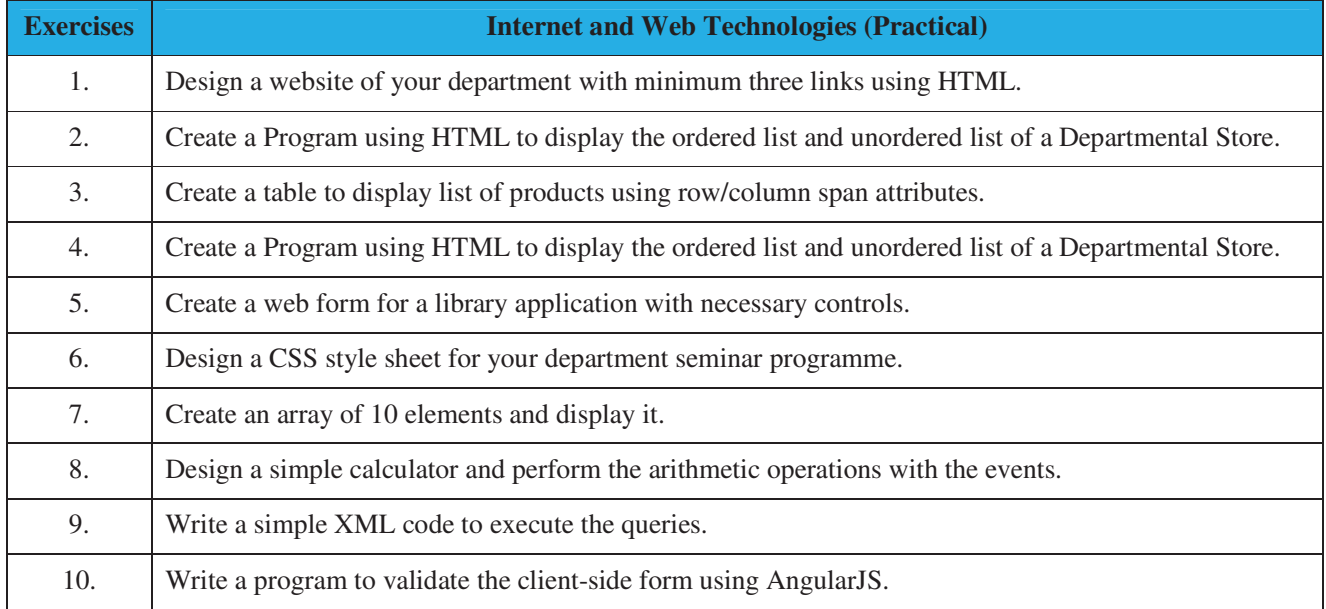

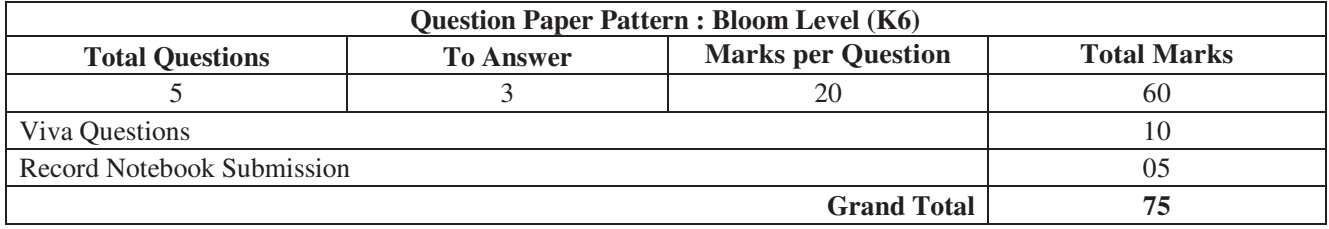

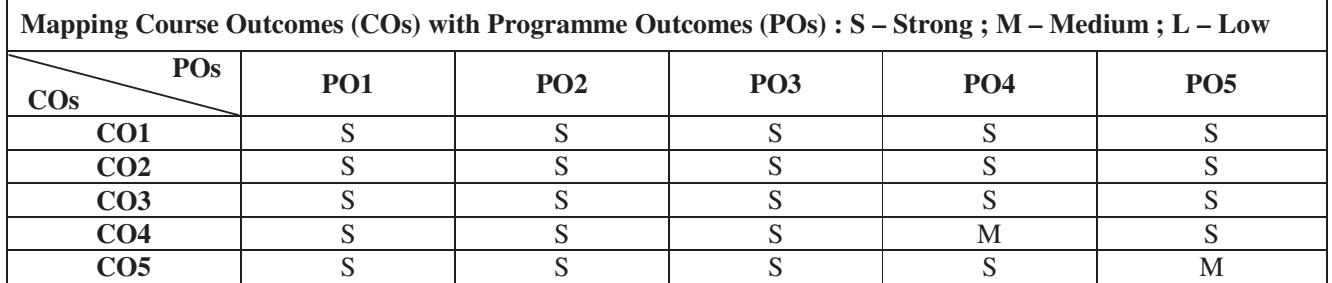

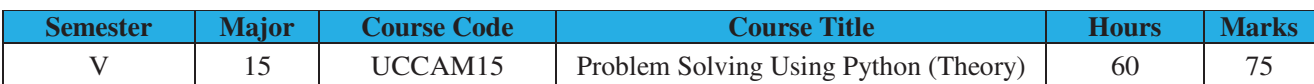

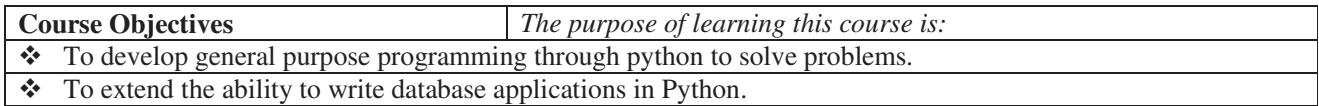

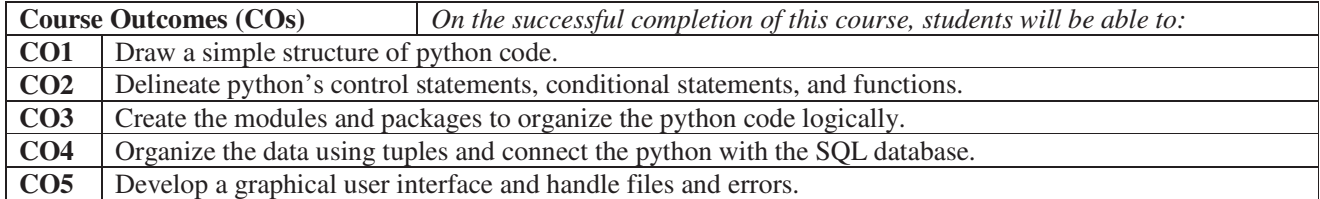

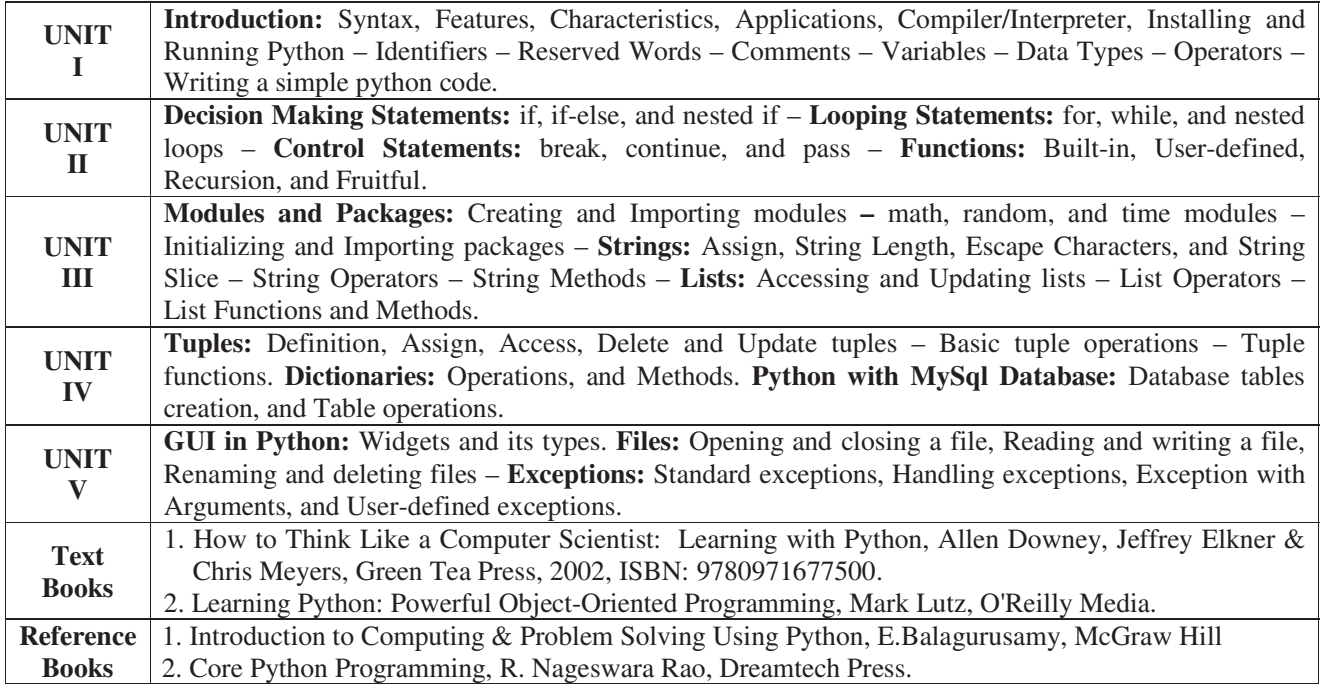

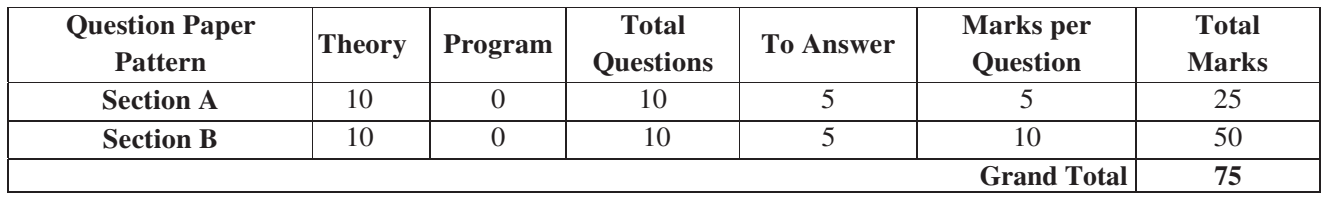

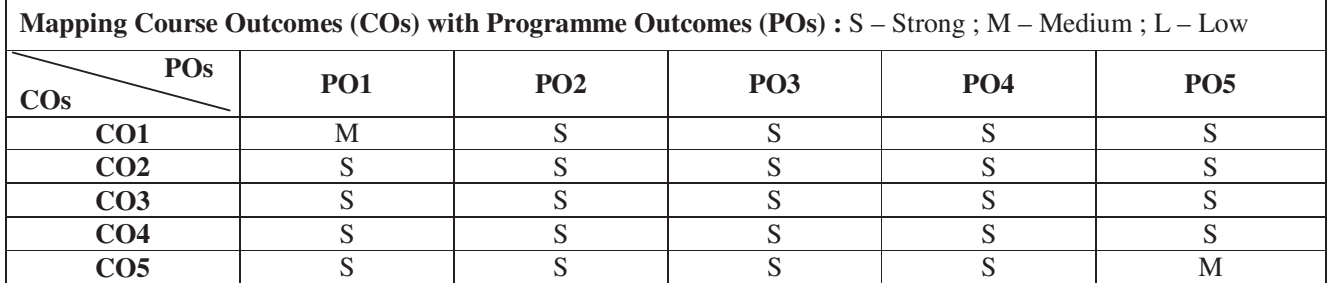

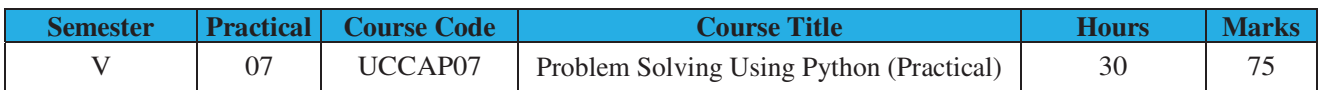

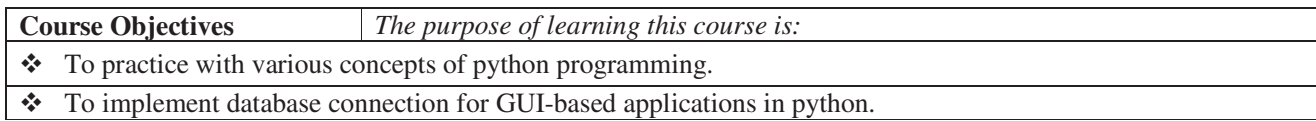

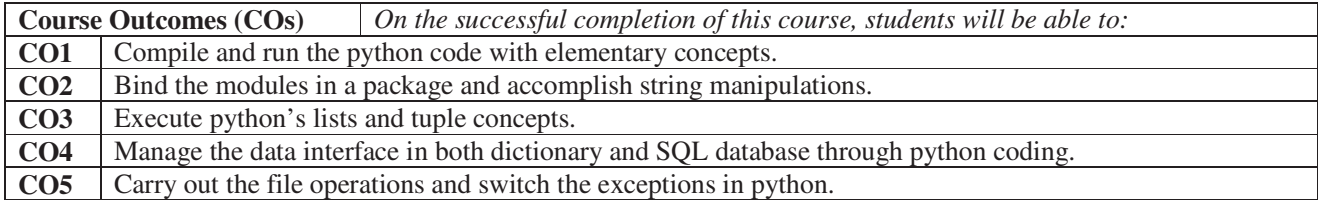

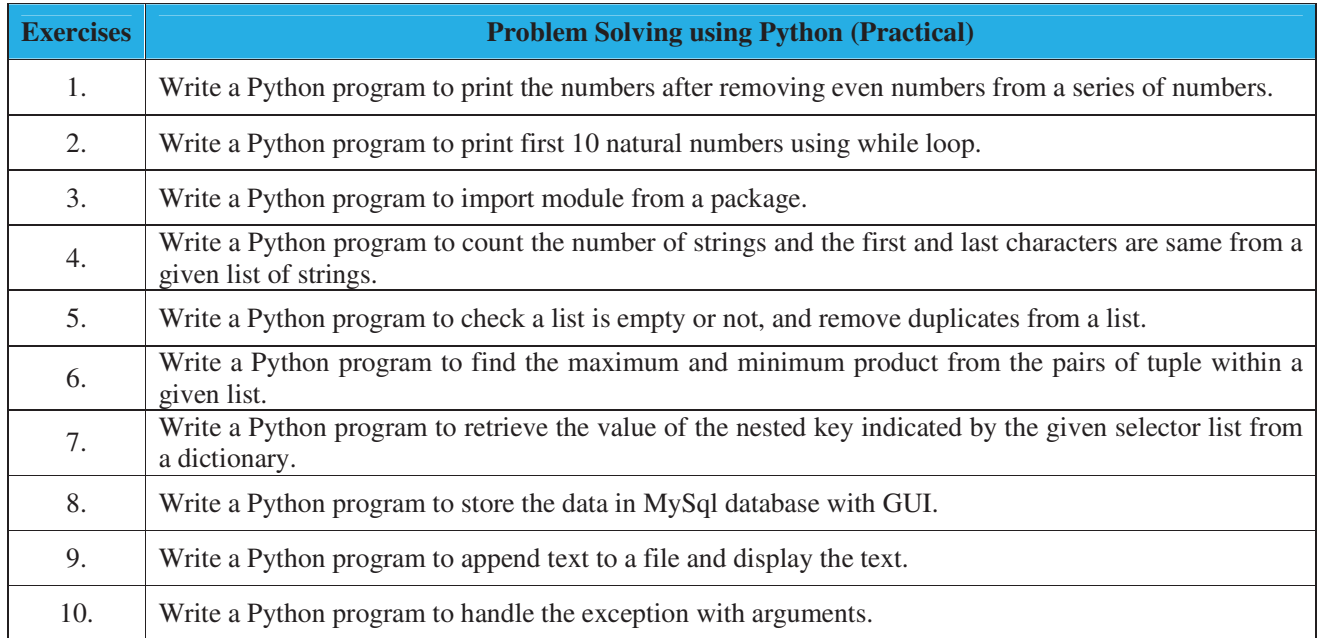

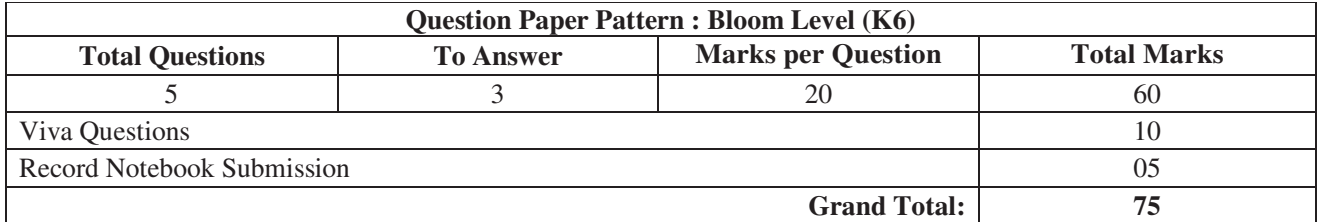

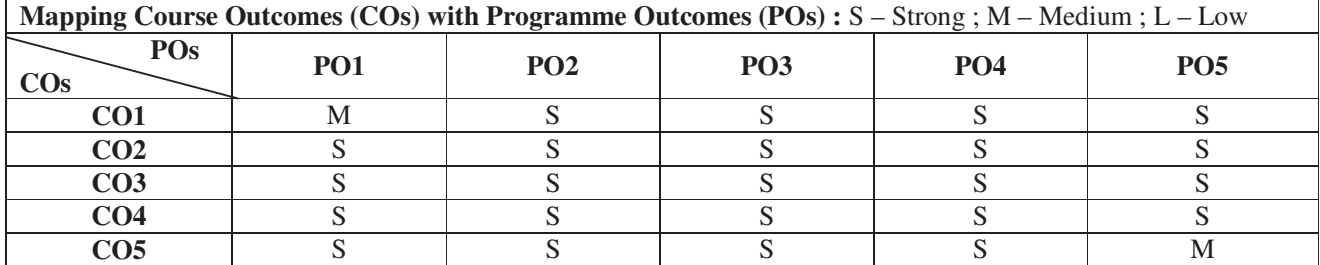

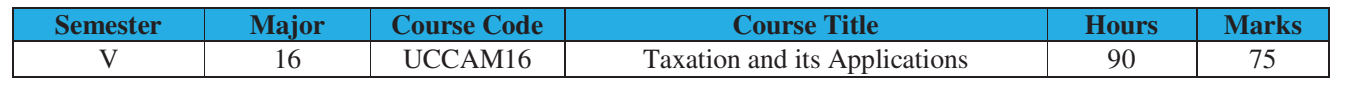

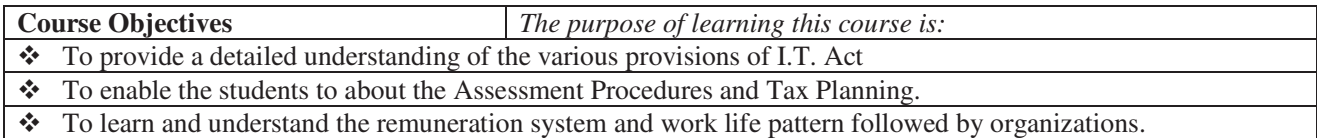

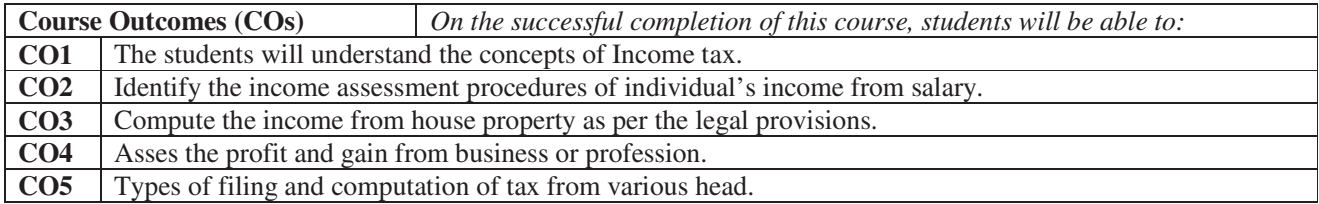

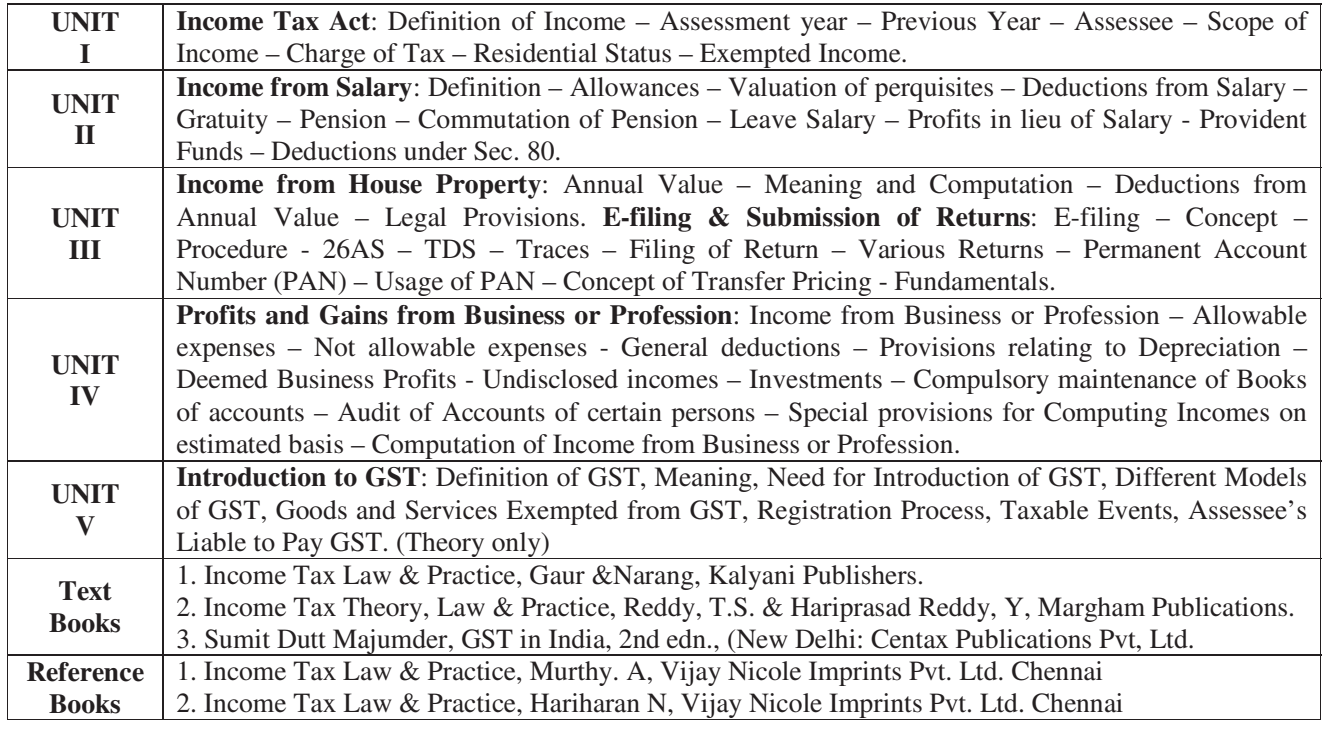

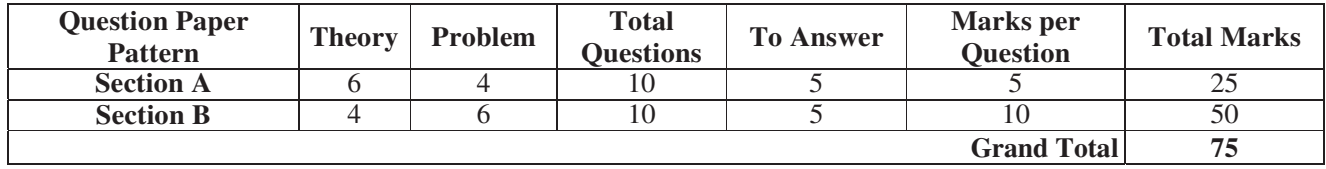

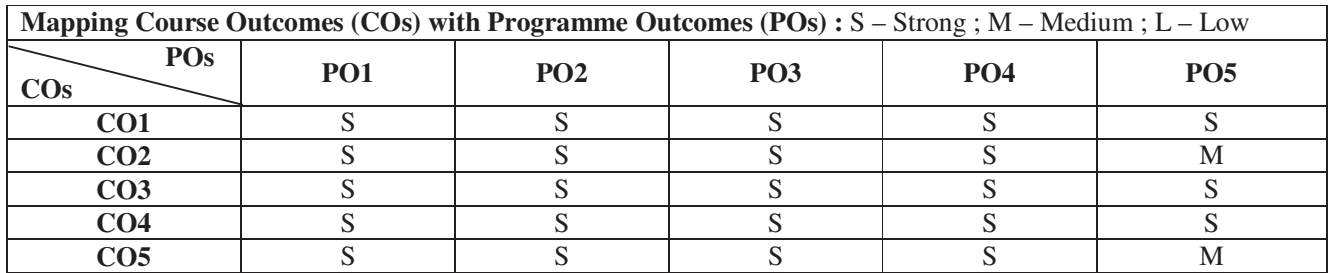

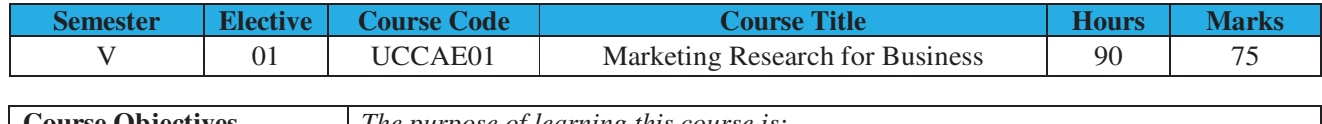

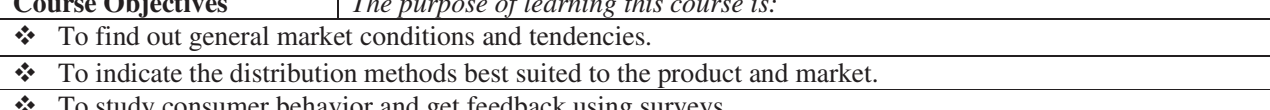

◆ To study consumer behavior and get feedback using surveys.

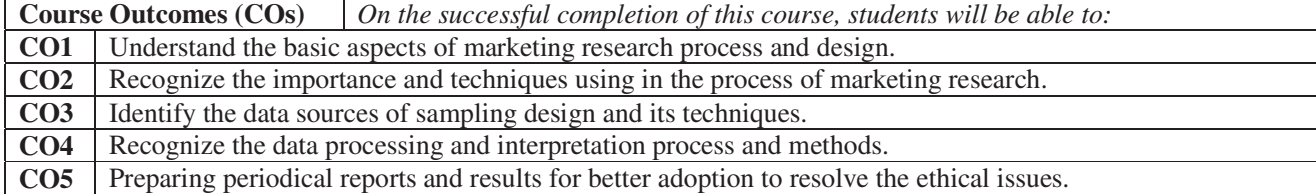

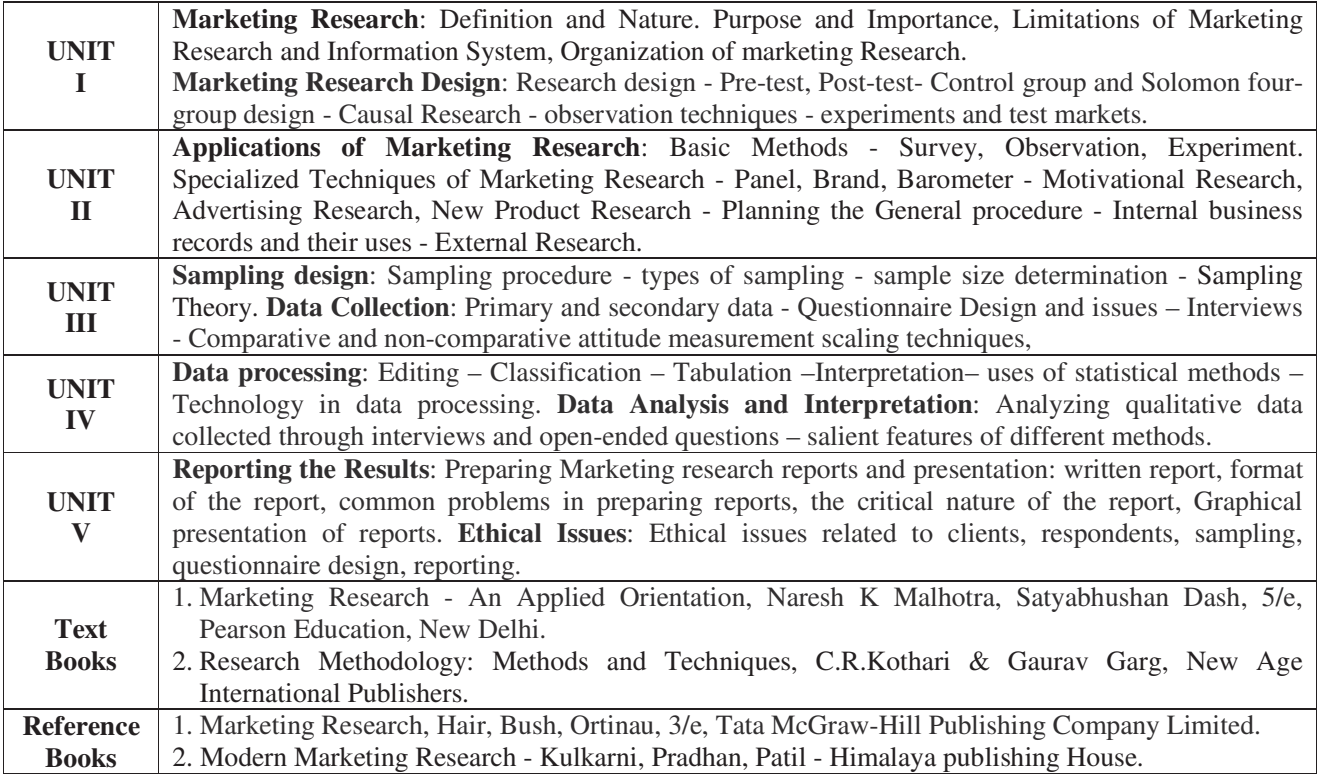

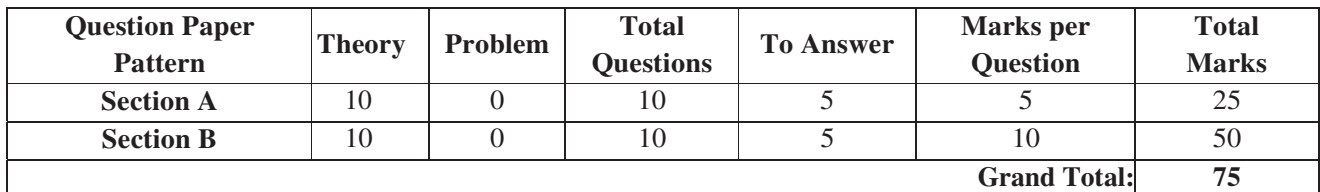

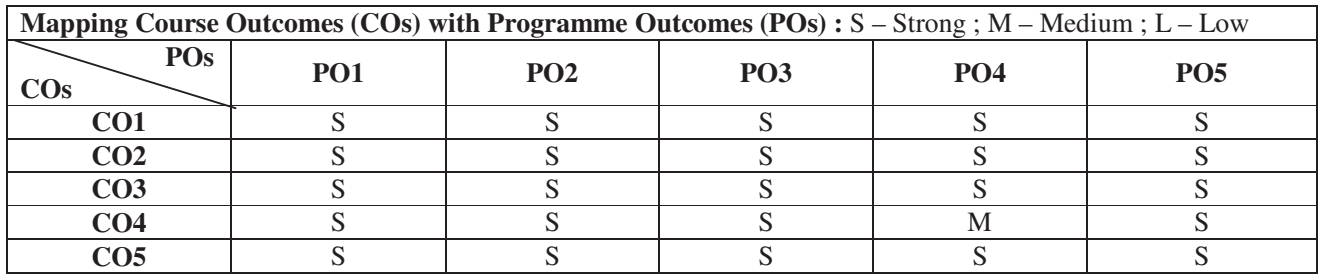

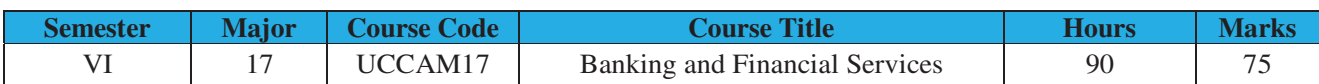

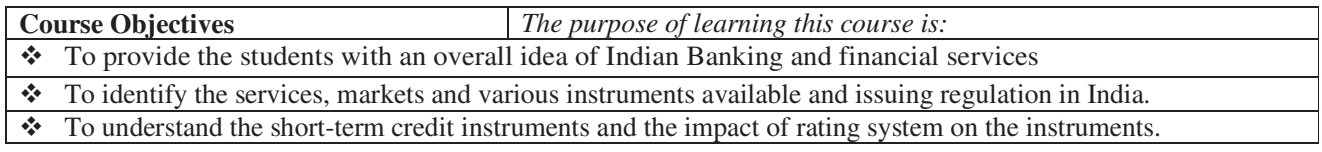

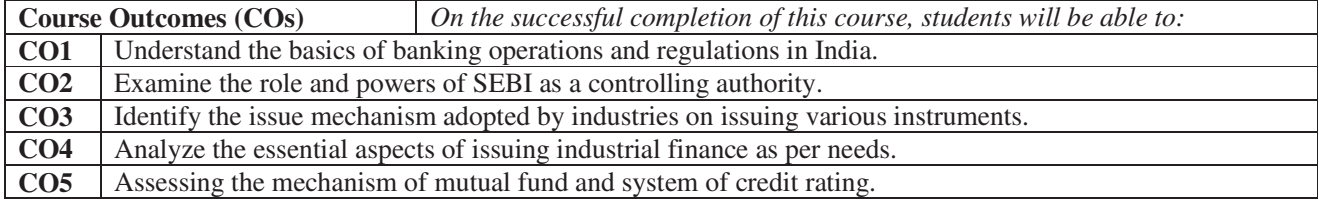

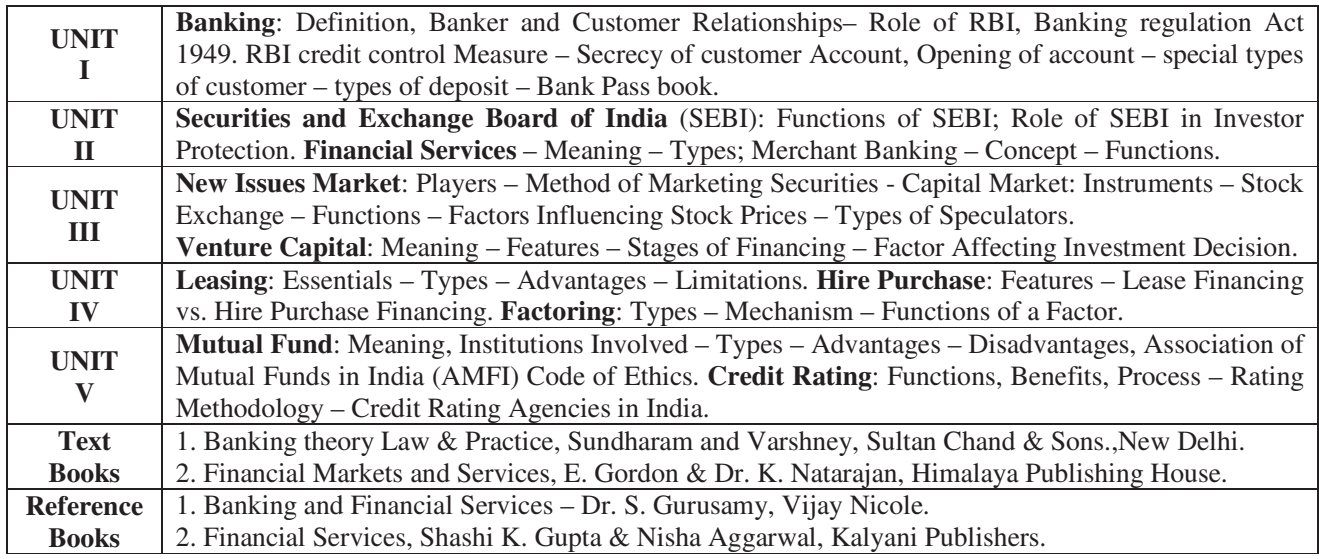

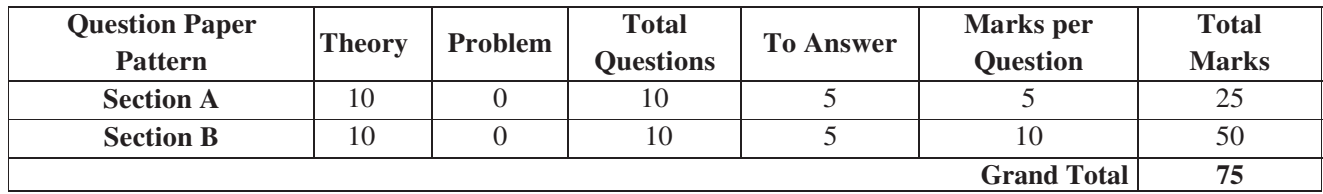

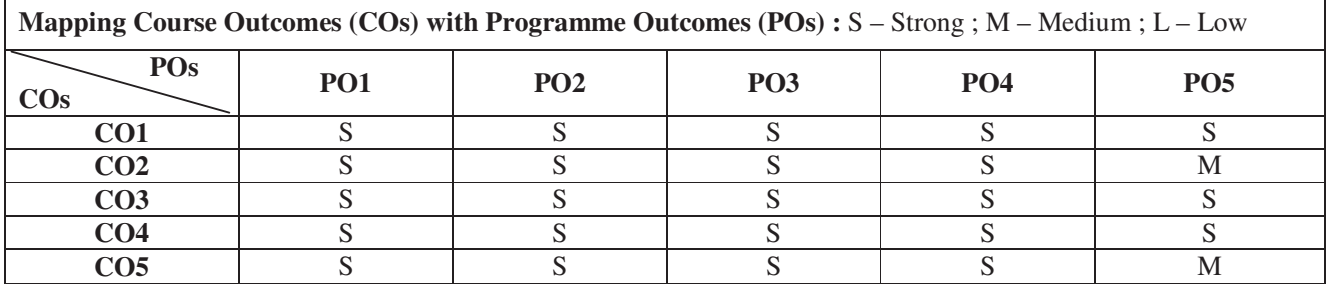

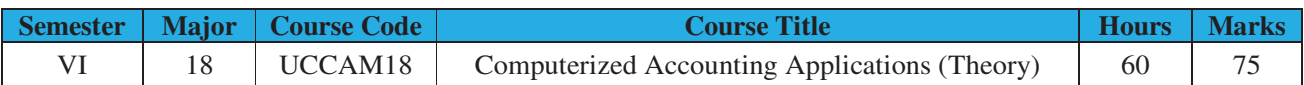

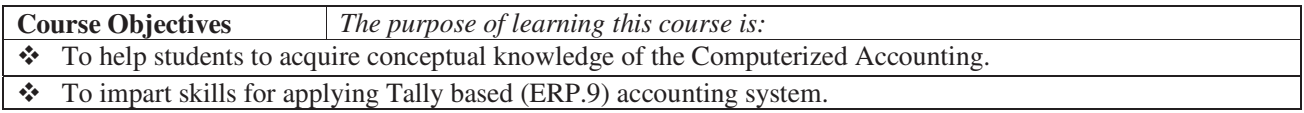

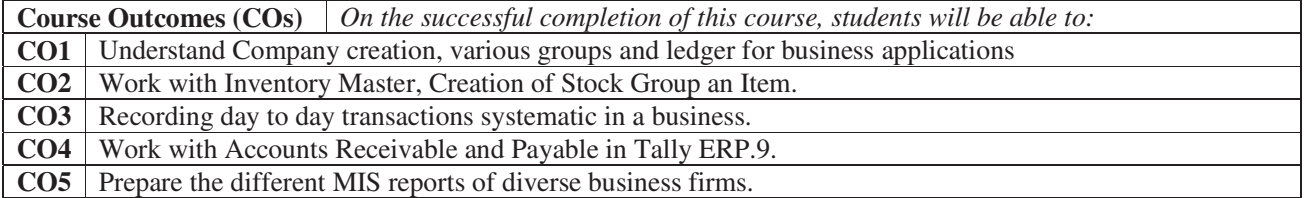

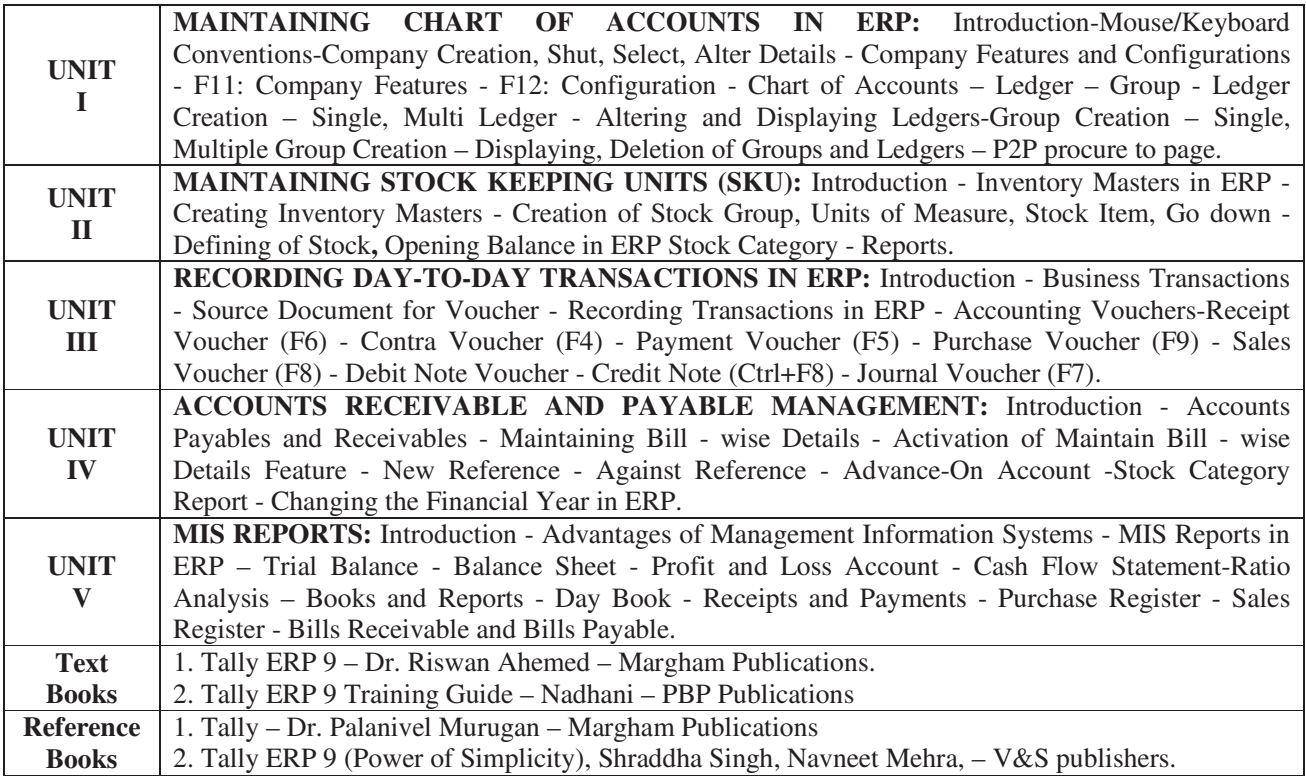

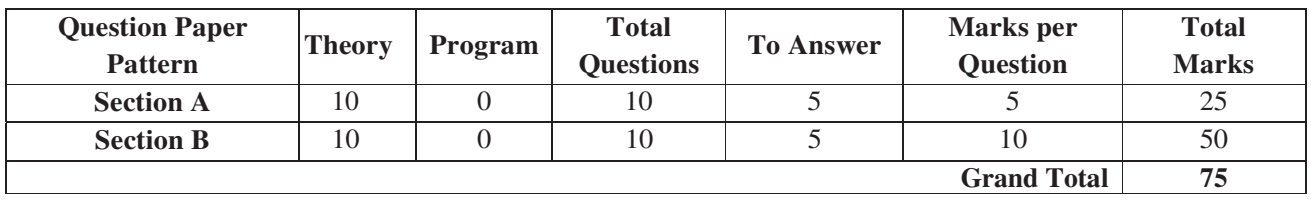

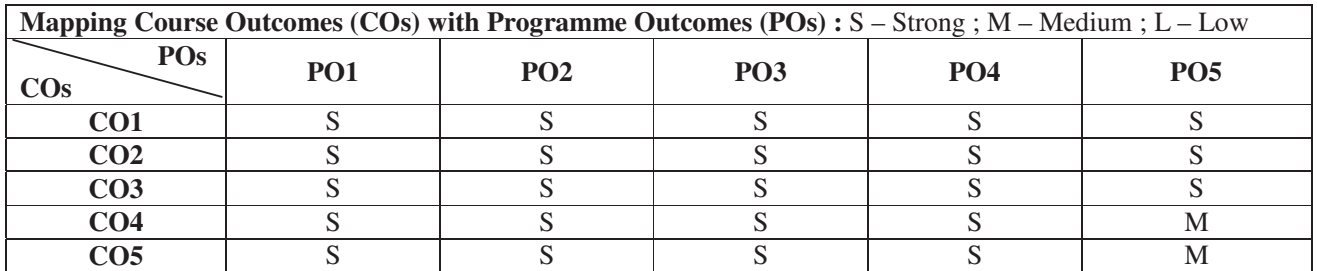

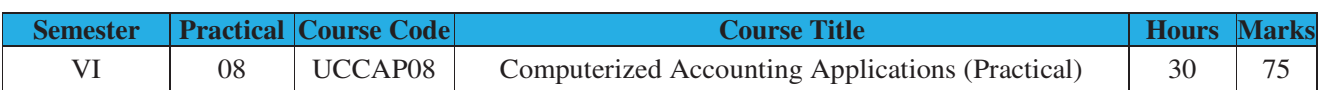

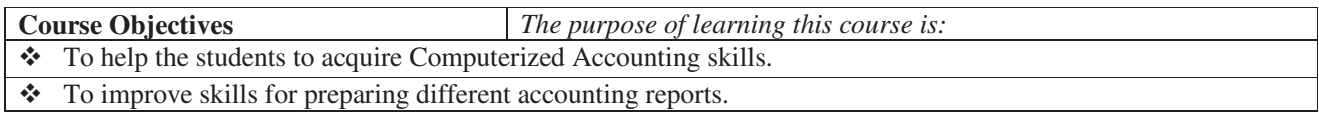

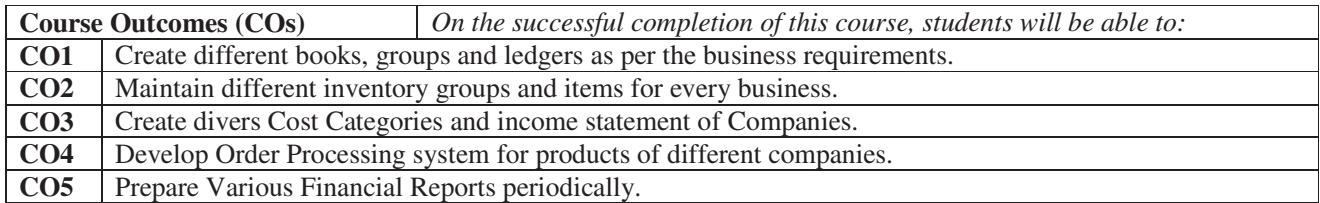

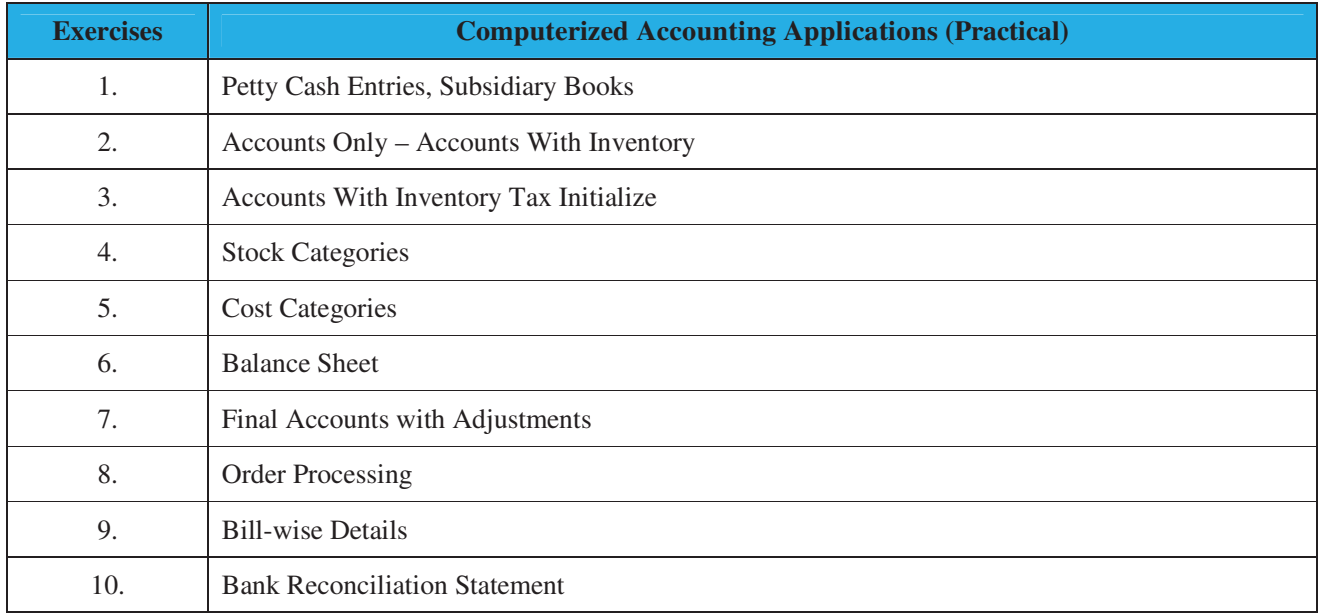

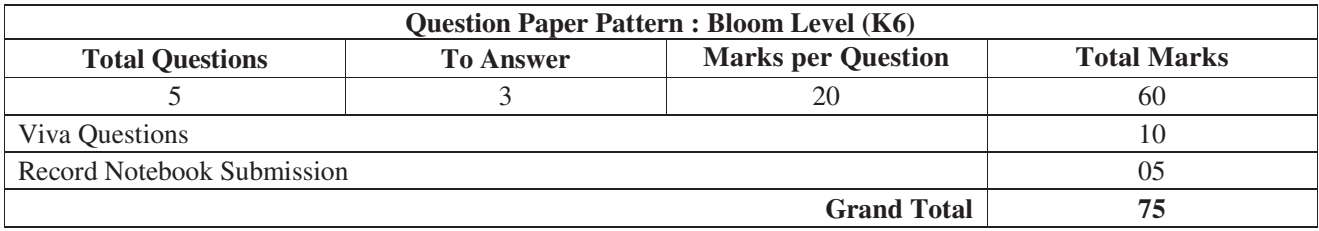

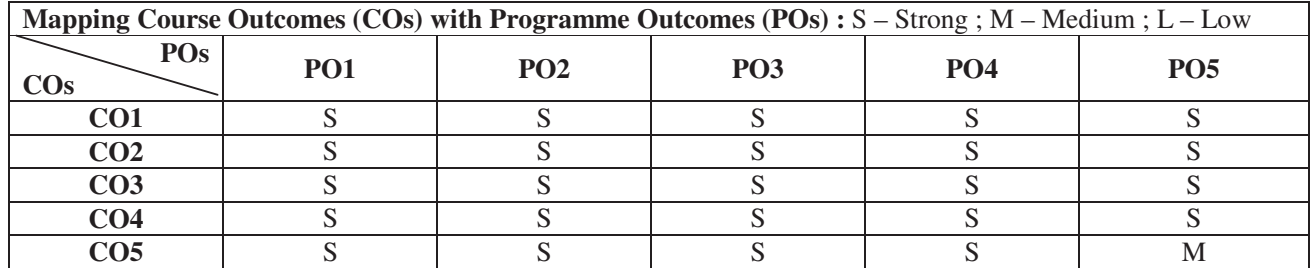

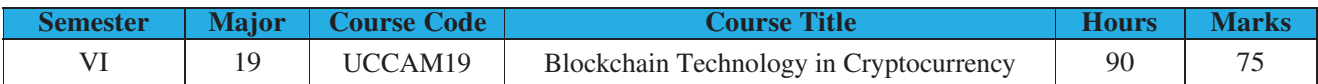

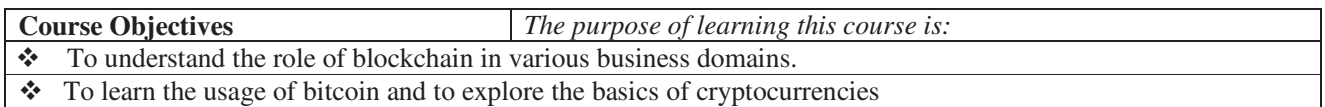

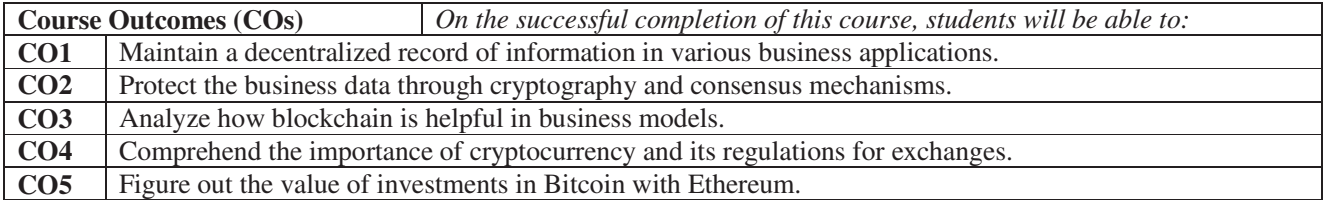

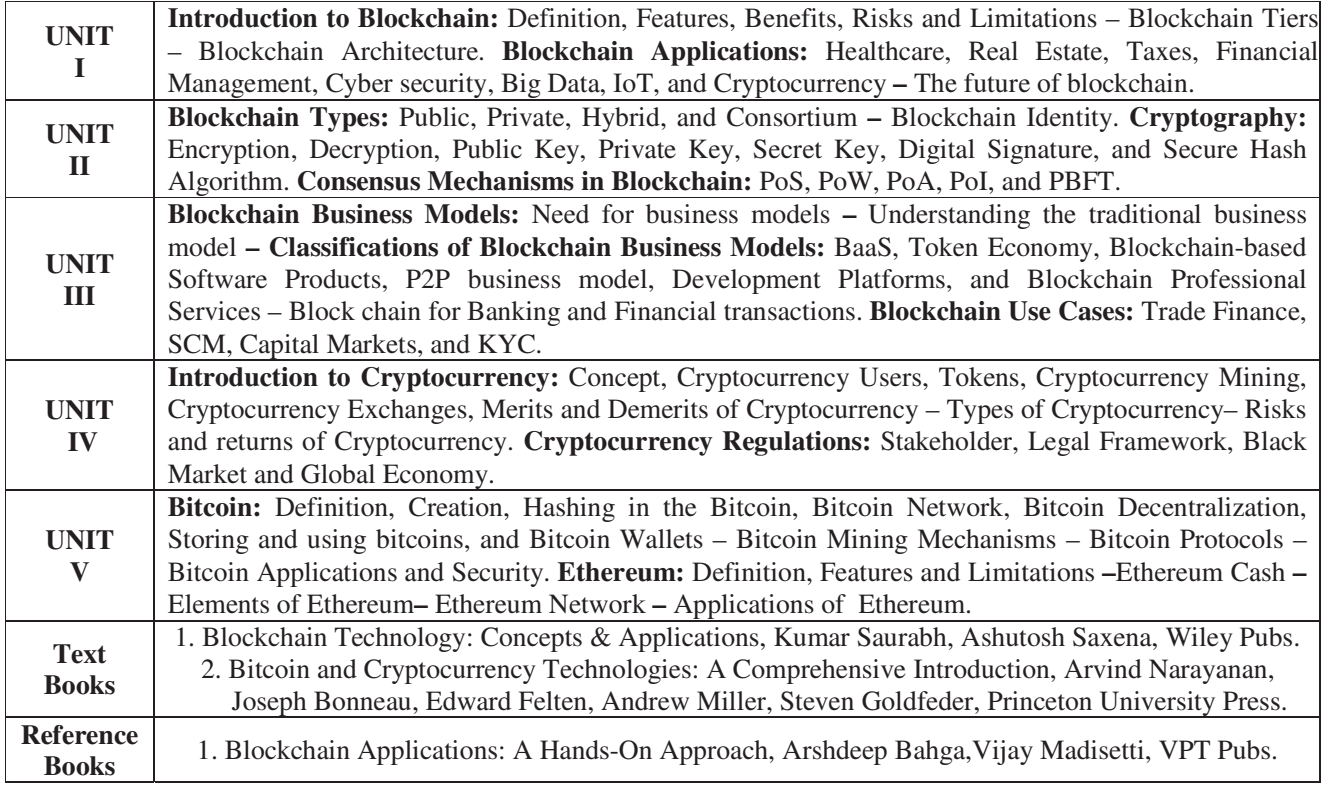

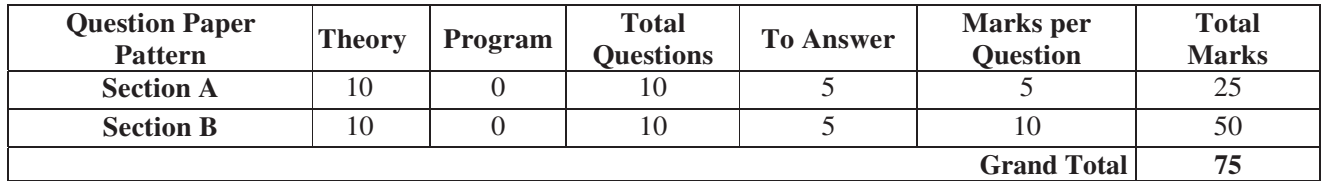

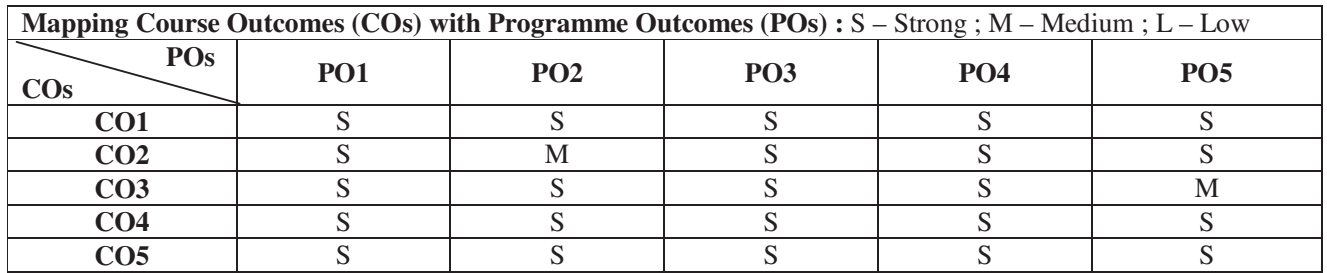

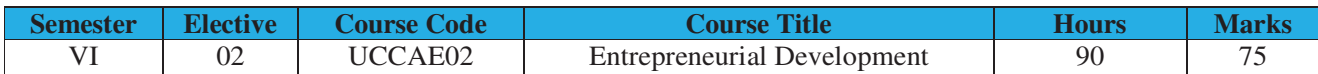

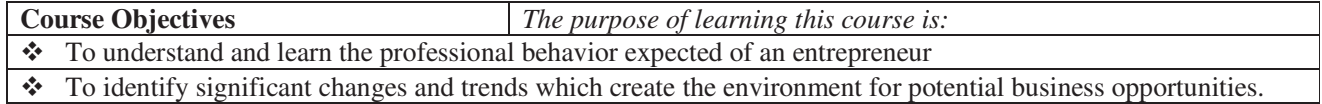

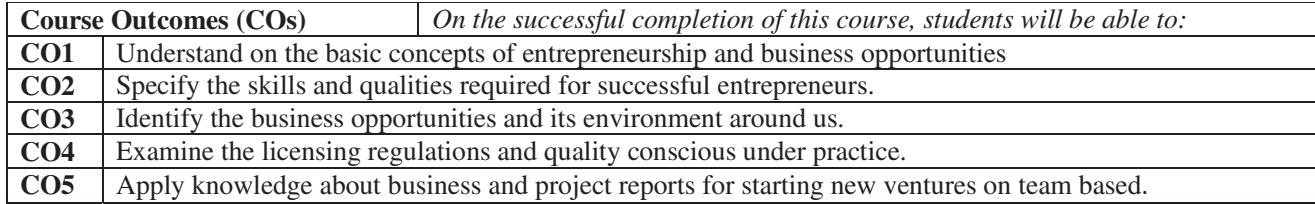

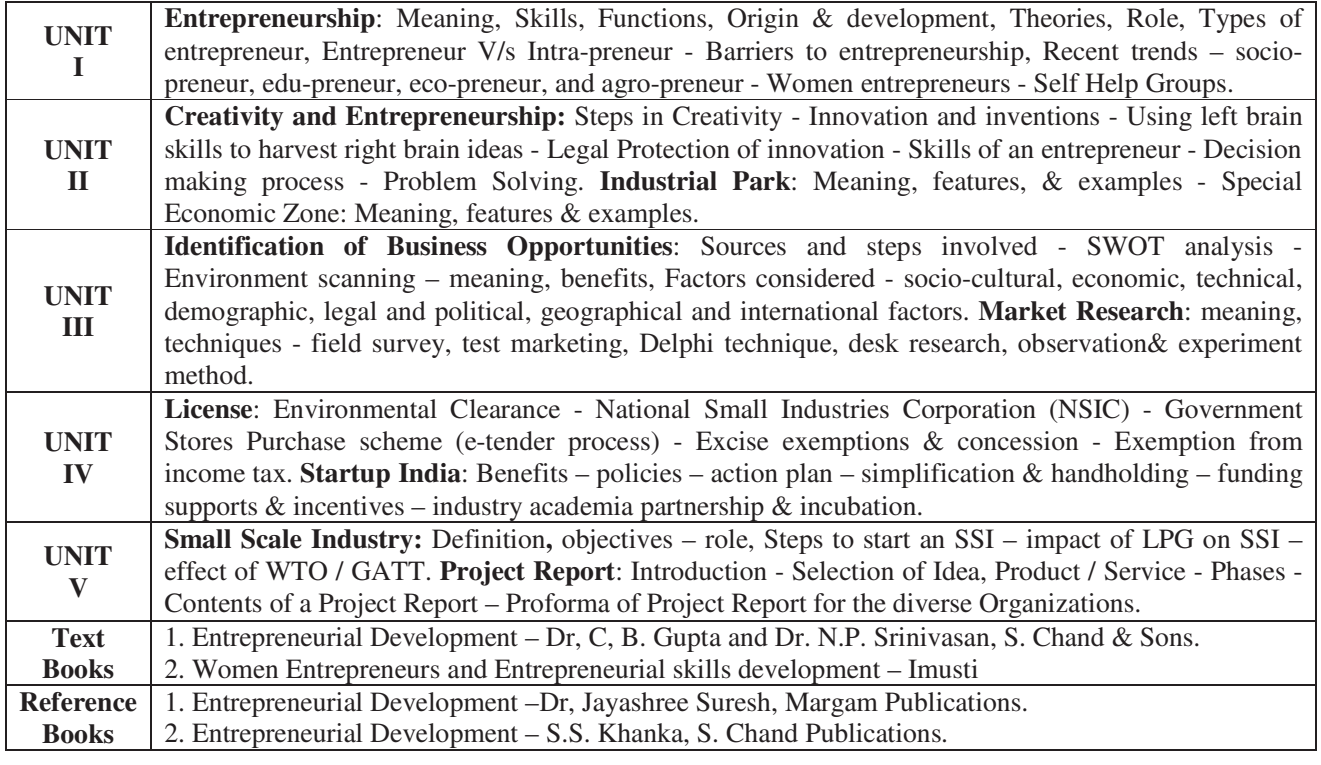

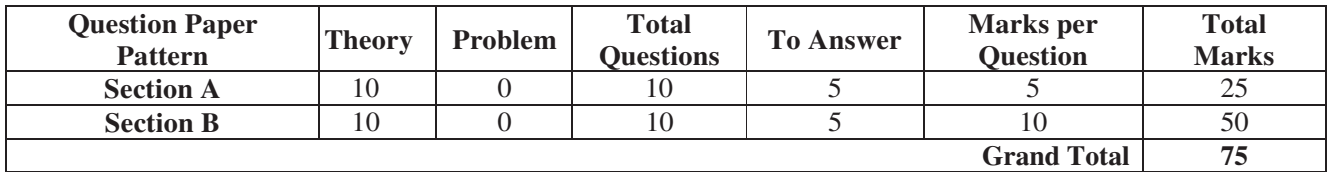

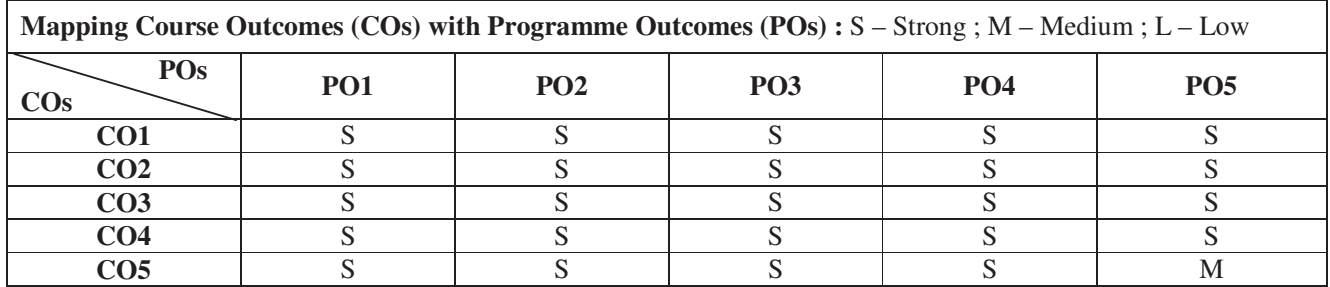

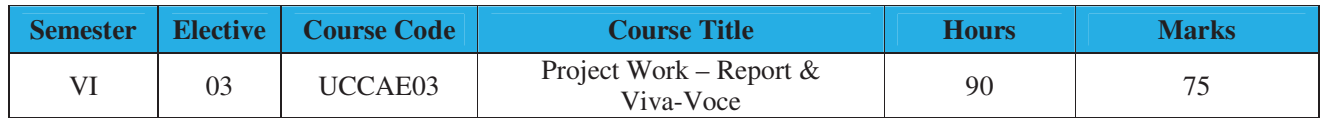

**Level of knowledge:** Working knowledge

**Course Objectives:** To help students to acquire practical knowledge required for doing research.

Students should decide the area and topic for his project work as per their interest under the guidance of a faculty member. The student must prepare a project report in a prescribed format and need to be submitted to the college 30 days before the end of the sixth semester.

The viva-voce examination shall be conducted by the internal examiner and external examiner, who shall be from the panel of examiners suggested by the university from time to time. The approved project report has to be submitted to the university 15 days prior to the commencement of the university examinations.

The students who fail in the project will have to redo the project work and submit the same to the college for external examination by the university.

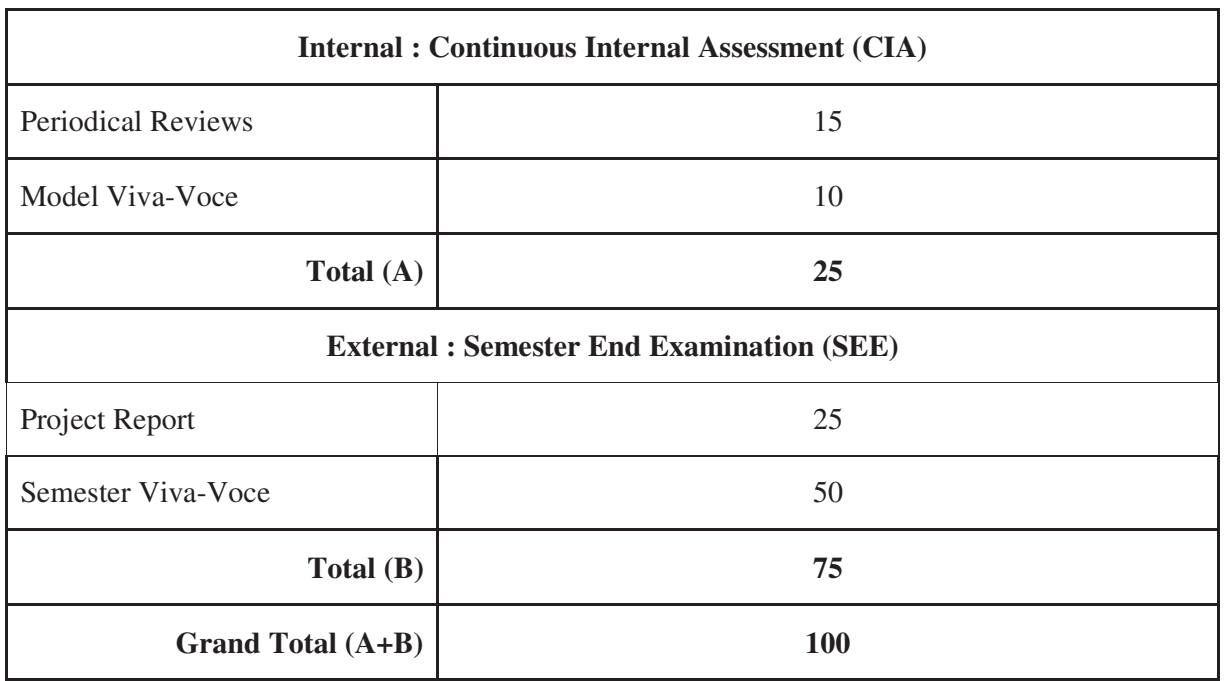

#### **Project Evaluation Pattern:**

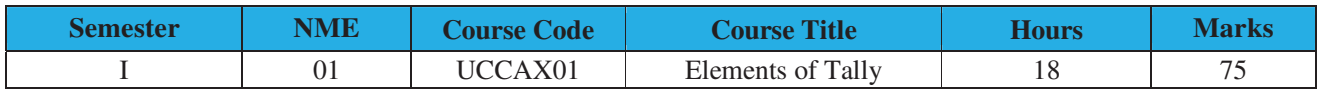

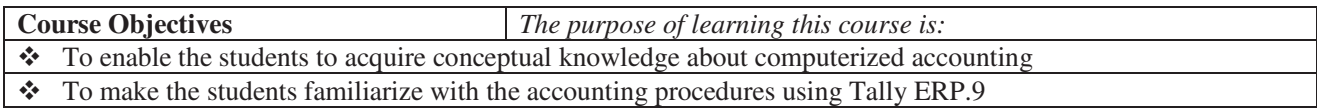

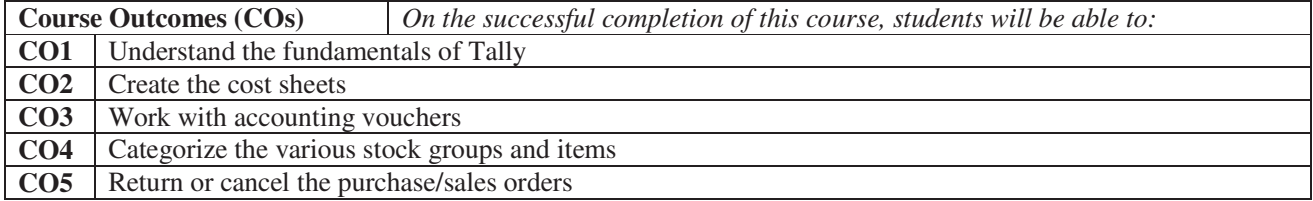

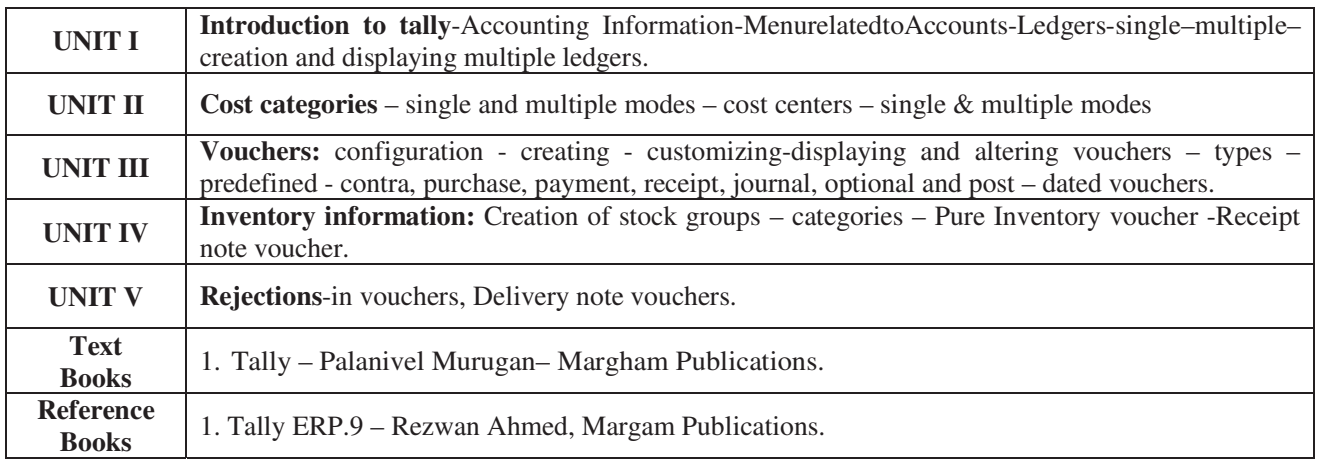

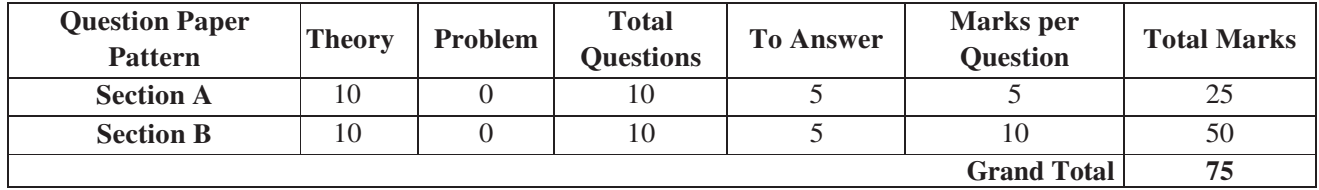

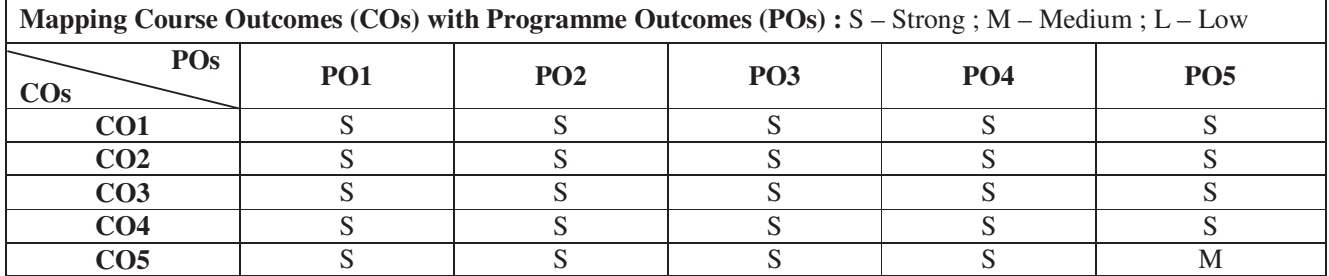

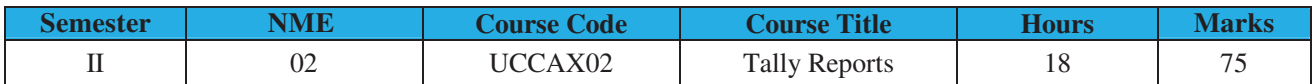

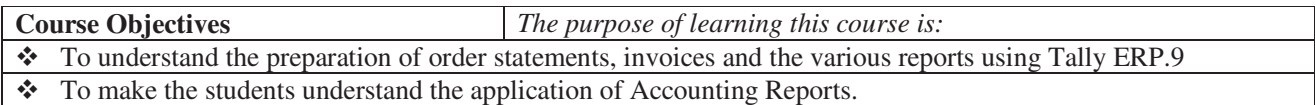

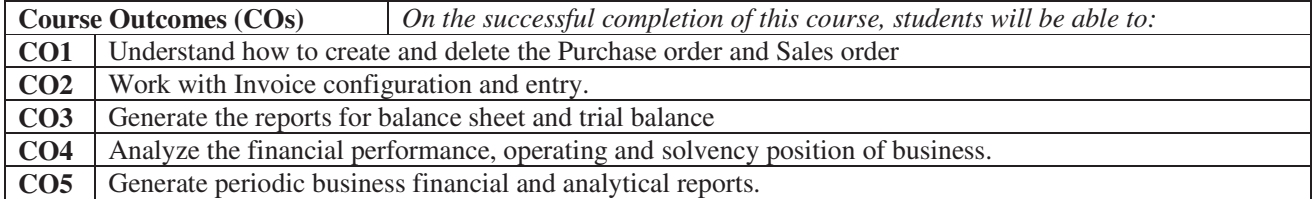

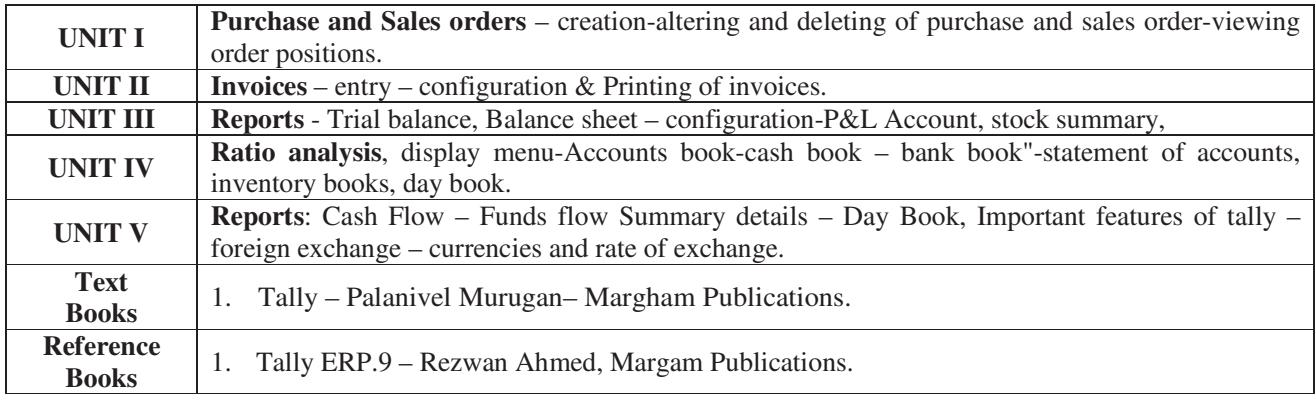

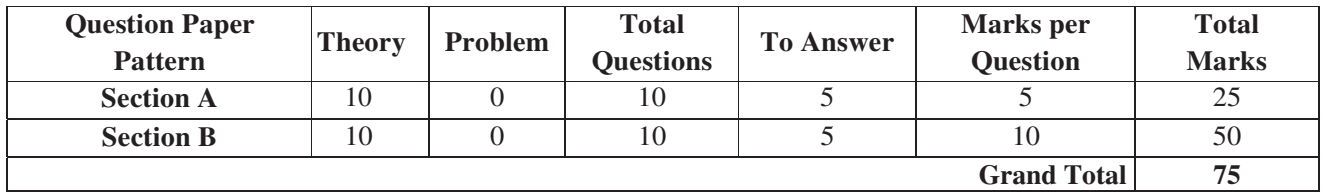

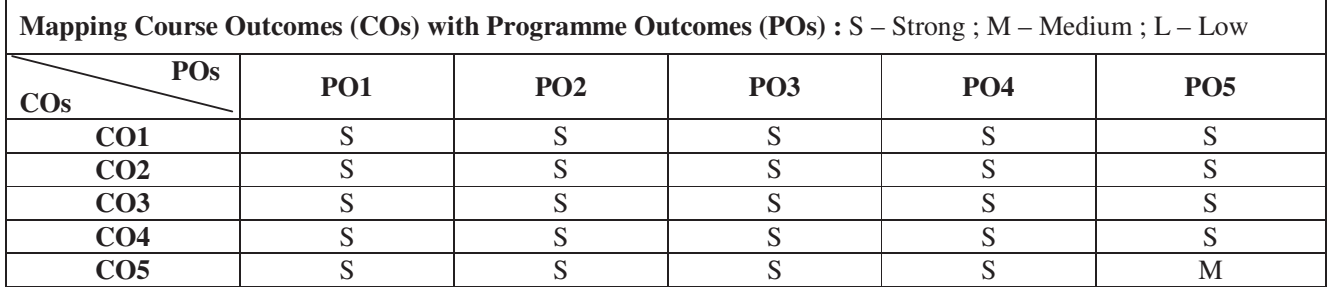